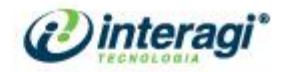

# **Portal e Intranet Cliente: Conselho Nacional do Ministério Público - CNMP**

# **DIAGNÓSTICO**

Responsáveis: Thales Salvador / [thales@interagi.com.br](mailto:thales@interagi.com.br) Eder Ferreira / [eder@inteargi.com.br](mailto:eder@inteargi.com.br) Helouíse Viola / [helouise@interagi.com.br](mailto:helouise@interagi.com.br) Karoline Godinho / [karoline@interagi.com.br](mailto:karoline@interagi.com.br) Lidiani Almeida / [lidiani@interagi.com.br](mailto:lidiani@interagi.com.br) Mônica Vidal / [monica@interagi.com.br](mailto:monica@interagi.com.br)

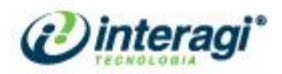

# **SUMÁRIO**

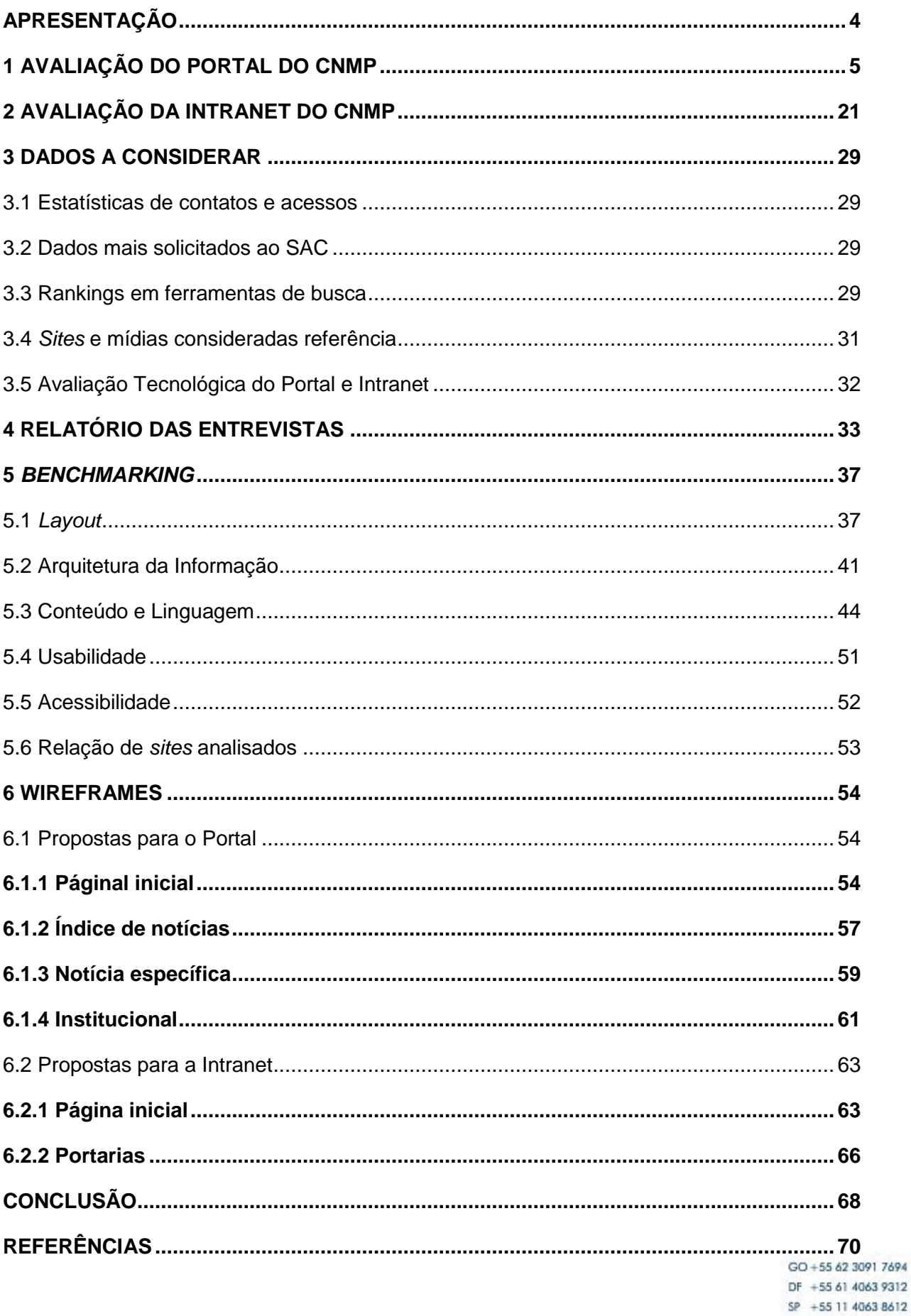

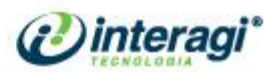

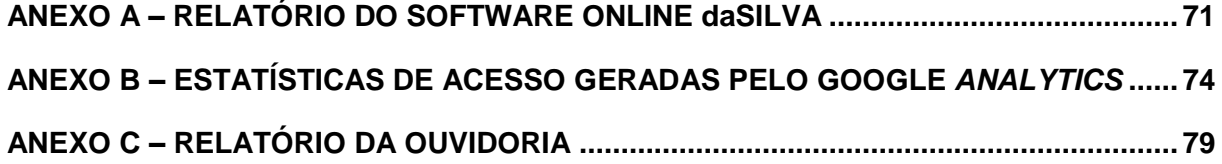

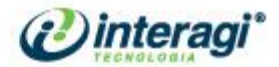

#### <span id="page-3-0"></span>**APRESENTAÇÃO**

A interação com os cidadãos é um dos grandes objetivos das instituições governamentais, pois, precisam ter um bom fluxo de comunicação com os mesmos, para que seus serviços e produtos possam ser consumidos pela sociedade. Um dos canais de comunicação mais utilizados na atualidade são os Portais, os quais possibilitam fácil acesso às informações institucionais, atualizações sobre determinado assunto, identificação de necessidades dos usuários e contato com os cidadãos.

O Conselho Nacional do Ministério Público possui um Portal localizado no endereço: <http://www.cnmp.gov.br/> onde disponibilizam informações sobre suas atividades, parcerias etc. com o intuito de atender as necessidades informacionais de seus usuários.

Para verificação se os objetivos do Portal têm sido atendidos, fez-se uma avaliação do mesmo. A metodologia aplicada é baseada em um modelo híbrido de 36 critérios dos autores: Nielsen 2007, Vilella (2003), Dias (2007) e Tomáel et al. (2004), que permitiu analisar o conteúdo, a usabilidade e acessibilidade do Portal.

Para análise da acessibilidade utilizou-se o sistema on-line desenvolvido pela Acessibilidade Brasil que segue as diretrizes da WCAG e E-GOV; o daSilva (http://www.dasilva.org.br/) - o relatório gerado pelo mesmo encontra-se no Anexo A, deste documento.

A avaliação do Portal ocorreu no período de 01/02/2013 a 15/02/2013. Para pontuação dos critérios foi utilizada a seguinte codificação:  $A = A$ dequado,  $A + -$ Parcialmente Adequado e I = Inadequado.

Analisou-se também as estatísticas de acesso e *page rank* do Portal, utilizando ferramentas do Google.

A mesma metodologia de avaliação foi aplicada também à Intranet da instituição.

Para complementar os dados obtidos pelas avaliações foram realizadas entrevistas com servidores do CNMP e coletadas informações quanto a boas práticas encontradas no Portal e na Intranet, como também as deficiências apresentadas até o momento. A compilação destas informações também é identificada neste documento.

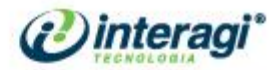

### <span id="page-4-0"></span>**1 AVALIAÇÃO DO PORTAL DO CNMP**

O Portal do CNMP foi avaliado no período de 01 a 15 de Fevereiro de 2013. Analisou-se as seguintes dimensões: conteúdo, usabilidade e acessibilidade. Foi aplicado um *checklist* para verificação do quão adequado ou não encontra-se o Portal. A metodologia utilizada segue um modelo híbrido de 36 critérios de autores como Nielsen, Tomaél, Villela etc. Cada critério foi pontuado como A = Adequado, A+- = Parcialmente Adequado e I = Inadequado, conforme quadro a seguir:

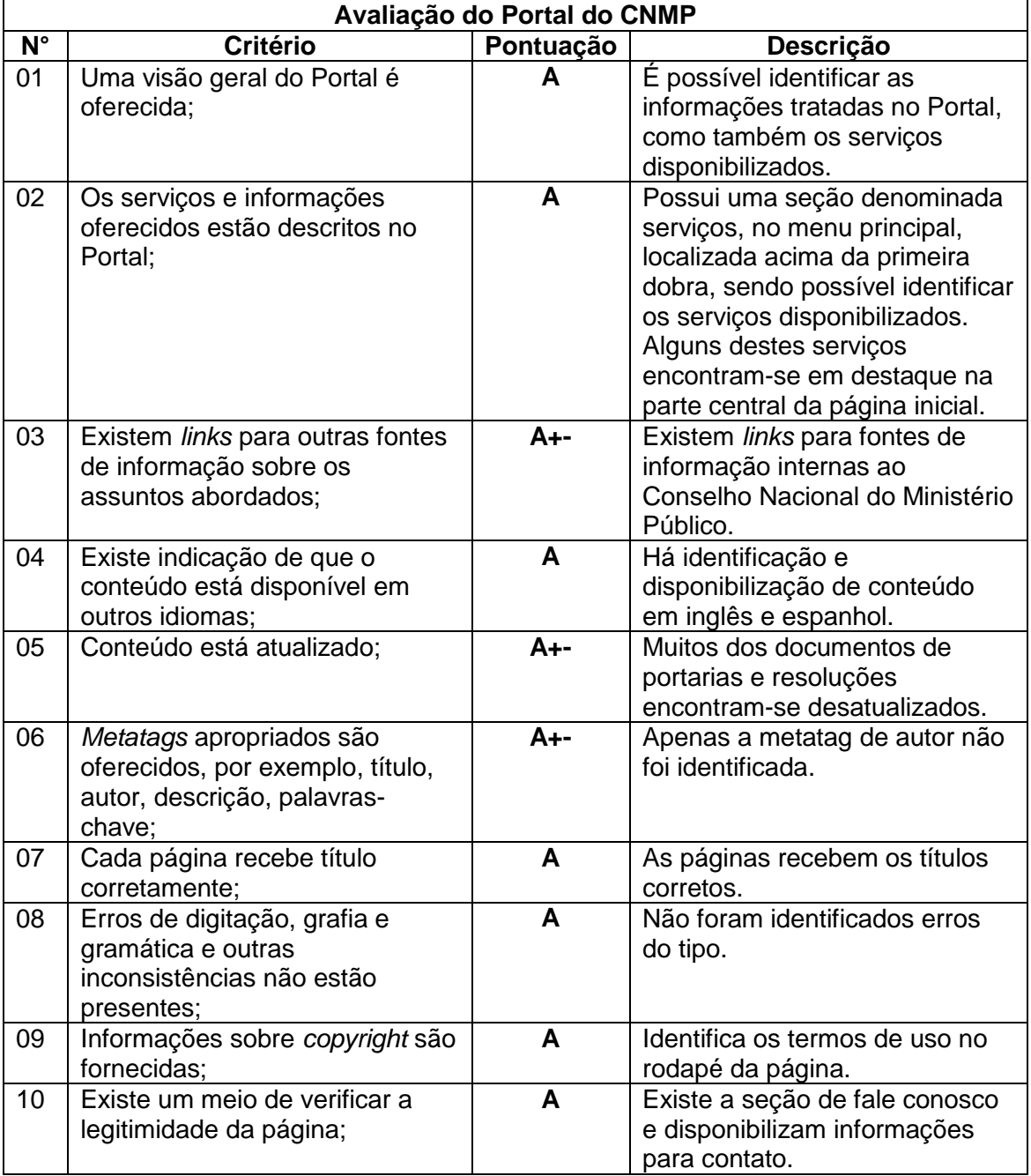

www.interagi.com.br | interagi@interagi.com.br

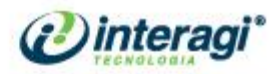

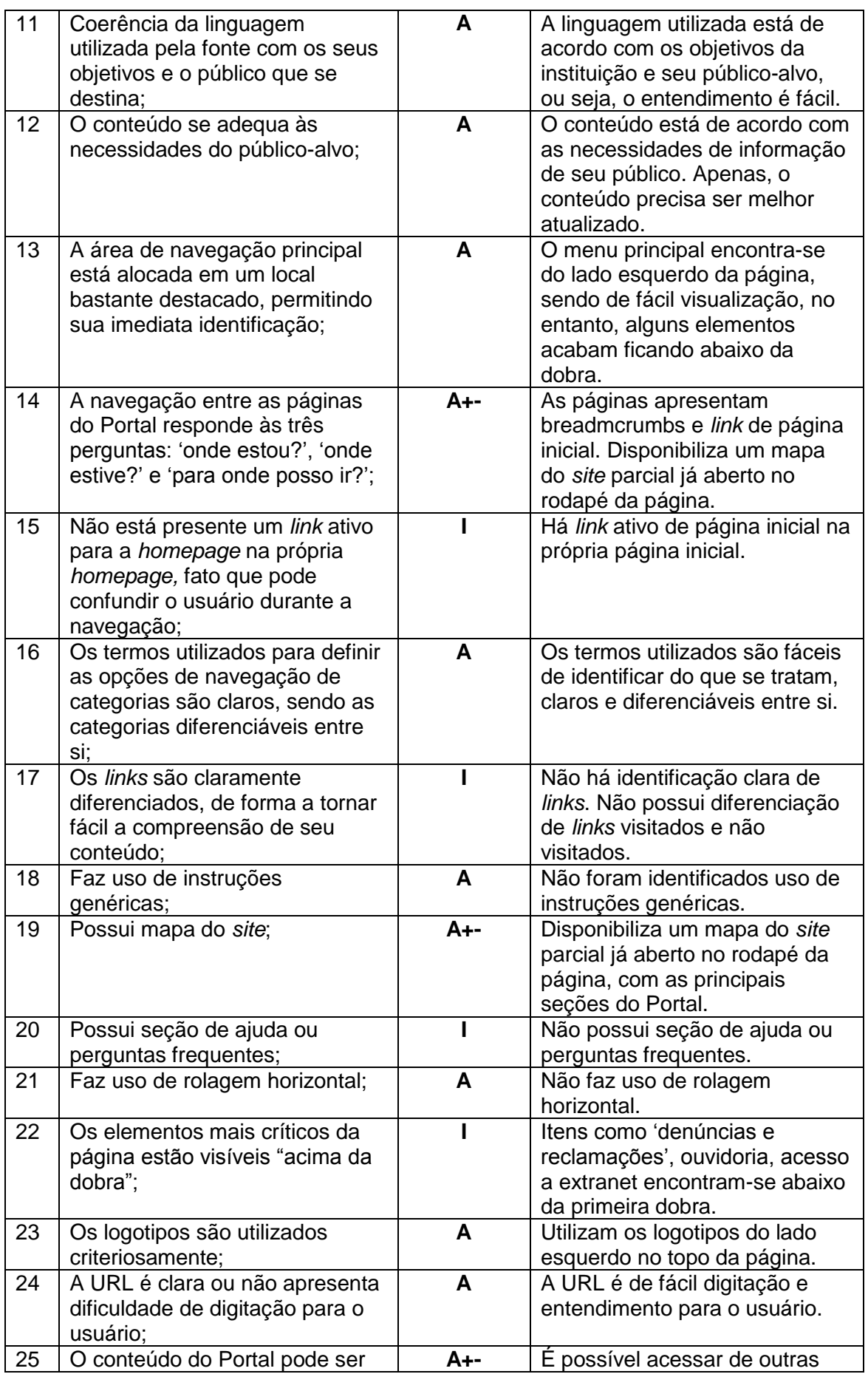

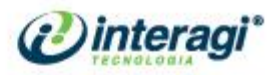

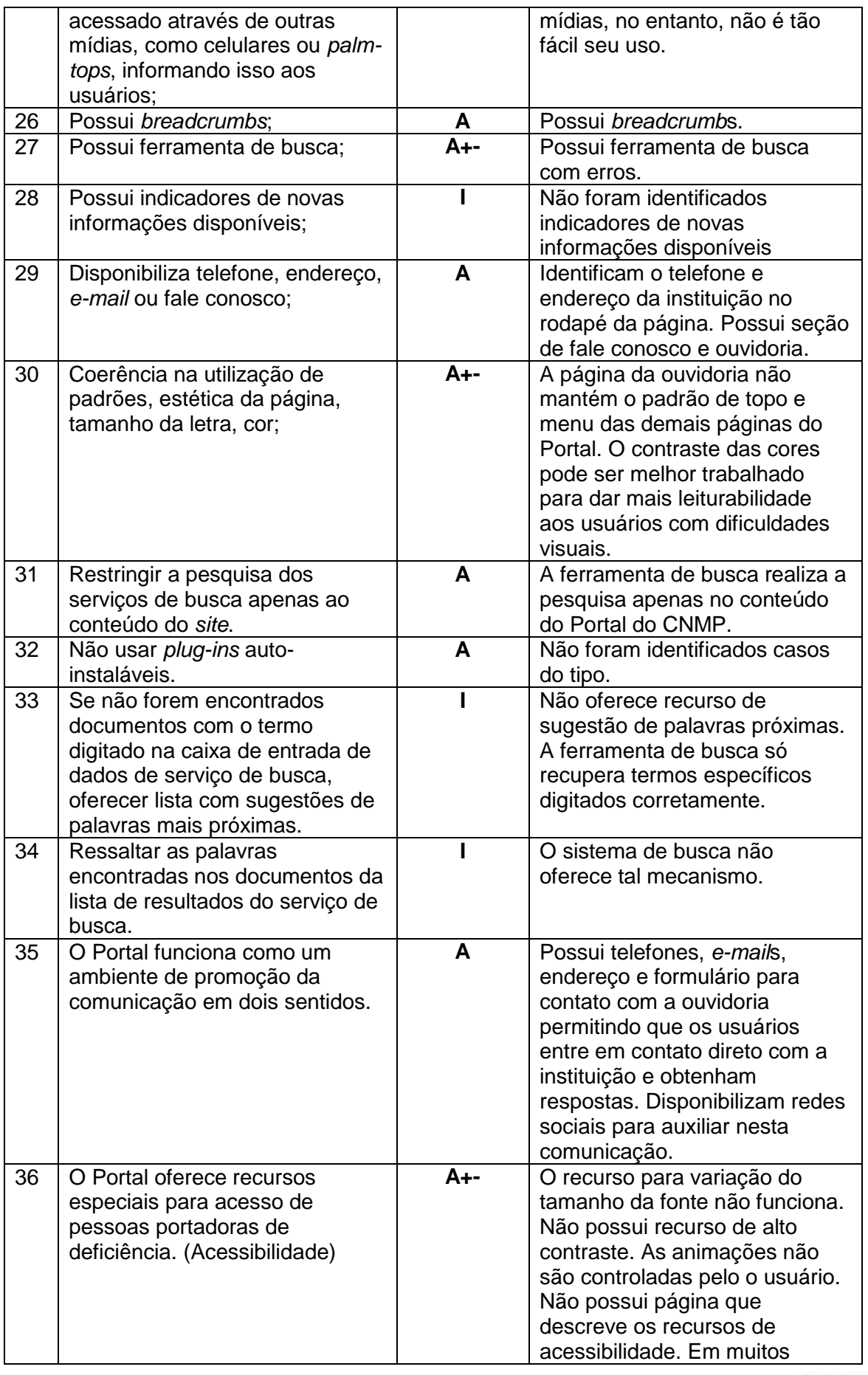

7

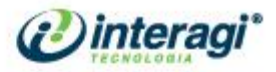

| arquivos não é informado seu<br>formato e tamanho. Encontra-se<br>no Anexo A, a Avaliação<br>realizada pelo daSilva, sistema<br>online que avalia a |
|----------------------------------------------------------------------------------------------------|
| acessibilidade de portais e<br>sites, criado pelo Acessibilidade<br>Brasil.                                                                         |

Quadro 1 – Avaliação do Portal do CNMP

Observou-se que o Portal do CNMP atende grande parte dos critérios referenciados, tendo 20 critérios pontuados como adequado, 9 como parcialmente adequado e 7 como inadequado. A seguir, encontra-se a tabulação e análise dos dados:

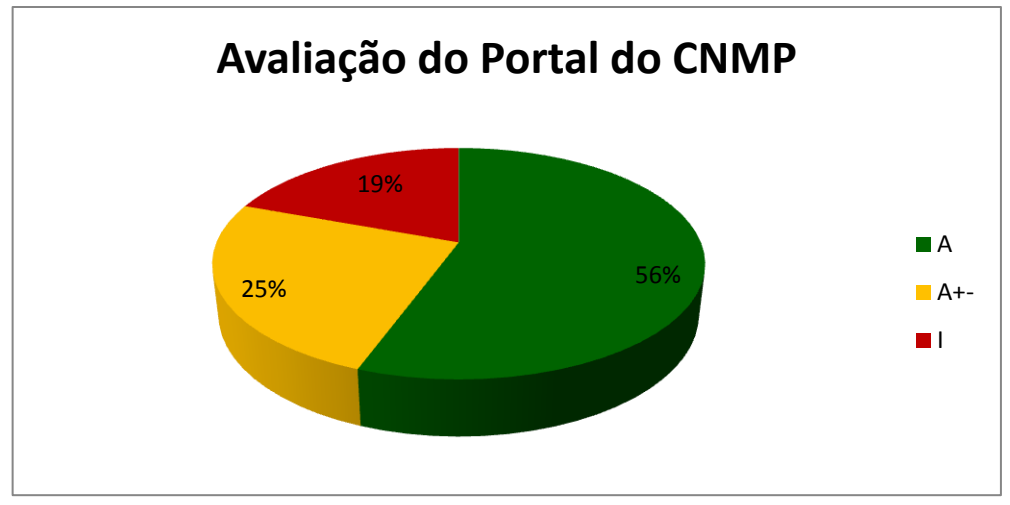

Gráfico 1 – Avaliação do Portal do CNMP

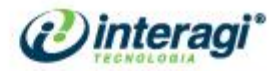

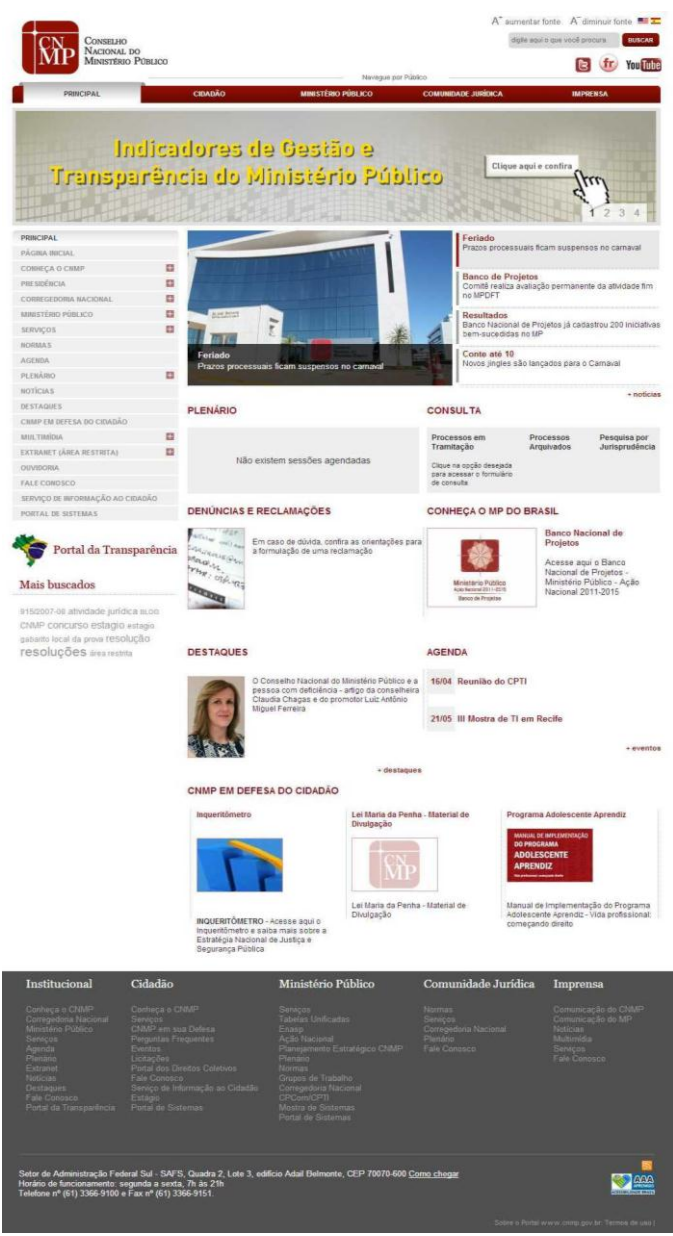

Figura 1 – *Homepage* do Portal do CNMP

Foram identificados alguns erros e discordâncias nas páginas do Portal do

CNMP:

 O sistema de busca não é eficaz e inteligente, pois, o mesmo só recupera a informação digitada exata e correta no campo, exemplo, o usuário deve digitar as palavras com os acentos corretos e letras, qualquer equívoco, a informação não é recuperada. Como também, não possui recurso que indique palavras e termos semelhantes ao que o usuário buscou caso tenha digitado errado ou caso o sistema realmente não contemple tão expressão. Outro recurso não disponibilizado é o de ressaltar as palavras que foram buscadas no conteúdo recuperado;

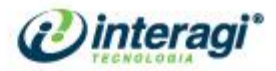

- Foram identificados erros quanto à acessibilidade, de acordo com o relatório do sistema de avaliação *online* daSilva (anexo A). Notou-se também que apesar de identificar os ícones de variação do tamanho da fonte, o recurso não funciona. Há ausência da barra de acessibilidade, recurso de alto-contraste e página explicando os recursos de atalhos para acessibilidade;
- O contraste das cores utilizadas pode ser melhorado para propiciar mais leiturabilidade aos usuários com limitações visuais, como também, os textos devem ser alinhados à esquerda, seguindo os padrões de *webwritng*;
- As animações disponibilizadas no Portal devem ser controladas pelo usuário, diferentemente do que ocorre nos destaques da caixa de notícias na página inicial. Onde os usuários não conseguem controlar a imagem e a respectiva notícia que desejam visualizar;
- Não disponibilizam *link* de mapa do *site*, apenas as principais seções de acordo com a segmentação por público são listadas no rodapé da página;
- Na página inicial e nas páginas principais da segmentação de cada público, identificam duas vezes o *link* de principal e página inicial, que redirecionam para mesma página, o que gera confusão na navegação para o usuário. Deveria apresentar apenas um dos *links* com a marcação para indicar que o usuário encontra-se em determinada página;
- As seções do menu não possuem a marcação adequada segundo a navegação do usuário, para identificar a página que o mesmo se encontra, como indicado na literatura.
- O sinal de "+" apresentado após o nome das seções para indicar que há subníveis não é alterado para o sinal '-', quando o conteúdo fica exposto;
- Não disponibiliza indicadores de novas informações disponíveis;
- Não diferenciam os *links* visitados e não visitados, como também, não há a identificação clara dos *links* como recursos de sublinhado ou alteração de cor ao passar o cursor do mouse;
- Foram identificados que conteúdos importantes como Fale Conosco e Portal da Transparência encontram-se abaixo da primeira dobra;
- Alguns conteúdos exigem que o usuário dê mais clicks que o necessário para disponibilizar o arquivo, por exemplo, na seção Corregedoria Nacional, no subnível Cadastro de Membros, o usuário precisa fazer mais

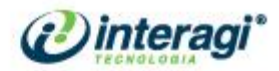

dois clicks para encontrar a informação procurada. É interessante rever a organização do conteúdo para evitar dificuldades do tipo para os usuários;

- Alguns conteúdos encontram-se desatualizados como Portarias, Resoluções etc.;
- Há necessidade de ver a organização e classificação de algumas páginas, como a de Portarias, para facilitar a identificação da informação pelo usuário;

Ao realizar uma busca no Portal a partir de três palavras, o resultado de busca aparece com *layout* desconfigurado e corta parte da expressão buscada.

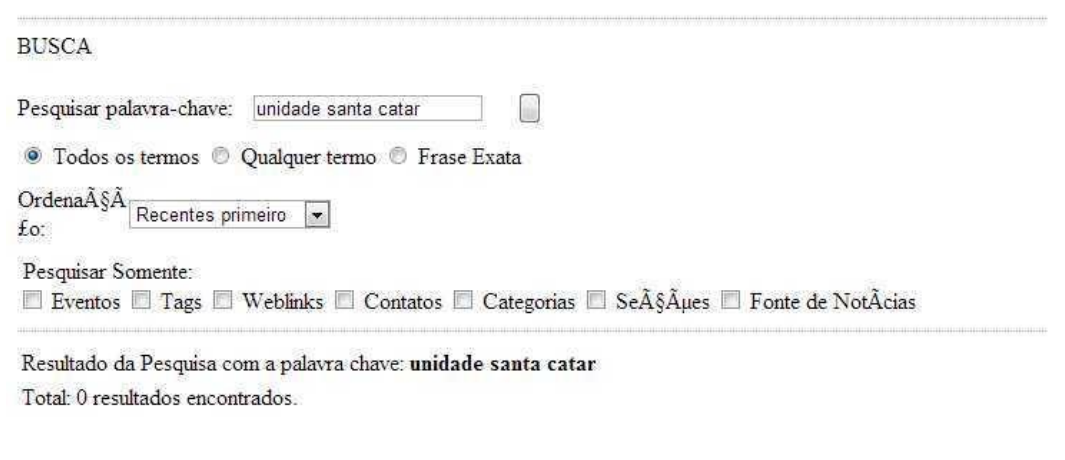

Figura 2 – Falha do sistema de busca

Notou-se que em algumas páginas o *breadcrumb* aparece errado, como por exemplo, nda página do Ministério Público do Trabalho, que identifica que o conteúdo de MP da União é subnível de Conheça o Ministério Público. Sendo que na verdade não é subnível, pois estão no mesmo patamar.

www.interagi.com.br | interagi@interagi.com.br

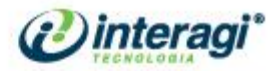

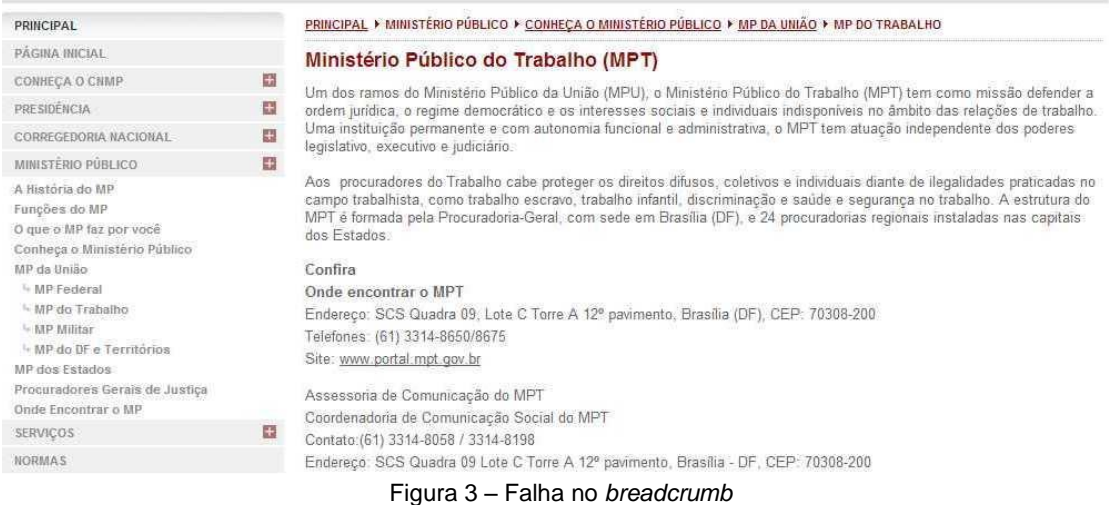

Foi observado que algumas seções informam determinado conteúdo, no entanto, o redirecionamento da página, ou o conteúdo disponibilizado aparentam estar equivocados. Como por exemplo, na seção Conheça o Ministério Público que informa um conteúdo sobre Prêmio de Jornalismo.

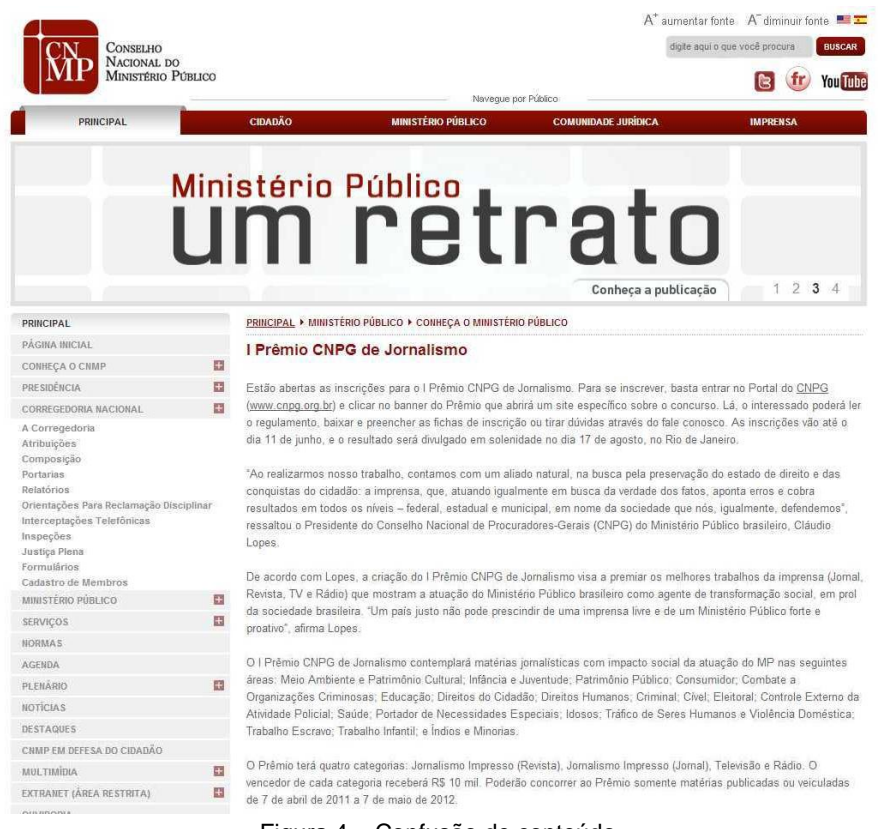

Figura 4 – Confusão de conteúdo

Notou-se que o Portal do CNMP possui conteúdo voltado para todo o cidadão como também para grupos específicos da área jurídica, como os Ministérios Públicos do

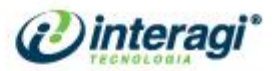

país. Suas informações são agrupadas de acordo com estes públicos, sendo apresentada a seguinte estrutura:

#### **Portal CNMP**

- *Principal* 
	- o Principal
		- Principal
	- o Página Inicial
	- o Conheça o CNMP
		- $\overline{O}$  CNMP
			- **•** Princípios
			- **Estrutura**
			- Organograma
			- Conselheiros
				- **Roberto Monteiro Gurgel Santos**
				- **Jeferson Luiz Pereira Coelho**
				- **Maria Ester Henrique Tavares**
				- **Taís Schilling Ferraz**
				- Almino Afonso Fernandes
				- **Adilson Gurgel de Castro**
				- Mario Luiz Bonsaglia
				- Claudia Maria de Freitas Chagas
				- Jarbas Soares Júnior
				- Alessandro Tramujas Assad
				- Tito Amaral
				- Lázaro Guimarães
				- Fabiano Augusto Martins Silveira
			- **Grupos de Trabalho**
			- Membros Auxiliares
			- **Secretaria Geral**
			- Comissões
			- A História do CNMP
			- Relatórios Anuais
			- Gestões Anteriores
				- 2005/2007
				- 2007/2009
				- 2009/2011
	- o Presidência
		- Atribuições
		- Conheça o Presidente
		- Quem é quem no gabinete
		- Fale com a presidência
	- o Corregedoria Nacional
		- **A Corregedoria**
		- Atribuições
		- Composição
		- **•** Portarias
			- $-2012$ 
				- 2011
				- 2010
				- 2009
				- 2008

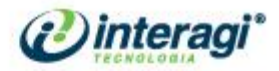

- 2007
- 2006
- Relatórios
	- 2012
	- 2011
		- de gestão 2009-2011
		- 2010
		- 2009
	- 2008
	- 2007
	- 2006
	- 2005
- Orientações para reclamação disciplinar
- Interceptações Telefônicas
- **Inspecões**
- Justiça Plena
- **Formulários**
- Cadastro de Membros
- o Ministério Público
	- A história do MP
	- Funções do MP
	- O que o MP faz por você
	- Conheça o Ministério Público
	- MP da União
		- **•** MP Federal
		- MP do Trabalho
		- **-** MP Militar
			- MP do DF e Territórios
	- MP dos Estados
	- Procuradores Gerais da Justiça
	- Onde encontrar o MP
- o Serviços
	- Consulta Processual
	- Denúncias e Reclamações Disciplinares
	- Consulta por Jurisprudência
	- Solicitação de Cópia de Processos
	- Onde encontrar o MP
	- **Glossário**
	- Revista do CNMP
- o Normas
	- Regimento Interno
	- **Emendas Regimentais**
	- Resoluções
	- **Enunciados**
	- Recomendações
	- **Propostas de Resolução**
	- **•** Portarias
	- Legislação Relacionada
	- **Leis do MP nos Estados**
	- Notas Técnicas
	- Termos de Cooperação
- o Agenda
- o Plenário
	- **O** Plenário
	- Atribuições

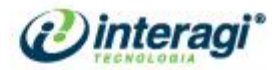

- Agenda de Sessões
	- Sessões Anteriores
	- Próximas Sessões
- Assista ao vivo
- o Notícias
- o Destaques
- o CNMP em defesa do cidadão
- o Multimídia
	- Vídeos
	- Fotos
- o Extranet
	- **-** Intranet
	- *Webmail*
	- Sistema Grifo
	- Resolução CNMP nº74
	- **-** Horus
	- **Interceptações Telefônicas**
- o Ouvidoria
- o Fale Conosco
- o Serviço de Informação ao cidadão
- o Portal de sistemas
- *Cidadão* 
	- o Cidadão
	- o Página Inicial
	- o Conheça o CNMP
		- O CNMP
		- Princípios
		- **Estrutura**
		- Organograma
		- **Presidência**
		- Conselheiros
		- **Membros Auxiliares**
		- Grupos de Trabalho
		- Comissões
			- Comissão de Controle Administrativo e Financeiro Comissão de Planejamento Estratégico Comissão de Preservação da Autonomia do Ministério Público Comissão de Aperfeiçoamento da Atuação do Ministério Público no Sistema Prisional no Controle Externo da Atividade Policial e na Segurança Pública
				- Comissão da Infância e Juventude

Comissão de Acompanhamento da Atuação do Ministério Público na Defesa dos Direitos Fundamentais

Comissão de Acompanhamento Legistativo e Jurisprudência Comissões temporárias

- Comissão de Infraestrutura da nova sede do CNMP
- Comissão de Acessibilidade do CNMP
- Secretaria Geral
- **Cerimonial**
- A História
- o Serviços
	- Consulta Processual
	- Denúncias e Reclamações Disciplinares
	- Consulta por Jurisprudência

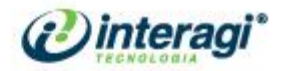

- Solicitação de Cópia de Processos
- Onde Encontrar o MP
- **-** Glossário
- o CNMP em sua defesa
	- **-** Segurança Pública
	- **Infância e Juventude**
	- **-** Sistema Carcerário
- o Perguntas Frequentes
- o Agenda
- o Licitações
	- **-** Pregão Eletrônico
	- **-** Pregão Presencial
	- **-** Convite
	- **Tomada de Preços**
	- **-** Concorrência
	- Atas de Registro de Preços
	- **Licitações**
	- Sessões Públicas
- o Relatórios Anuais
- o Fale Conosco
- o Serviço de Informação ao Cidadão
- o Portal de Sistemas

#### *MInistério Público*

- Principal
- Página Inicial
- Conheça o CNMP
	- o O CNMP
		- o Princípios
		- o Estrutura
		- o Organograma
		- o Conselheiros
		- o Grupos de Trabalho
		- o Membros Auxiliares
		- o Secretaria Geral
		- o Comissões
		- o A história do CNMP
		- o Relatórios Anuais
		- o Gestões Anteriores
			- 2005/2007
			- 2007/2009
			- 2009/2011
- Presidência
	- o Atribuições
	- o Conheça o Presidente
	- o Quem é quem no gabinete
	- o Fale com a presidência
	- Corregedoria Nacional
		- o A Corregedoria
		- o Atribuições
		- o Composição
		- o Portarias
		- o Relatórios
		- o Orientações para reclamação disciplinar
		- o Interceptações Telefônicas

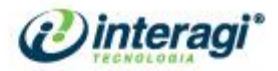

- o Inspeções
- o Justiça Plena
- o Formulários
- o Cadastro de Membros
- Ministério Público
	- o A história do MP
	- o Funções do MP
	- o O que o MP faz por você
	- o Conheça o Ministério Público
	- o MP da União
		- **MP** Federal
		- MP do Trabalho
		- **-** MP Militar
		- MP do DF e Territórios
	- o MP dos Estados
	- o Procuradores Gerais da Justiça
	- o Onde encontrar o MP
- Serviços
	- o Consulta Processual
	- o Denúncias e Reclamações Disciplinares
	- o Consulta por Jurisprudência
	- o Solicitação de Cópia de Processos
	- o Onde Encontrar o MP
	- o Glossário
	- o Revista do CNMP
- Normas
- Agenda
- Plenário
	- o O Plenário
	- o Atribuições
	- o Agenda de Sessões
		- **Sessões Anteriores** 
			- **-** Próximas Sessões
	- o Assista ao vivo
- Notícias
- Destaques
- CNMP em defesa do cidadão
- Multimídia
	- o Vídeos
	- o Fotos
- Extranet
	- o Intranet
	- o *Webmail*
	- o Sistema Grifo
	- o Resolução CNMP nº74
	- o Horus
	- o Interceptações Telefônicas
- Ouvidoria
- Fale Conosco
- Serviço de Informação ao Cidadão
- *Comunidade Jurídica* 
	- o Comunidade Jurídica
	- o Página Inicial
	- o Normas

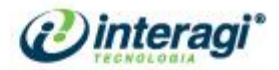

- o Presidência
	- Atribuições
	- Conheça o Presidente
	- Quem é quem no gabinete
	- Fale com a presidência
- o Serviços
	- Consulta Processual
	- Denúncias e Reclamações Disciplinares
	- Consulta por Jurisprudência
	- Solicitação de Cópia de Processos<br>Sidessário
	- Glossário
- o Corregedoria Nacional
	- Atribuições
	- **A Corregedoria**
	- **-** Portarias
	- **Relatórios**
	- Orientações para reclamação disciplinar
	- Gestões Anteriores
		- 2005/2007
		- 2007/2009
	- **Interceptações Telefônicas**
	- Inspeções
	- **Justica Plena**
	- **Equipe**
- o Plenário
	- **•** O Plenário
	- Atribuições
	- Agenda de Sessões
		- Sessões Anteriores
		- Próximas Sessões
	- Assista ao vivo
- o Fale Conosco
- o Ministério Público
	- **-** Ministério Público
	- Página Inicial
	- Serviços
		- Consulta Processual
		- Denúncias e Reclamações Disciplinares
		- Consulta de Decisões por Assunto
		- Solicitação de Cópia de Processos
		- Cadastro Nacional de Adoção
		- Cadastro Nacional de Adolescentes em Conflito com a Lei
		- Cadastro Nacional de Condenados por Improbidade
		- Administrativa
		- Informações ao CNMP
			- **Sistema Carcerário (Res.56)** 
				- Interceptação Telefônica (Res.51)
		- Resolução 74
		- Glossário
	- Tabelas Unificadas
	- Enasp
		- Apresentação
		- Gestores
		- Documentos
		- Notícias

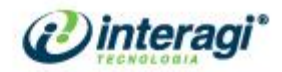

- **-** Inqueritômetro
- Dados Mensais
- Boas Práticas
- Planejamento Estratégico
	- Planejamento Estratégico do CNMP
	- Ação Nacional
	- **Banco de Projetos**
- Plenário
	- O Plenário
	- Atribuições
	- Agenda de Sessões
		- Sessões Anteriores
		- **-** Próximas Sessões
	- Assista ao vivo
- Normas
- Grupos de Trabalho
- Corregedoria Nacional
	- Atribuições
	- **A Corregedoria**
	- **•** Portarias
	- Relatórios
	- Orientações Para Reclamação Disciplinar
	- Gestões Anteriores
		- 2005/2007
			- 2007/2009
	- **Interceptações Telefônicas**
	- · Inspeções
	- Justiça Plena
	- Equipe
- Notícias
	- Extranet (área restrita)
		- *Webmail*
		- Sistema Grifo
		- Resoluções nº 12, 25 e 33
		- **Horus**
- Comitês
	- CPCom
	- CPTI
	- Eventos
- **-** Ouvidoria
	- A Ouvidoria do CNMP
	- Formulário de Informações sobre Racismo
- Portal de Sistemas
- **Programa Adolescente Aprendiz**
- Portal da Infância e Juventude
	- Apresentação
	- Programa
	- **-** Documentos
	- Normativos
	- Jurisprudência
	- Banco de Projetos
	- *Links*
- *Imprensa* 
	- o Imprensa

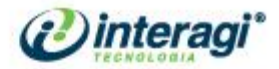

- o Página Inicial
- o Comunicação do CNMP
- o Comunicação do MP
- o Artigos
- o Notícias
- o Multimídia
	- Fotos
	- Vídeos
- o Servicos
	- Consulta Processual
	- Denúncias e Reclamações Disciplinares
	- Consulta por Jurisprudência
	- Solicitação de Cópia de Processos
	- **Glossário**
- o Conheça o CNMP
	- O CNMP
	- **-** Princípios
	- **Estrutura**
	- Organograma
	- **-** Presidência
	- Conselheiros
	- Secretaria Geral
	- **Cerimonial**
	- Comissões
	- Corregedoria Nacional
	- Relatórios Anuais
	- A História do CNMP
- o Ministério Público
	- Funções do MP
	- O que o MP faz por você
	- Conheça o Ministério Público
	- MP dos Estados
	- MP da União
	- **MP Federal**
	- MP do Trabalho
	- **-** MP Militar
	- MP do DF e Territórios
	- A História do MP
	- Procuradores Gerais da Justiça
	- Onde Encontrar o MP
- o Fale Conosco

Percebe-se que algumas seções ou *links* são repetidos, gerando confusão para navegação pelo Portal. Alguns de seus conteúdos são divididos de acordo com o ano – portarias, por exemplo - o que também não facilita a identificação das informações pelos usuários, já que o volume de arquivos é extenso.

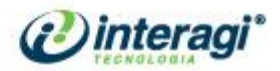

## <span id="page-20-0"></span>**2 AVALIAÇÃO DA INTRANET DO CNMP**

A avaliação da Intranet do CNMP seguiu a mesma metodologia de avaliação do Portal do CNMP, apenas alguns critérios foram adaptados segundo a realidade e necessidades informacionais das Intranets, totalizando um *cheklist* com 32 critérios. A seguir encontra-se o quadro com a referente avaliação:

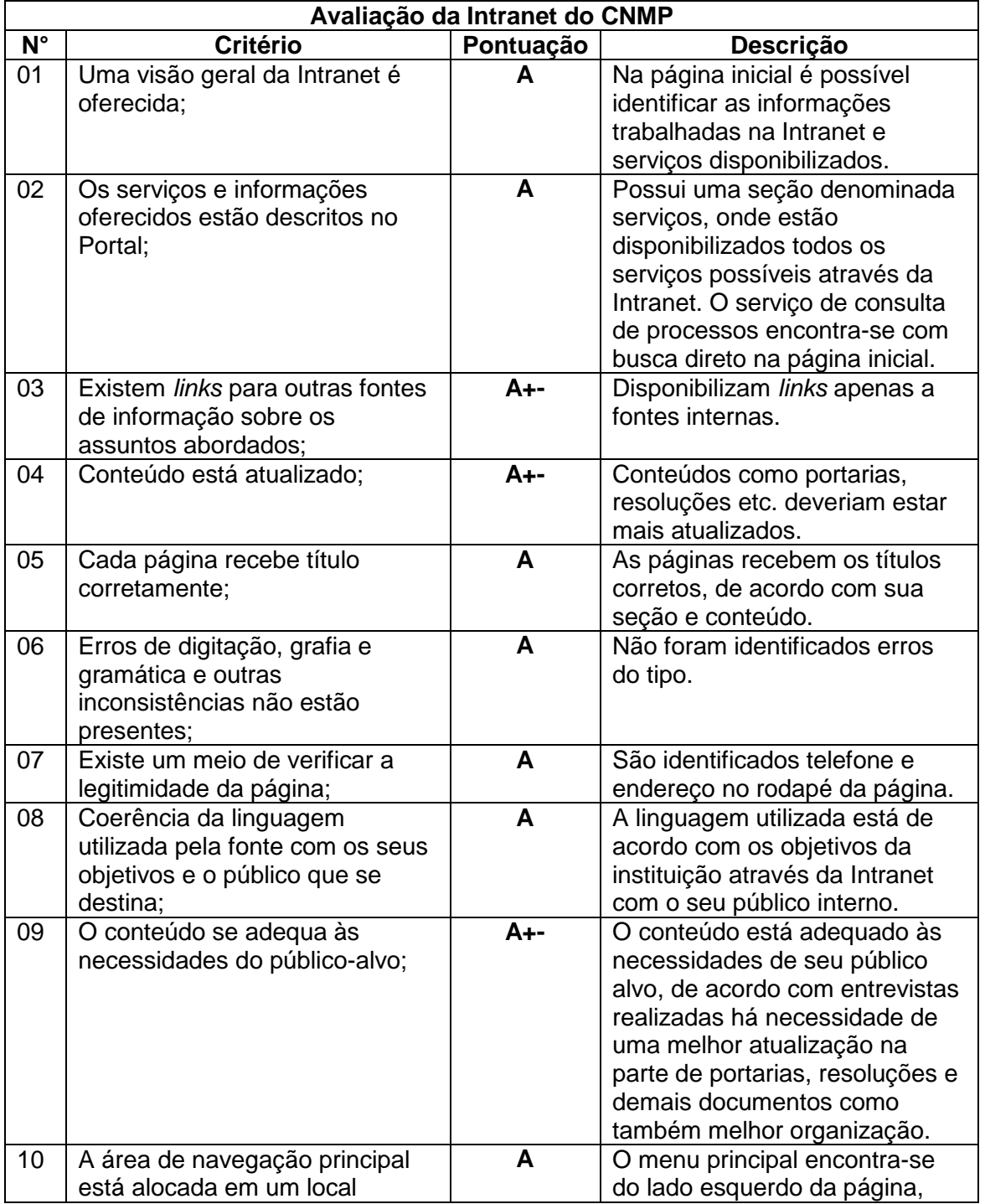

21

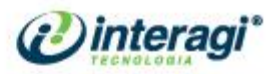

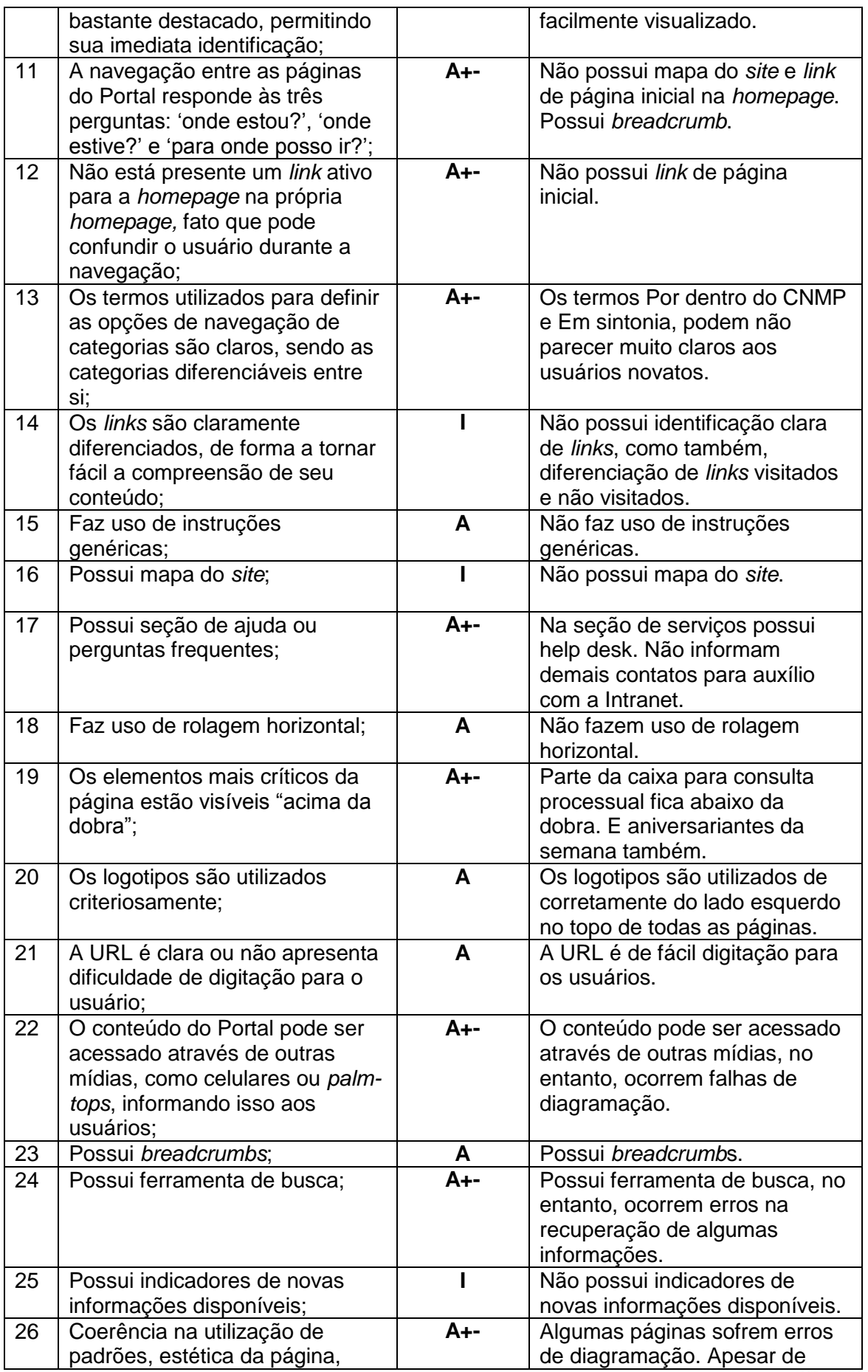

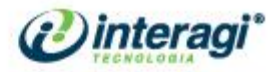

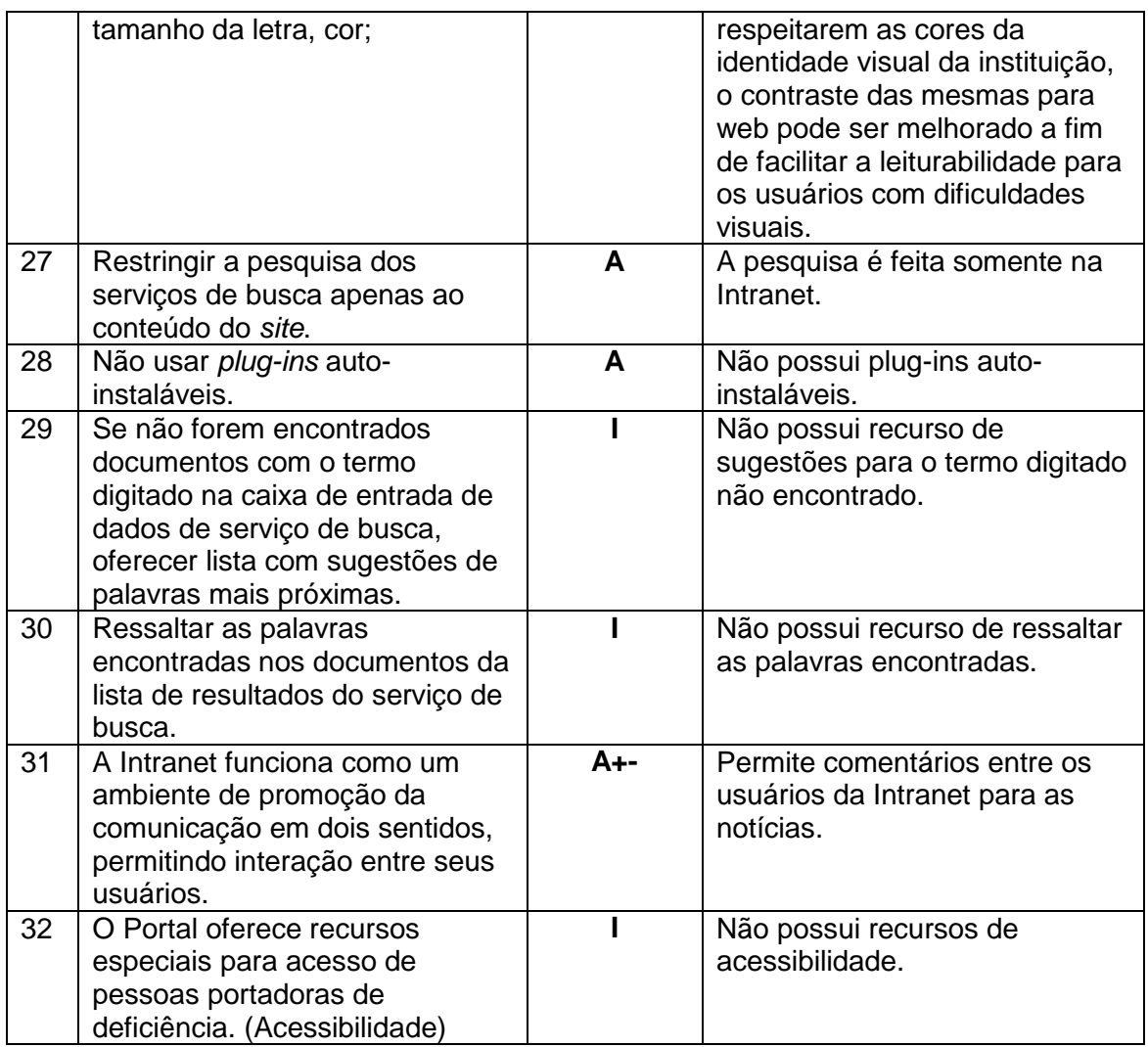

Quadro 2 – Avaliação da Intranet do CNMP

Foram identificados algumas falhas na Intranet do CNMP, sendo assim ela obteve 14 critérios pontuados como adequado, 12 critérios como parcialmente adequado e 6 critérios como inadequados. A seguir, encontra-se o gráfico referente à avaliação:

www.interagi.com.br | interagi@interagi.com.br

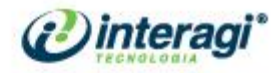

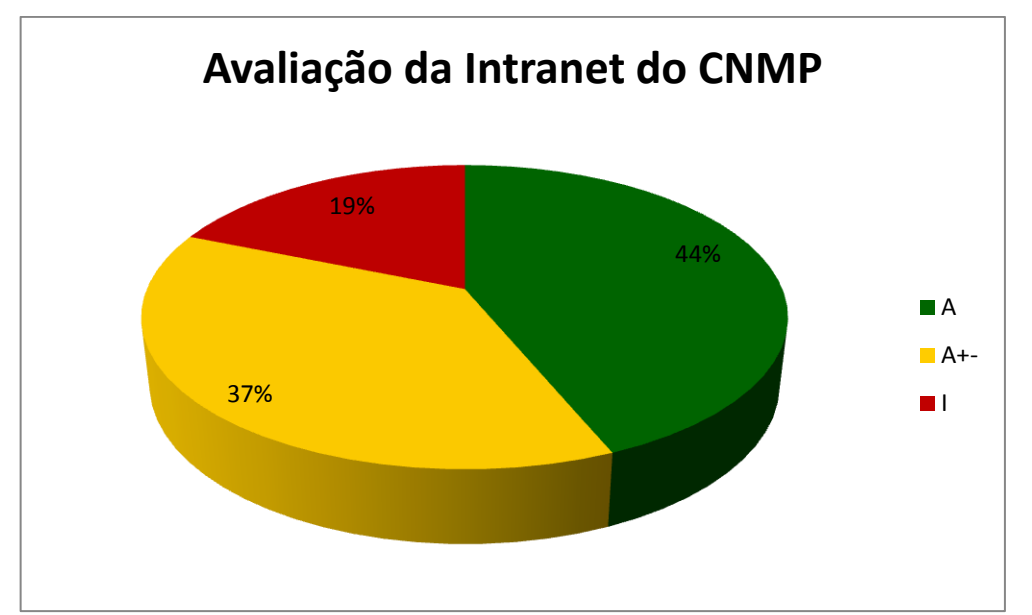

Gráfico 2 – Avaliação da Intranet do CNMP

Foram identificados alguns erros e discordâncias na Intranet do CNMP:

- Não disponibilizam recursos de acessibilidade como variação do tamanho da fonte, alto contraste e página explicando os atalhos para acessibilidade etc.;
- O sistema de busca não é eficaz e inteligente, só realiza a pesquisa pelo termo específico digitado, como também não informa termos semelhantes e não ressaltas as palavras buscadas nos conteúdos recuperados;
- Não possui indicadores de novas informações disponíveis;
- Não possui mapa do *site*;
- Não possui identificação clara de *links* como também, não faz diferenciação entre os *links* visitados e não visitados;
- Algumas seções como de Portarias e Resoluções precisam melhorar sua organização e atualização, para facilitar a identificação para o usuário;
- Não possui *link* de página inicial para identificar a página principal da Intranet e facilitar a navegação para os usuários;
- Não possui marcação na seção que o usuário se encontra, a fim de facilitar tal identificação para navegação;
- Conteúdos importantes como parte do consulta processual e aniversariantes ficam abaixo da primeira dobra;
- Não possui conteúdo disponível no destaque na *homepage* para galeria de fotos;

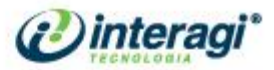

- O banner é utilizado no meio da página inicial, o que não facilita a leiturabilidade da página, como também, não dá o destaque necessário ao recurso;
- A lista de ramais é apresentada em formato pdf, o que gera desconforto para o usuário, além de não apresentar informações completas dos servidores e departamentos que facilitariam a identificação da informação;
- Conteúdos como o Manual do Servidor deveriam ter mais destaque para facilitar a identificação das informações para os servidores, principalmente para os novatos – seu manuseio também deveria ser facilitado, por exemplo, deveria manter o menu principal da Intranet, para evitar que o usuário se perca enquanto navega pelo Manual do Servidor;
- Conforme a figura 5 apresenta, é possível notar que devido a proximidade e forma de apresentação das notícias e do mural, ambos parecem ter relação e na verdade não tem. Isso faz com que os conteúdos concorram e gere confusão de identificação de informações para os usuários;
- Também é possível observar conforme a figura 6, que algumas páginas sofrem erros de diagramação, onde o conteúdo fica todo desalinhado, como por exemplo, a seção Por dentro do CNMP;

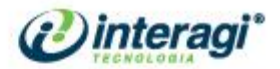

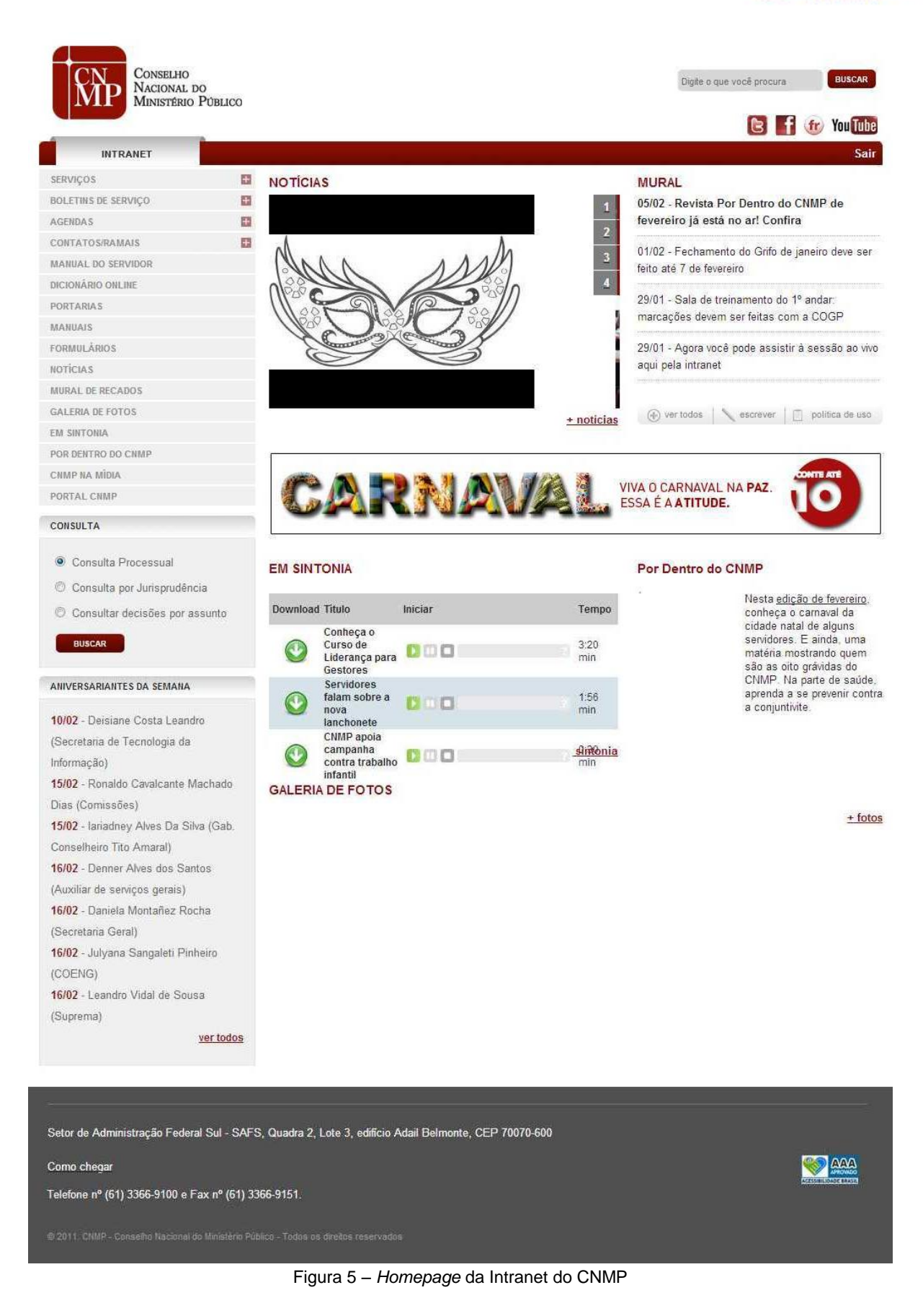

26

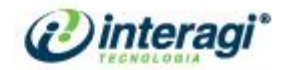

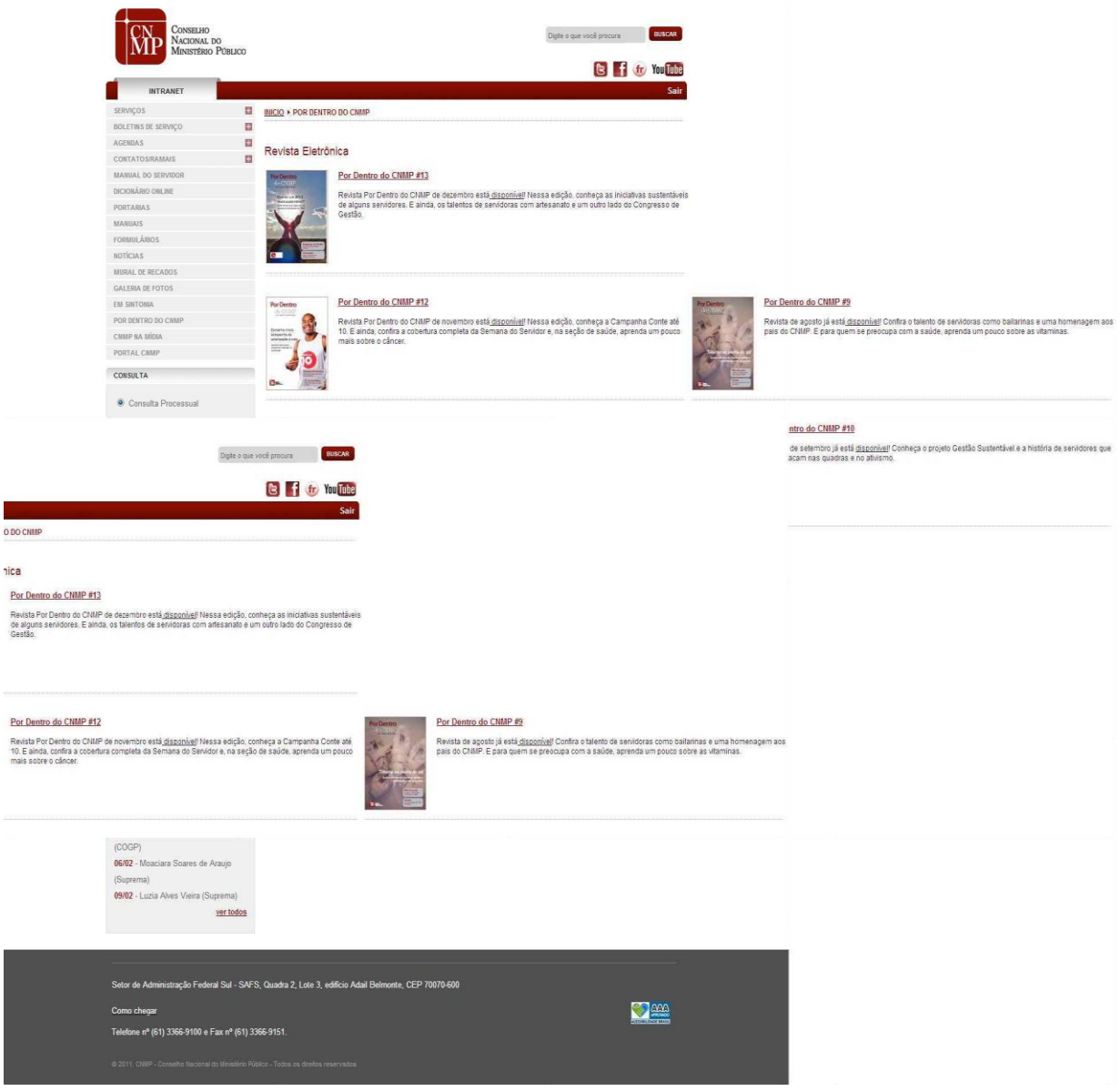

Figura 6 – Por dentro do CNMP

A seguir é apresentada a estrutura de conteúdo da Intranet do CNMP.

#### Intranet CNMP

- Servicos
	- o ASI requisição de materiais
	- o Fênix
	- o Grifo Controle de Frequência
	- o Hórus Gestão de pessoas
	- o Helpdesk STI
	- o Senha para telefone
	- o Sistema de Gestão de Viagens
	- o Sessão ao vivo
- Boletins de Serviço
	- o Boletins de 2013

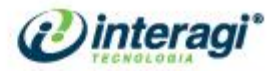

- o Boltetins de 2012
- o Boletins de 2011
- o Boletins de 2010
- o Boletins de 2009
- Agendas
	- o Agenda de Eventos
	- o Agenda do Plenário
	- o Agenda do Auditório
	- o Agenda da Sala 204
	- o Agenda da Sala 307
	- o Agenda da Cobertura
- Contato/Ramais
	- o Ramais por setor
	- o Ramais por nome
	- o Celulares funcionais
	- o Lista de *e-mail*
- Manual do Servidor
- Dicionário *online*
- Portarias
- Manuais
	- o Manuais de Processos das Unidades do CNMP
	- o Demais Manuais
- Formulários
- Notícias
- Mural de Recados
- Galeria de Fotos
- Em Sintonia
- Por dentro do CNMP
- CNMP na mídia
- Portal CNMP
- Consulta
- Aniversariantes da Semana

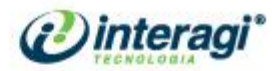

#### <span id="page-28-0"></span>**3 DADOS A CONSIDERAR**

#### <span id="page-28-1"></span>3.1 ESTATÍSTICAS DE CONTATOS E ACESSOS

As estatísticas encontram-se no anexo B.

#### <span id="page-28-2"></span>3.2 DADOS MAIS SOLICITADOS AO SAC

Foi passado pela Ouvidoria da instituição um relatório realizado em 2012 (Anexo C) sobre as estatísticas de solicitações realizadas à mesma. As principais demandas são:

- Solicitações para prorrogação do prazo do concurso no MP/PE;
- Denúncias referentes à não devolução de servidores cedidos lotados no MP/PE;
- Divulgação de salários de servidores de todas as unidades do Ministério Público brasileiro;
- Criação de um sistema de notícias estilo "push" do CNMP;
- Denúncias;
- Pedidos de informações relacionados à Lei de Acesso à Informação;

Também foram relatadas as principais dificuldades de informação que os usuários queixam:

- Competência do Plenário
- Incompetência do CNMP
- Problema no sistema de consulta processual;
- Esclarecimento a respeito dos setores do CNMP;
- Impossibilidade de obter andamento processual;
- Encaminhamento direto à autuação;

#### <span id="page-28-3"></span>3.3 RANKINGS EM FERRAMENTAS DE BUSCA

O sistema *PageRank* é usado pelo motor de busca Google para ajudar a determinar a relevância ou importância de uma página. Foi desenvolvida pelos fundadores do Google, Larry Page e Sergey Brin enquanto cursavam a Universidade de Stanford em 1998.

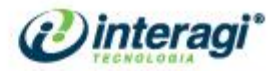

O Google mantém uma lista de bilhões de páginas em ordem de importância, isto é, cada página tem sua importância na Internet como um todo; esse Banco de Páginas mantém desde a página mais importante do mundo até a menos importante. Essa importância se dá pelo número de votos que uma página recebe. Um voto é um *link* em qualquer lugar da Internet para aquela página. Votos de páginas mais importantes valem mais do que votos de páginas menos importantes.

Esse critério de ordenação das páginas, de acordo com várias pessoas, é bastante democrático, refletindo o que a "Internet pensa" sobre determinado termo. Lembrese que cerca de dez bilhões de páginas são levadas em conta. A qualidade das páginas mais importantes são naturalmente garantidas, classificadas e eleitas pela própria Internet. Além de todas as páginas terem a mesma condição de subir nessa lista, conquistando votos pela Internet afora.

Uma boa unidade de medida para definir o *PageRank*™ de uma página pode ser a percentagem (%) de páginas que ela é mais importante. Por exemplo, se uma página tem *PageRank*™ de 33% significa que ela é mais importante que um terço de toda a Internet. Se o seu *PageRank*™ é 99% significa que ela é superior a quase todas as páginas da Internet.

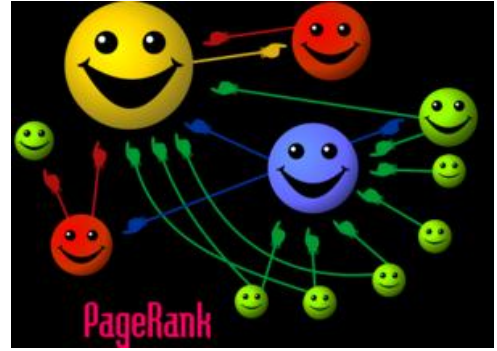

Figura 7 – Simplificação de *PageRank*

Nessa ilustração, uma simplificação do sistema do *PageRank*, cada bola representa uma página e o tamanho de cada uma a sua importância (*PageRank*). Quanto maior a bola, mais valor tem seu voto: repare que a bola superior vermelha é grande mesmo recebendo só um voto, pois o voto que ela recebe, da bola maior amarela, tem mais valor. (Fonte: Wikipedia).

Nas medições alcançadas pelo Portal do CNMP em ferramentas de cálculo de *PageRank*, o *site http://www.cnmp.gov.br/Portal/index.php* alcançou **6** pontos (escala de pontuação de 0 a 10, ou seja 60%, o que significa que o *site http://www.cnmp.gov.br/Portal/index.php* é mais importante na avaliação do Google que metade das páginas constantes na Internet).

Seguem alguns *sites* e seus respectivos *PageRank*"s para comparação:

*http://www.pgr.mpf.gov.br/* - **7**

www.interagi.com.br | interagi@interagi.com.br

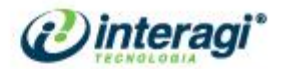

- *http://www.stj.gov.br/* **7**
- *http://www.agu.gov.br* **7**
- *http://www.cnj.jus.br/* **6**
- *http://www.tst.jus.br/* **6**

Quanto às palavras-chave, buscou-se no Google os termos: Ministério Público, Conselho Nacional, Atividade Jurídica, Fiscalização Ministério Público, Regência Ministério Público, Jurisprudência, Denúncia Ministério Público e Tabelas Unificadas;

Para busca com o termo como o termo Ministério Público, apareceu em 2º lugar da primeira página, com o termo Conselho Nacional apareceu em 1º lugar da primeira página, com o termo Tabelas Unificadas também apareceu em 1º lugar da primeira página e com os termos Atividade Jurídica, Fiscalização Ministério, Regência Ministério Público e Denúncia Ministério Público não apareceu em nenhuma das primeiras 10 páginas.

#### <span id="page-30-0"></span>3.4 *SITES* E MÍDIAS CONSIDERADAS REFERÊNCIA

- Conselho Nacional de Justiça <http://www.cnj.jus.br/>
- Supremo Tribunal Federal [http://www.stf.jus.br/](http://www.stf.jus.br/portal/principal/principal.asp)
- Superior Tribunal de Justiça <http://www.stj.gov.br/>
- Caixa Econômica Federal <http://www.caixa.gov.br/>
- Controladoria Geral da União <http://www.cgu.gov.br/>
- Governo do Distrito Federal <http://www.df.gov.br/>
- Senado Federal <http://www.senado.gov.br/>
- Câmara dos Deputados <http://www2.camara.leg.br/>
- Advocacia Geral da União <http://www.agu.gov.br/>
- Tribunal de Justiça de São Paulo <http://www.tjsp.jus.br/>
- · Ministério da Saúde [http://Portalsaude.saude.gov.br](http://portalsaude.saude.gov.br/)
- Planalto <http://www2.planalto.gov.br/>
- **Tribunal de Contas da União [http://Portal2.tcu.gov.br/](http://portal2.tcu.gov.br/)**
- Globo <http://www.globo.com/>
- Jornal do Brasil <http://www.jb.com.br/>
- UOL <http://www.uol.com.br/>
- Consultor Jurídico <http://www.conjur.com.br/>
- Google <https://www.google.com.br/>

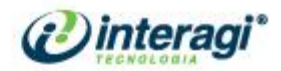

#### <span id="page-31-0"></span>3.5 AVALIAÇÃO TECNOLÓGICA DO PORTAL E INTRANET

Devido a não liberação do acesso ao servidor que hospeda o Portal e Intranet para acesso pela Interagi, não foi possível uma avaliação criteriosa sobre alguma alteração tecnológica no Portal desde a sua criação.

Entretanto, segundo relatos da equipe de TI em reunião, nenhuma modificação foi realizada por eles desde a entrega do Portal ao CNMP.

Nesta mesma reunião, nos foi solicitado um estudo para a migração do MySQL para para Oracle ou PostgreSQL, pois a equipe de TI tem maior familiaridade com estes bancos de dados e poderá administrá-los melhor.

O suporte ao Oracle e PostgreSQL iniciou-se na versão 2.5 do Joomla e permanece na versão 3.0. Algumas iniciativas não oficiais oferecem suporte ao PostgreSQL, entretanto, todas as querys tanto do Core do Joomla 1.5, como dos módulos desenvolvidos por terceiros, levavam em conta a sintaxe MySQL e não possuem obrigatoriedade de compatibilidade com a sintaxe padrão SQL ou com a sintaxe de qualquer outro banco.

Isto, na prática quer dizer que, mesmo que migremos todos os módulos para a sintaxe padrão do novo banco, qualquer novo módulo instalado não possuirá a obrigatoriedade de compatibilidade e, portanto, poderá gerar problemas.

Caso esta migração seja mandatória, recomendamos migrar todo o Portal para uma nova versão do Joomla que dê suporte ao banco solicitado. Entretanto, informamos que houve uma ruptura muito grande de arquitetura na versão 2.5, não sendo possível o aproveitamento de muitos módulos utilizados na versão 1.5. O impacto desta decisão precisa ser melhor analisado, com uma análise mais criteriosa a partir da sinalização positiva do CNMP para esta estratégia.

www.interagi.com.br | interagi@interagi.com.br

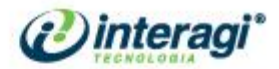

#### <span id="page-32-0"></span>**4 RELATÓRIO DAS ENTREVISTAS**

De acordo com entrevistas realizadas com os Conselheiros do CNMP e seus assessores, define-se que o Portal do CNMP deve ser trabalhado de forma a transmitir credibilidade e confiança para o usuário, e também, ser altamente acessível e intuitivo.

Os conteúdos do Portal devem estar sempre atualizados com data e hora de publicação, utilizando linguagem clara, cotidiana e formal, indicando as pautas do dia e priorizando os conteúdos mais importantes para o público externo. As informações devem ser divulgadas e disponibilizadas facilmente aos usuários, indica-se que atualmente, conteúdos importantes estão "escondidos".

A navegação por públicos não é clara e está desatualizada, havendo inclusive indicações de que não é utilizada ou que confunde o usuário. A navegação do Portal deve ser fácil, simples e intuitiva.

A área disponibilizada para notícias deve ser repensada, pois há dificuldades no acesso aos conteúdos devido à rotatividade das imagens (as notícias mudam rapidamente dificultando a leitura ou acesso às mesmas). É interessante que essa área seja utilizada para divulgação de maior quantidade de notícias, como opção, sugere-se a utilização de menor quantidade de imagens (pois nem sempre há imagens a serem publicadas para as notícias).

Para a área de Notícias, deve-se prever também atualização via Push para as notícias publicadas nos *sites* dos MP"s, ou seja, deve haver uma padronização na forma de publicação das notícias dos MP"s para que elas possam aparecer automaticamente no Portal do CNMP.

Para o Índice de Notícias é interessante que se tenha busca específica com filtros de data, assunto e palavras-chave.

Os conteúdos publicados devem ser transparentes, verdadeiros e de fácil acesso. Questões como Gestão, Finanças, Viagens e Passagens devem sempre estar disponíveis aos usuários.

A utilização de conteúdos relacionados foi bastante citada como interessante pelos entrevistados, e, portanto, deve ser levada em consideração.

A seção Institucional deve ser melhor trabalhada e receber maior destaque, e os conteúdos sobre O que é o CNMP, Como funciona e, O que faz; devem ser melhor explicados ao público.

Os itens como: Seção Eletrônica, Consulta de Processos, Transparência, Relatório de Gestão, FAQ, Licitação, Servidores, Plenário devem receber maior destaque na página inicial.

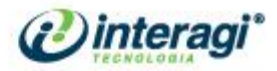

A ferramenta de busca, tanto no Portal quanto na Intranet, não é eficaz, pois não retorna resultados corretos, não faz sugestões de resultados com base nas palavras-chave buscadas (quando não encontradas ou quando a palavra foi digitada erroneamente) e realiza buscas apenas com três ou mais palavras-chave.

Algumas seções específicas também devem contar com filtros para a busca, como exemplo: sessões, pautas, atas e sustentação oral.

O *layout* também deve ser melhorado e modernizado, deixando o nome da instituição em evidência e tornando-o mais interessante.

O menu do Portal e da Intranet são muito semelhantes causando confusão no usuário ao acessar um dos dois *sites*.

Para o Portal devem ser disponibilizados *links* de acesso ao *feed* RSS e redes sociais, neste último caso, apenas se forem bem utilizadas.

Para o *hotsite* Portal da Transparência, pede-se que seja revista sua organização e *layout*, pois atualmente está muito poluído e sua navegação não é clara para o usuário. A atualização desse *hotsite* deve ser constante.

A seção de jurisprudência deve ser de fácil utilização permitindo inclusive realizar pesquisas específicas.

As seções de Portarias e Normas devem contar com filtros específicos podendo ser organizadas por departamento, ano e assunto.

As seções de Denúncia e Ouvidoria devem permitir sigilo durante o envio das informações.

Outros conteúdos também devem ser trabalhados no Portal:

- Informações sobre como abrir, acompanhar e consulta o andamento dos processos;
- Leis orgânicas;
- Acesso aos *sites* dos MP"s;
- Divisão por assuntos;
- Concursos para Estagiários;
- Organograma interativo;
- Trabalhar com conteúdos relacionados;
- Divulgar horário de expediente do órgão, inclusive horários especiais;
- Menu horizontal e/ou *dropdownn*;
- Apresentar *links* mais amigáveis, inclusive permitindo identificar do se trata o arquivo ou seção ao passar o cursor do mouse;
- Trabalhar com páginas específicas para alguns conteúdos como Enasp e Comissões (carcerária, criança e adolescente);

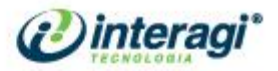

- Disponibilizar conteúdos das sessões antigas que são muito utilizadas, mas nem sempre funcionam corretamente;
- Disponibilizar formulários *online* para sustentação oral e consulta processual;

Assim como para o Portal, é preciso que as informações e conteúdos disponibilizados na Intranet estejam sempre atualizados, contando inclusive com data e horário de publicação. A Intranet deve ser intuitiva e projetada para despertar o interesse do usuário pelo conteúdo exposto.

Faz-se necessário que cada departamento tenha sua página para divulgação de conteúdos específicos; e conteúdos de acesso comum a todos devem ser encontrados facilmente como o Planejamento Estratégico, Normas, Manuais e Políticas. Além disso, devem identificar o responsável pelo conteúdo (nome e contato) para dúvidas e/ou sugestões e apresentar ícones para impressão e *download*.

Para a área de notícias, além de destaque na página inicial, sugere-se a utilização de fotos e galerias de forma simples, disponibilizar comentários moderados e apresentar as notícias mais comentadas e/ou mais lidas.

O Mural e a área de Aniversariantes devem ser mantidos, mas a forma de apresentação deve ser repensada de forma que o usuário consiga utilizá-los sem que haja concorrência entre Mural e Notícias ou sem que nenhuma data de aniversário seja esquecida. Há sugestões para que o próprio usuário possa realizar as alterações em Aniversariantes.

É interessante que se tenha uma barra ou área de favoritos para facilitar a navegação do usuário ou ainda trabalhar com um ambiente mais colaborativo

Os conteúdos "Quem é Quem" e "Lista de Ramais" devem ser melhorados identificando nome, telefone, *e-mail*, foto, função e departamento.

Há sugestões de alterações também para a seção "Em sintonia", pois muitos colaboradores não sabem o que esta seção significa, o nome e a forma de apresentação devem ser repensados.

A Biblioteca deve ter uma página específica que utilizará o catálogo do Pergamun sendo possível fazer consultas em seu acervo. Nesta página devem constar informar as novas aquisições e normatização e também disponibilizar o Pergunte ao bibliotecário.

A ferramenta de busca deve ser inteligente e permitir que o usuário encontre resultados corretos. É interessante que se utilize filtros tanto na barra de busca, quanto nas páginas internas para busca de conteúdos específicos e também permitir que sejam realizadas buscas nos arquivos pdf e outras extensões.

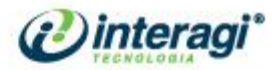

O *hotsite* Manual do Servidor deve ser revisto e aprimorado, pois atualmente é difícil de atualizar e inclusive de encontrar as informações desejadas.

A Intranet deve ser trabalhada como um Portal de serviços de forma que facilite o dia a dia dos colaboradores, com informações rápidas e atualizadas.

Os conteúdos de Portarias, Resoluções e Licitações devem estar sempre atualizados, tanto na Intranet quanto no Portal, devendo ser organizadas por assunto e ano, por exemplo. As informações que são publicadas nos dois *sites* devem estar sempre de acordo uma com a outra.

É preciso dar destaque para conteúdos importantes como: as principais decisões da instituição, normas, processos, licitações, comissões.

A seção de Eventos é bastante utilizada, contudo deve ser melhor trabalhada, apresentando imagens relacionadas ao conteúdo e dar mais destaque aos eventos importantes.

A ferramenta de busca da Intranet, assim como a do Portal, não funciona corretamente. Há que conter filtros para busca avançada permitindo que o usuário sempre encontre o conteúdo desejado.

Solicita-se também que sejam trabalhados na Intranet os seguintes conteúdos:

- Fácil acesso ao *Webmail*;
- Áudios das seções;
- *Links* dos *sites* dos tribunais;
- Julgamento dos Conselhos no Plenário;
- Clipagem;
- Indutor de políticas públicas;
- Comissões (criação de logo, apresentação do escopo e funções);
- *Links* dos Sistemas utilizados (atualizados) e *logins* unificados;
- Classificados;
- Fluxo de renovação da informação;
- Banco Nacional de Projetos;
- Procuradores de cada estado;
- Acesso aos *sites* dos MP"s;
- Melhorar a apresentação do conteúdo da seção de Relatório de Inspeções.

www.interagi.com.br | interagi@interagi.com.br
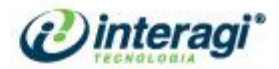

## **5 BENCHMARKING**

O CNMP possui públicos variados e o conteúdo do Portal está disponibilizado de maneira segmentada. A linguagem é acessível tanto ao cidadão comum quanto à comunidade jurídica de modo geral. O mesmo pode-se dizer dos menus, uma vez que o usuário tem acesso a muitas informações sobre o contexto do CNMP, contudo, com linguagem clara, mesmo nos temas específicos.

Outro ponto relevante trata-se dos idiomas: o conteúdo está disponível em três línguas: Português, Inglês e Espanhol.

A página inicial possui a maioria das informações necessárias ao visitante/usuário como dados sobre a estrutura do CNMP, notícias, serviços, busca, redes sociais.

Utiliza-se o recurso da nuvem de *tags*, solução que auxilia o usuário na navegação, permitindo-o conseguir em menos tempo a informação de que necessita.

O Portal disponibiliza nos menus "Principal" e "Imprensa" um *link* "Multimídia", que direciona para um amplo banco de imagens e vídeos.

O uso de três cores proporciona um visual menos poluído ao Portal.

5.1 *LAYOUT*

O topo do Portal precisa ser repensado para dar mais expressividade ao nome da instituição. O logotipo está um pouco pequeno sobre o fundo branco. E as informações que aparecem do lado direito precisam ser reorganizadas, *links* como "Acessibilidade" ou "Mapa do Portal" não estão presentes.

Para melhorar o entendimento e até mesmo para deixar o Portal menos estático, a alteração da navegação (por públicos) e utilização do menu *dropdownn* são opções interessantes. No Portal do STF e CNJ, por exemplo, utiliza-se o menu *dropdownn* e no TJSP, utiliza-se o tipo *slider*. Da forma como está, no Portal CNMP, além ter que clicar para navegar por público, a página, à primeira vista, parece a mesma.

Com essa mudança de *layout*, ganha-se mais espaço para organizar os itens da *homepage*, como notícias, destaques, busca, e até mesmo adicionar outros itens, de acordo com a necessidade institucional.

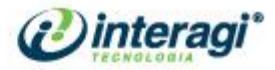

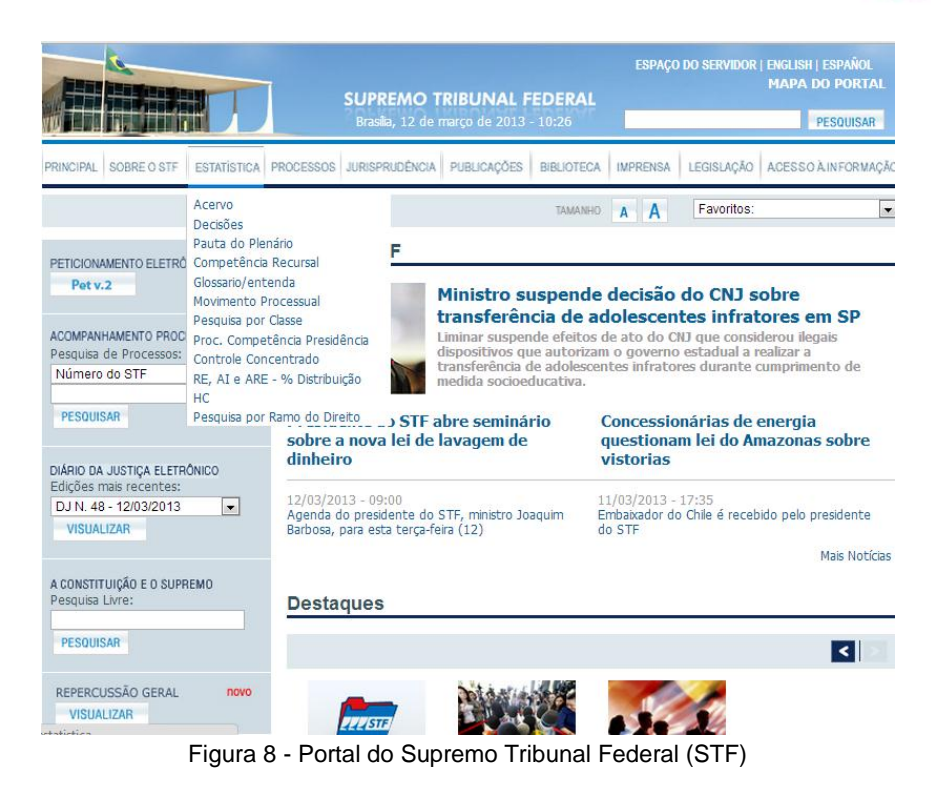

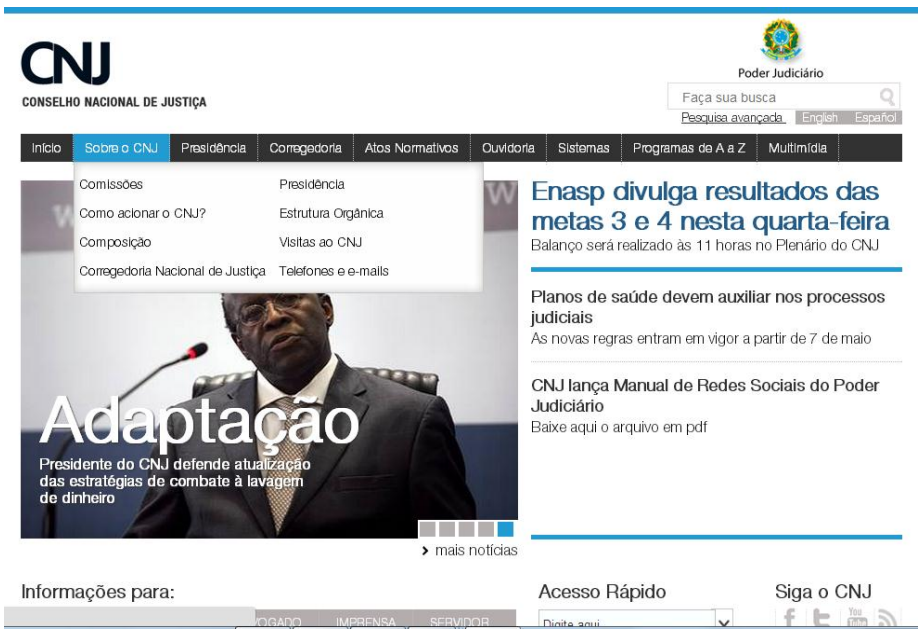

Figura 9 - Portal do Conselho Nacional de Justiça (CNJ)

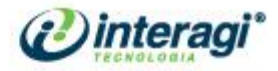

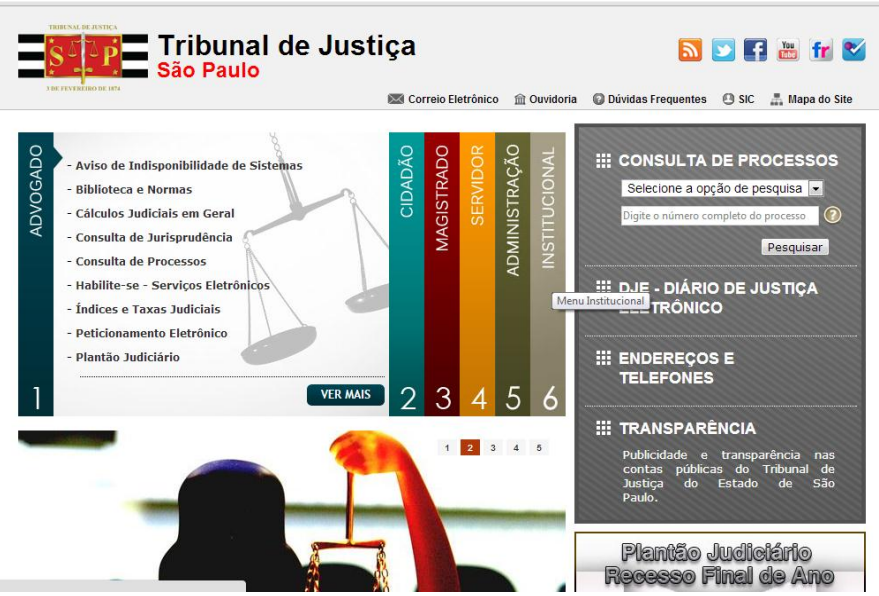

Figura 10 - Portal do Tribunal de Justiça do Estado de São Paulo (TJSP)

Os banners horizontais mudam de uma forma muito rápida e incômoda. A visualização precisa ser readaptada.

Em relação aos destaques na *home*, falta padronização no tamanho dos "retângulos" ou "quadrados" com as respectivas imagens nos destaques. No imagem do Portal (abaixo), pode-se perceber que os destaques não transmitem linearidade, quanto a forma, disposição e alinhamento dos textos.

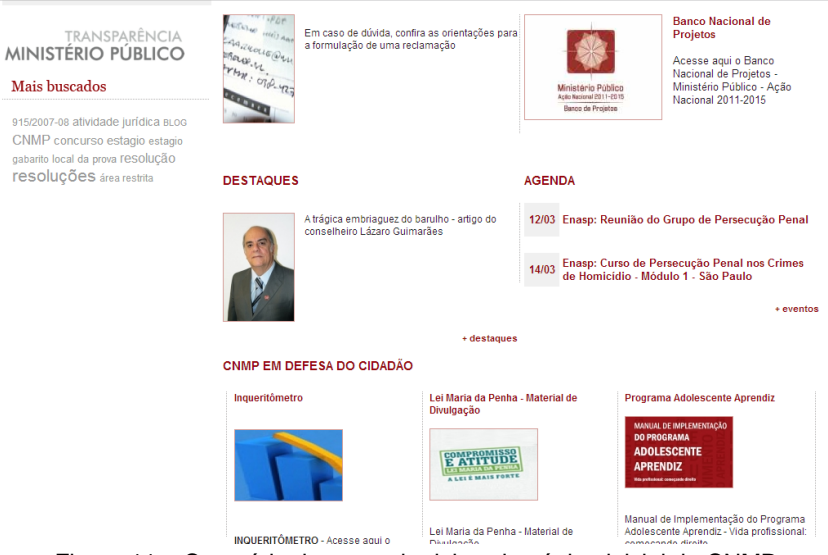

Figura 11 – Conteúdo da segunda dobra da página inicial do CNMP

O *layout* da área de notícias precisa ser repensado. Ao modificar o *layout* dos menus para horizontal *dropdownn*, ganha-se mais espaço na *home* para ampliar a quantidade de notícias e destaques. O modelo de organização do CNJ é bastante

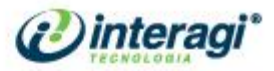

interessante e pode-se adaptar um *layout* parecido, de modo que as notícias fiquem estáticas, de acordo com as necessidades e conteúdos do CNMP.

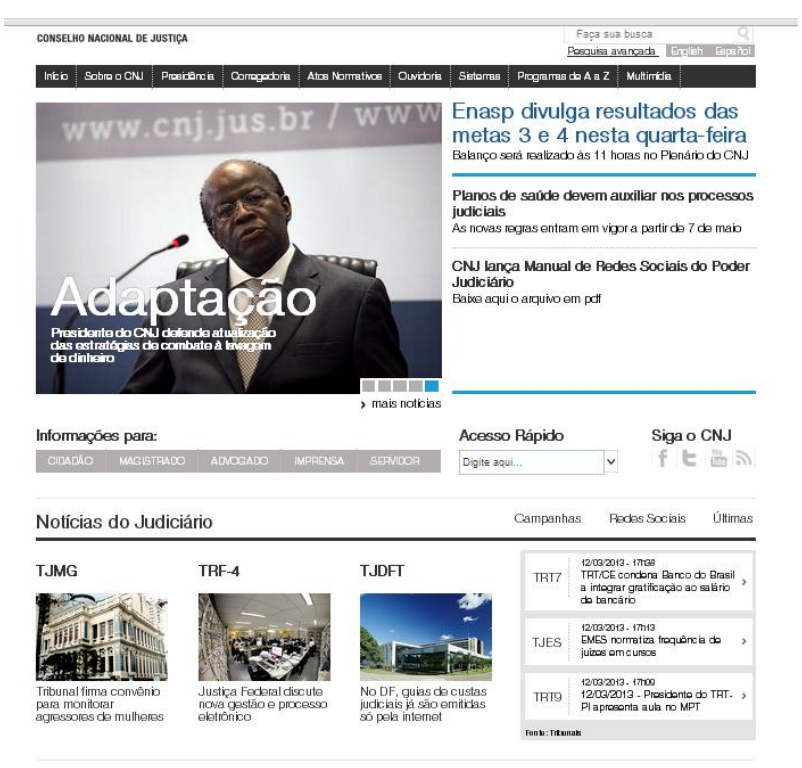

Figura 12 - *Home* do Portal do Conselho Nacional de Justiça (CNJ)

É interessante mostrar também o modelo de organização de conteúdo do STF, pois ao lado do campo de notícias e destaques, apresenta-se um menu de buscas de acordo com a necessidade do órgão.

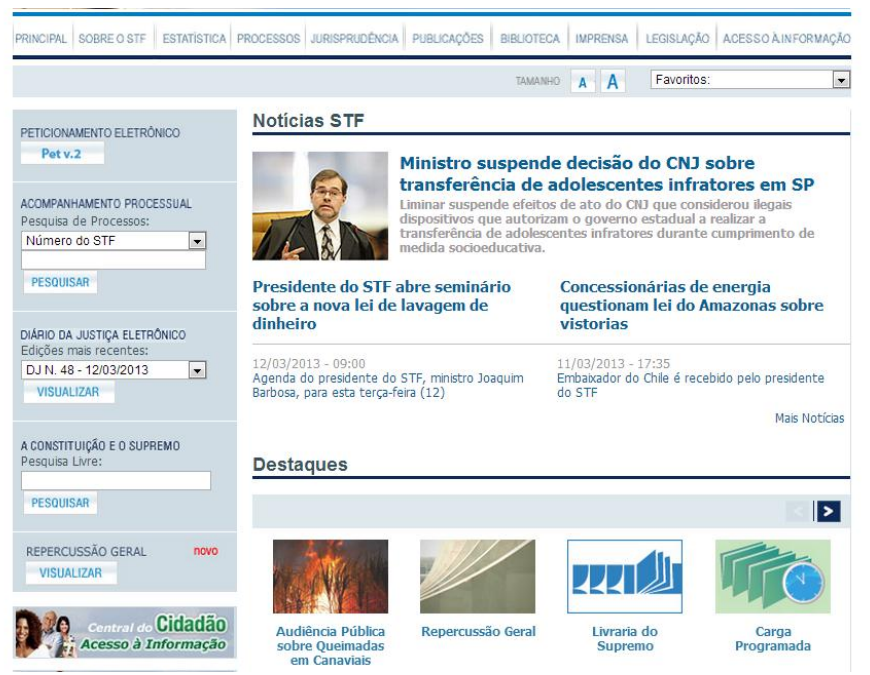

Figura 13 - *Home* do Portal do Supremo Tribunal Federal (STF)

GO +55 62 3091 7694 DF +55 61 4063 9312 SP +55 11 4063 8612

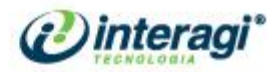

# 5.2 ARQUITETURA DA INFORMAÇÃO

Quanto à organização de conteúdo percebe-se que o Portal do CNMP pode ser reformulada, pois a divisão por públicos da forma que é apresentada não facilita a identificação das informações. A divisão de seções parece não ser clara hierarquicamente, alguns elementos que entende-se como subseções de outros, aparecem como seções. O uso de uma página específica para mapa do *site* pode auxiliar os usuários a entenderem a lógica de organização do conteúdo do referente Portal.

Percebe-se que tal mecanismo é utilizado no Portal do CNJ:

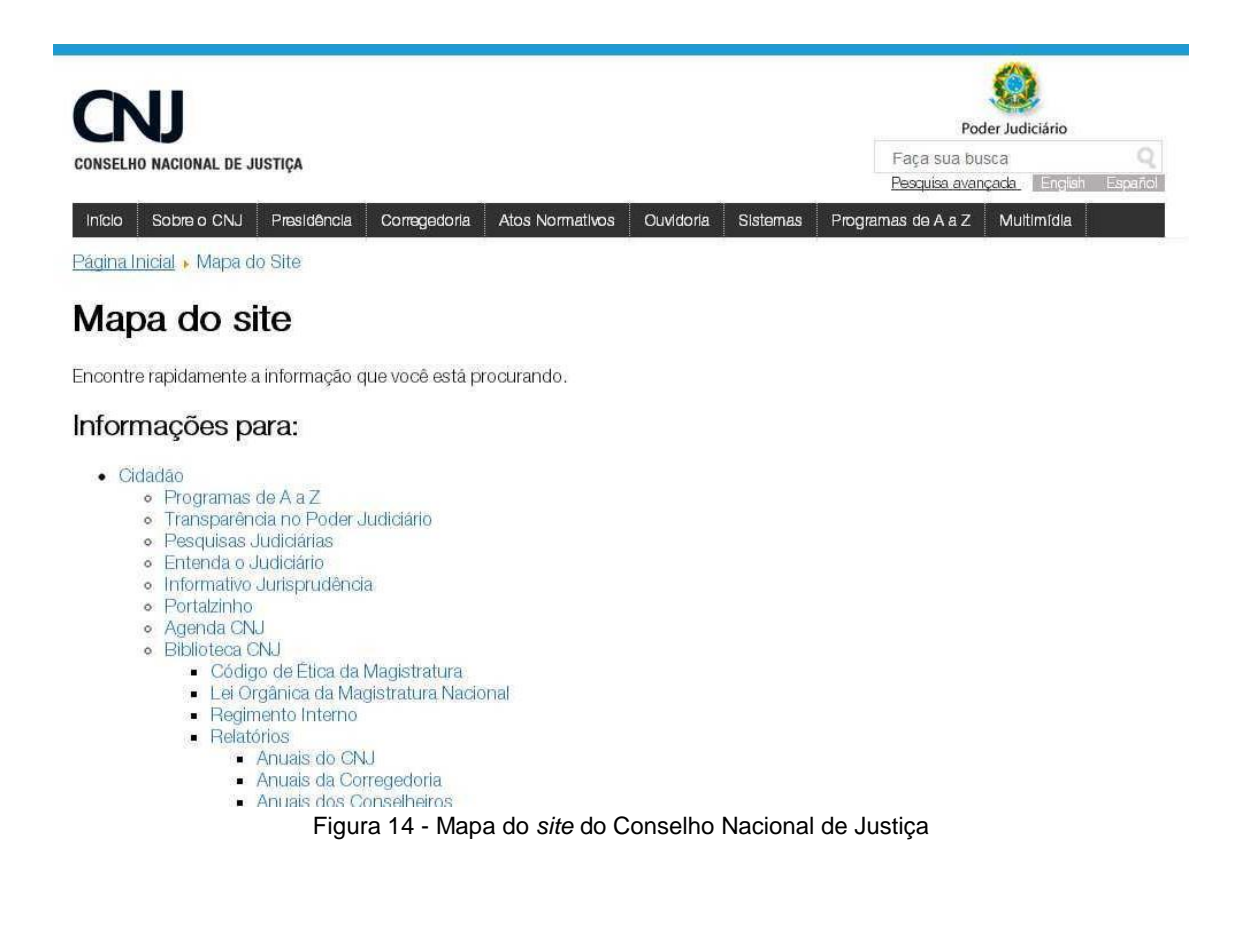

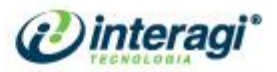

O Portal do CNJ também faz uso de filtros inteligentes, para auxiliar na recuperação da informação:

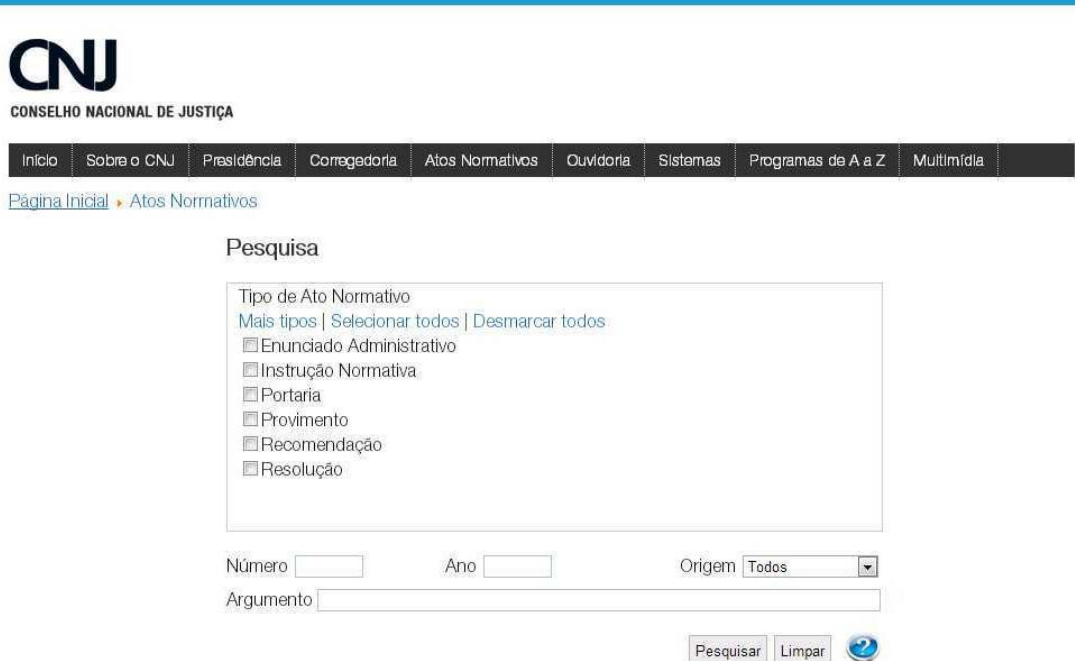

Figura 15 - Seção de Atos Normativos do Conselho Nacional de Justiça

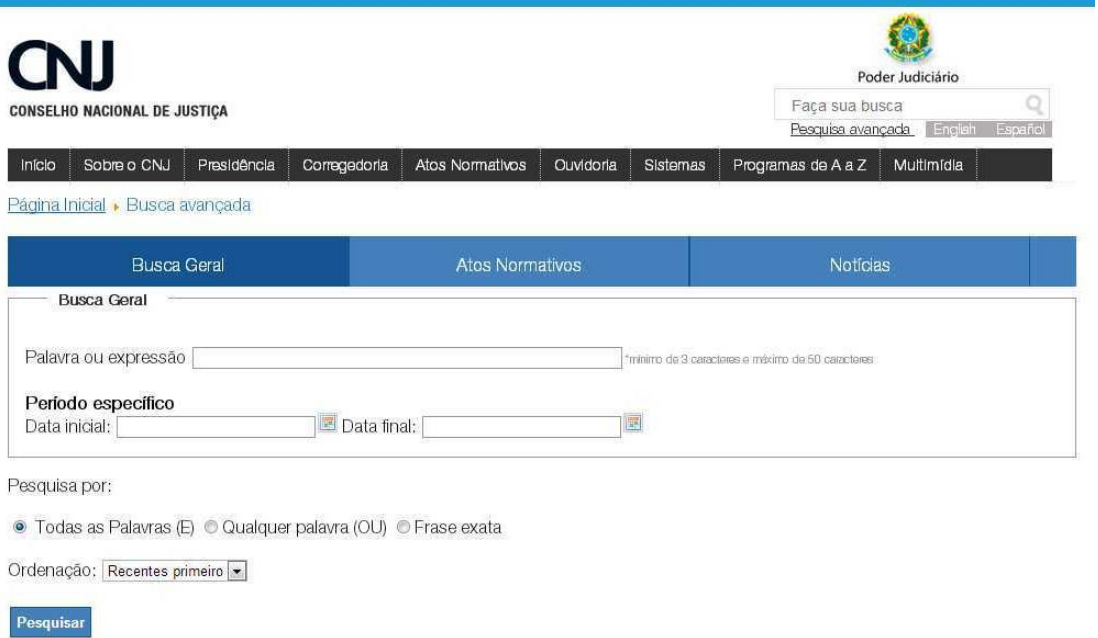

A ideia de filtros inteligentes também é utilizada na seção de pesquisa avançada:

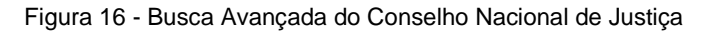

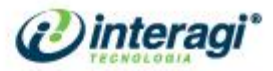

O Portal do TSJ possui uma hierarquia lógica e intuitiva na divisão de suas seções, facilitando a navegação:

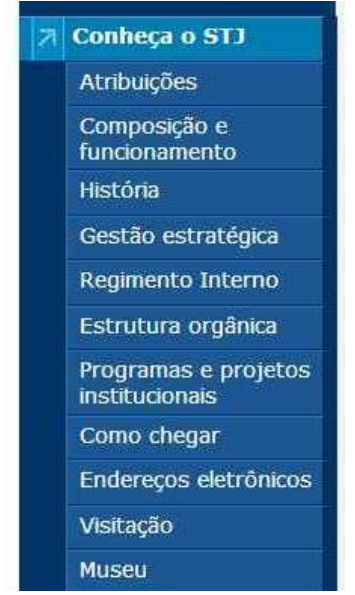

Figura 17 – Menu Conheça o STJ e seus subseções

Possui uma diversidade grande de materiais para consulta e sua divisão facilita a identificação das informações:

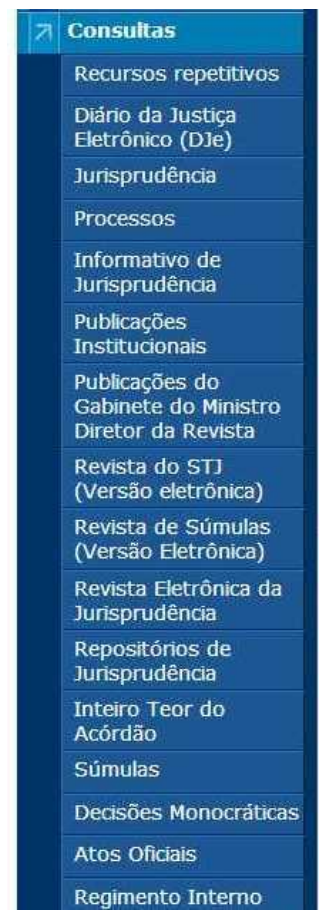

Figura 18 - Menu de Consultas e suas subseções no STJ

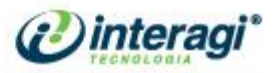

A organização de conteúdo do Portal da AGU também possui divisões de seções facilmente entendíveis:

| Acesso à Informação                    | Pareceres, Súmulas e Orientações                | Publicações                                          | Ingresso na AGU                             |
|----------------------------------------|-------------------------------------------------|------------------------------------------------------|---------------------------------------------|
| <b>Institucional</b>                   | <b>Pareceres</b>                                | Revista da AGU                                       | Advogado da União                           |
| Ações e Programas                      | <b>Súmulas</b>                                  | Publicações da Escola da AGU                         | <b>Procurador Federal</b>                   |
| <b>Auditorias</b>                      | Orientações Normativas                          | <b>Revista Virtual</b>                               | Procurador da Fazenda Nacional              |
| <b>Convênios</b>                       | Ementário de Conciliação                        | Livros Eletrônicos (e-book)                          | Técnico Administrativo                      |
| <b>Despesas</b>                        | Ementário do Decor                              | <b>Cartilhas</b>                                     |                                             |
| Licitações e Contratos                 | Modelos para Licitações e Contratos             | Livro do Gidadão                                     | Servicos                                    |
| Servidores                             |                                                 |                                                      | Solicite, Reclame, Denuncie, Sugira ou      |
| <b>Perguntas Frequentes</b>            |                                                 | Comunicação Social                                   | Elogie                                      |
| Sobre a Lei de Acesso à Informação     | Letislação e Normas                             |                                                      | Consulta a Processo Administrativo          |
| Serviço de Informação ao Cidadão - SIC | Constituição da República Federativa            | <b>Noticias</b>                                      | Gestão Documental                           |
| Institucional                          | do Brasil<br>Lei Orgânica da Advocacia-Geral da | <b>Banco de Imagens</b><br><b>Boletim Fletrônico</b> | RH - Informações e Serviços<br><b>SIMBA</b> |
| Competências                           | União                                           | Recebimento do Boletim Eletrônico                    | Atuação Internacional                       |
| Advogado-Geral da União                | Normas da AGU                                   | <b>Vídeos</b>                                        | Comité Interministerial - TCU               |
| Advogado-Geral da União Substituto     | <b>Normas Federals</b>                          | Assessoria de Comunicação Social                     | Integração Eletrônica                       |
| <b>Conselho Superior</b>               | LexML                                           |                                                      |                                             |
| Secretaria-Geral de Consultoria        |                                                 |                                                      |                                             |
| Secretaria-Geral de Contencioso        |                                                 |                                                      |                                             |
| Consultoria Geral da União             |                                                 |                                                      |                                             |
| Procuradoria-Geral da União            |                                                 |                                                      |                                             |
| Procuradoria-Geral Federal             |                                                 |                                                      |                                             |
| Procuradoria-Geral da Fazenda          |                                                 |                                                      |                                             |
| <b>Nacional</b>                        |                                                 |                                                      |                                             |
| Procuradoria-Geral do Banco Central    |                                                 |                                                      |                                             |
| Corregedoria-Geral                     |                                                 |                                                      |                                             |
| Ouvidoria-Geral                        |                                                 |                                                      |                                             |
| Escola da AGU                          |                                                 |                                                      |                                             |
| Secretaria-Geral de Administração      |                                                 |                                                      |                                             |
| <b>Fstrutura</b>                       |                                                 |                                                      |                                             |
| Quem é Quem                            |                                                 |                                                      |                                             |
| <b>Historia</b>                        |                                                 |                                                      |                                             |

Figura 19 - Mapa do *site* da Advocacia Geral da União

# 5.3 CONTEÚDO E LINGUAGEM

Na seção de Notícias, o conteúdo é apresentado de forma numerada; a retranca tem mais destaque que o título e há reticências antes e depois dele; todas apresentam data, sendo que elas poderiam ser disponibilizadas por grupo de data, o que proporciona um visual menos poluído; e não é possível clicar na notícia para lê-la, o *link* se forma apenas na retranca. O mesmo problema ocorre em outras seções, como é o caso das seções Destaques e CNMP Em Defesa do Cidadão, conforme imagens a seguir.

| <b>PRINCIPAL</b>                           |           | <b>PRINCIPAL F NUTICIAS</b>                                                                                      |                          |  |  |  |  |
|--------------------------------------------|-----------|----------------------------------------------------------------------------------------------------|--------------------------|--|--|--|--|
| PÁGINA INICIAL                             |           | <b>Noticias</b>                                                                                                  |                          |  |  |  |  |
| <b>CONHECA O CNMP</b>                      | ÷         |                                                                                                    |                          |  |  |  |  |
| PRESIDÊNCIA                                | ÷         | <b>Filtrar Titulo</b><br>Exibir $# 10$                                                                           | $\overline{\phantom{0}}$ |  |  |  |  |
| <b>CORREGEDORIA NACIONAL</b>               | ÷         |                                                                                                    |                          |  |  |  |  |
| <b>MINISTÉRIO PÚBLICO</b>                  | Ŧ         | 1. Enasp - Capacitação                                                                                           |                          |  |  |  |  |
| <b>SERVIÇOS</b>                            | $+$       | CNMP e MP/RN realizam Curso de Persecução Penal de Crimes de Homicídio<br>Qui, 07 de Março de 2013               |                          |  |  |  |  |
| <b>NORMAS</b>                              |           |                                                                                                    |                          |  |  |  |  |
| <b>AGENDA</b>                              |           | 2. Inscrições abertas                                                                                            |                          |  |  |  |  |
| PLENÁRIO                                   | $\ddot{}$ | Seminário internacional discute papel investigatório do MP<br>Qui, 07 de Marco de 2013                           |                          |  |  |  |  |
| <b>NOTÍCIAS</b>                            |           |                                                                                                    |                          |  |  |  |  |
| <b>DESTAQUES</b>                           |           | 3. Indicado pela Câmara                                                                                          |                          |  |  |  |  |
| CNMP EM DEFESA DO CIDADÃO                  |           | Senado Federal aprova recondução de Luiz Moreira<br>Qua, 06 de Marco de 2013                                     |                          |  |  |  |  |
| <b>MULTIMÍDIA</b>                          | ÷         |                                                                                                    |                          |  |  |  |  |
| EXTRANET (ÁREA RESTRITA)                   | ÷         | 4. Seminário                                                                                                    |                          |  |  |  |  |
| <b>OUVIDORIA</b>                           |           | CNMP e CNJ realizam seminário sobre combate à lavagem de dinheiro<br>Ter, 05 de Março de 2013                    |                          |  |  |  |  |
| <b>FALE CONOSCO</b>                        |           |                                                                                                    |                          |  |  |  |  |
| SERVIÇO DE INFORMAÇÃO AO CIDADÃO           |           | 5. MP - Um Retrato                                                                                               |                          |  |  |  |  |
| PORTAL DE SISTEMAS                         |           | Unidades do Ministério Público têm até 31 de março para enviar dados rel<br>Ter, 05 de Março de 2013             |                          |  |  |  |  |
| TRANSPARÊNCIA<br><b>MINISTÉRIO PÚBLICO</b> |           | 6. Biênio 2013/2015<br>CNPG escolhe os três representantes dos MPs Estaduais no CNMP<br>Ter, 05 de Marco de 2013 |                          |  |  |  |  |
| Mais buscados                              |           | 7. Capacitação                                                                                                   |                          |  |  |  |  |
| 915/2007-08 atividade jurídica BLOG        |           | Enasp promove curso de Persecução Penal nos Crimes de Homicidios em Natal (RN)<br>Ter, 05 de Marco de 2013       |                          |  |  |  |  |

Figura 20 - Seção de Notícias do CNMP

GO +55 62 3091 7694 DF +55 61 4063 9312 SP +55 11 4063 8612

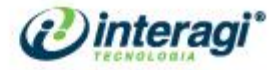

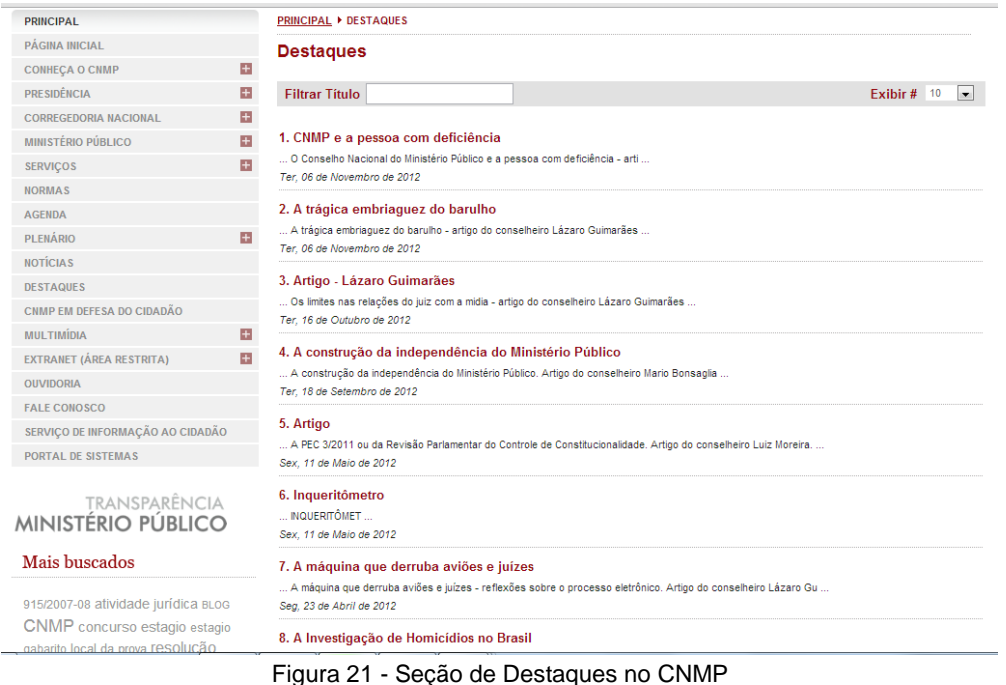

O Portal do Consultor Jurídico, por exemplo, apresenta notícias destaques na *home* e, logo abaixo, uma listagem de todas as notícias agrupadas por data e com o respectivo horário de publicação.

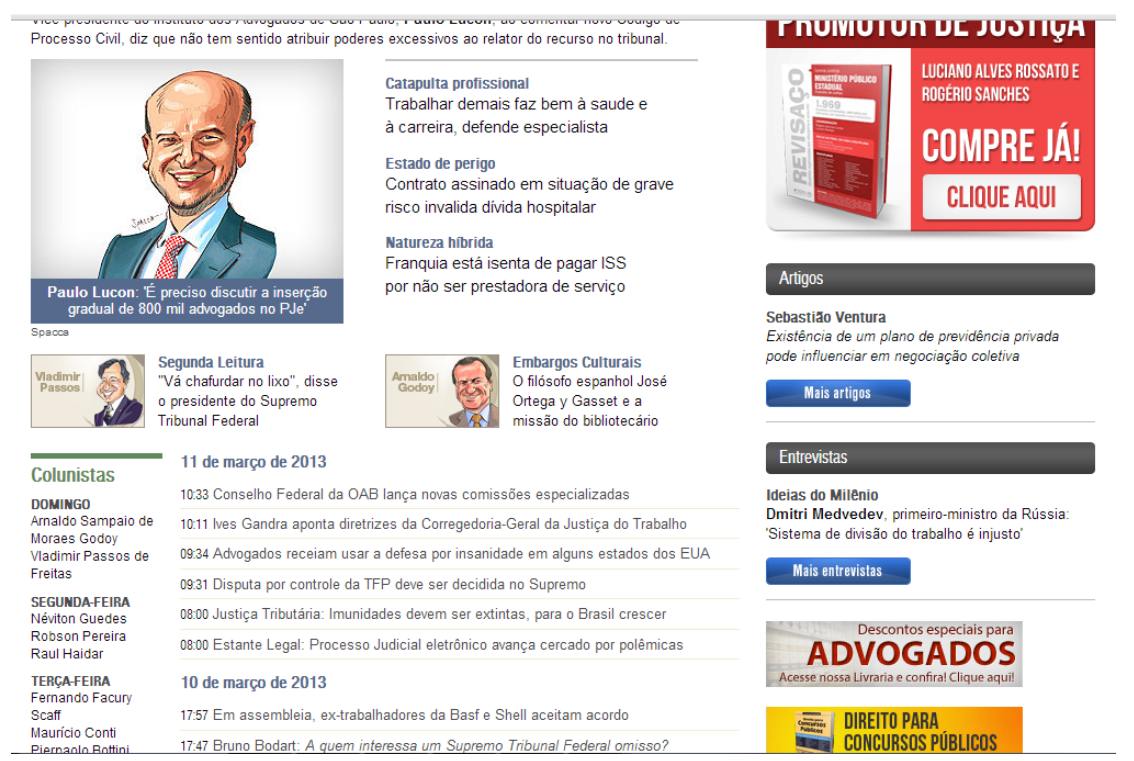

Figura 22 - Página inicial do Consultor Jurídico

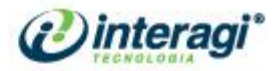

O Portal do STF também adota um modelo semelhante ao do Consultor Jurídico, porém são apenas três notícias em destaque, com uma listagem na *homepage* das 20 últimas notícias. No caso do Portal do STF, o sistema de busca de notícias é muito simples.

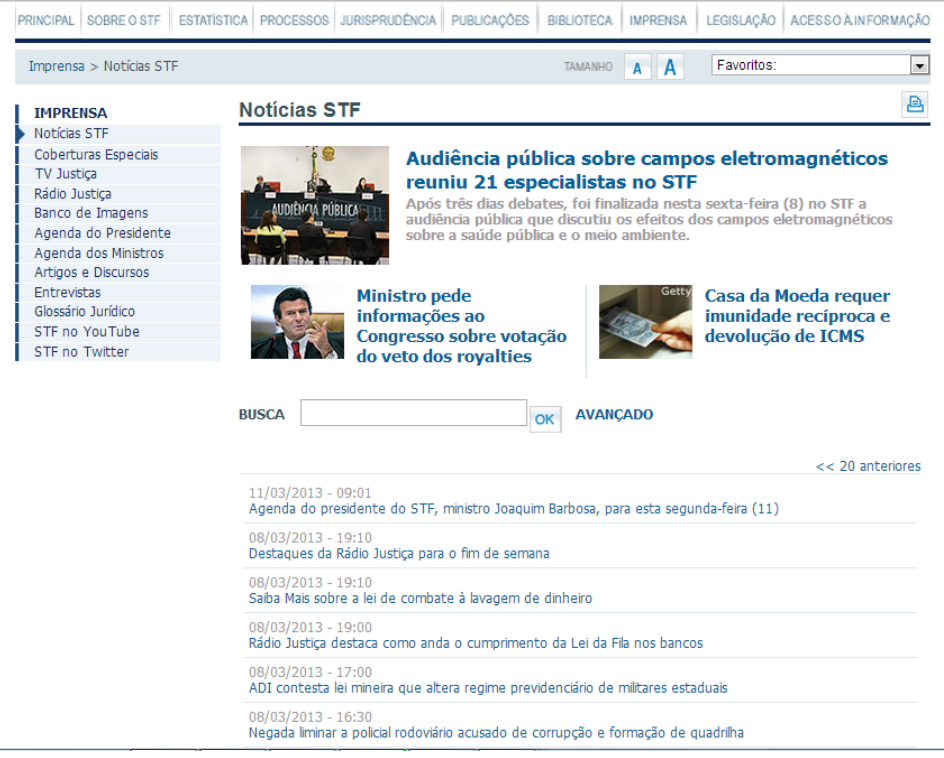

Figura 23 - Seção de Notícias do STF

No Portal do Conselho Federal da OAB, em "Notícias" (todas as notícias), elas são agrupadas por data, horário de publicação, com opção de pesquisa do lado direito da tela e *links* para redes sociais e acessibilidade do lado esquerdo da página.

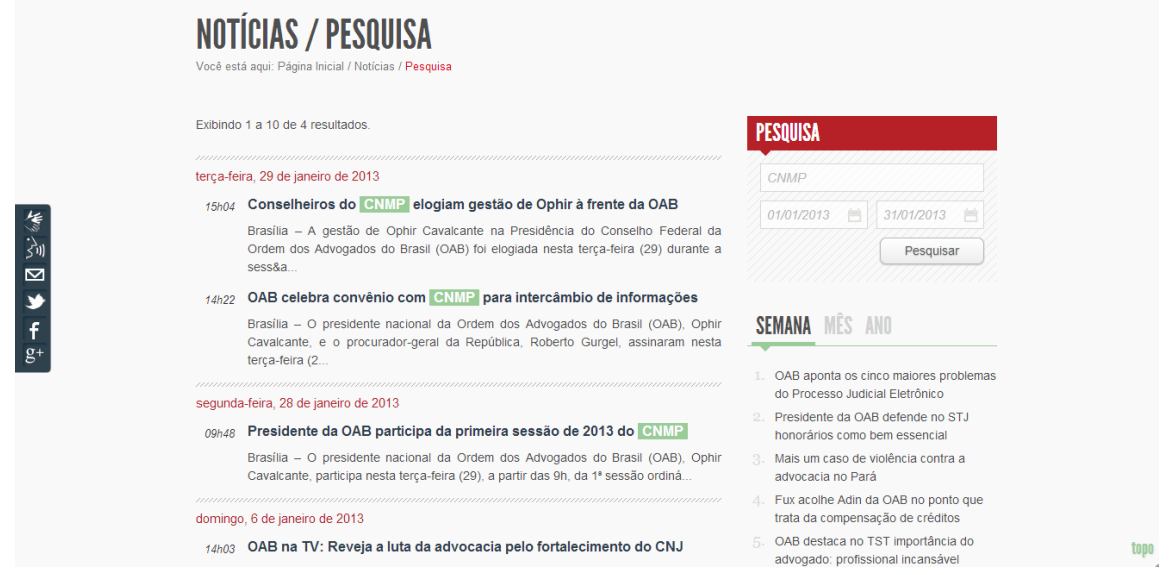

Figura 24 - Seção de Notícias do Conselho Federal da OAB

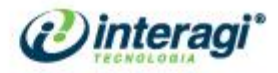

O arquivo de notícias no caso do CNMP, não conta um espaço para busca de notícias. É interessante que essa busca ofereça os campos "palavra-chave" e "período", facilitando a recuperação da informação mais rapidamente ao usuário.

O tamanho dos caracteres dos textos institucionais e noticiosos precisa ser reavaliada; a fonte do título e retranca das notícias na listagem é pequena, sobretudo, se comparada com o texto que se abre após clicar para ler a notícia.

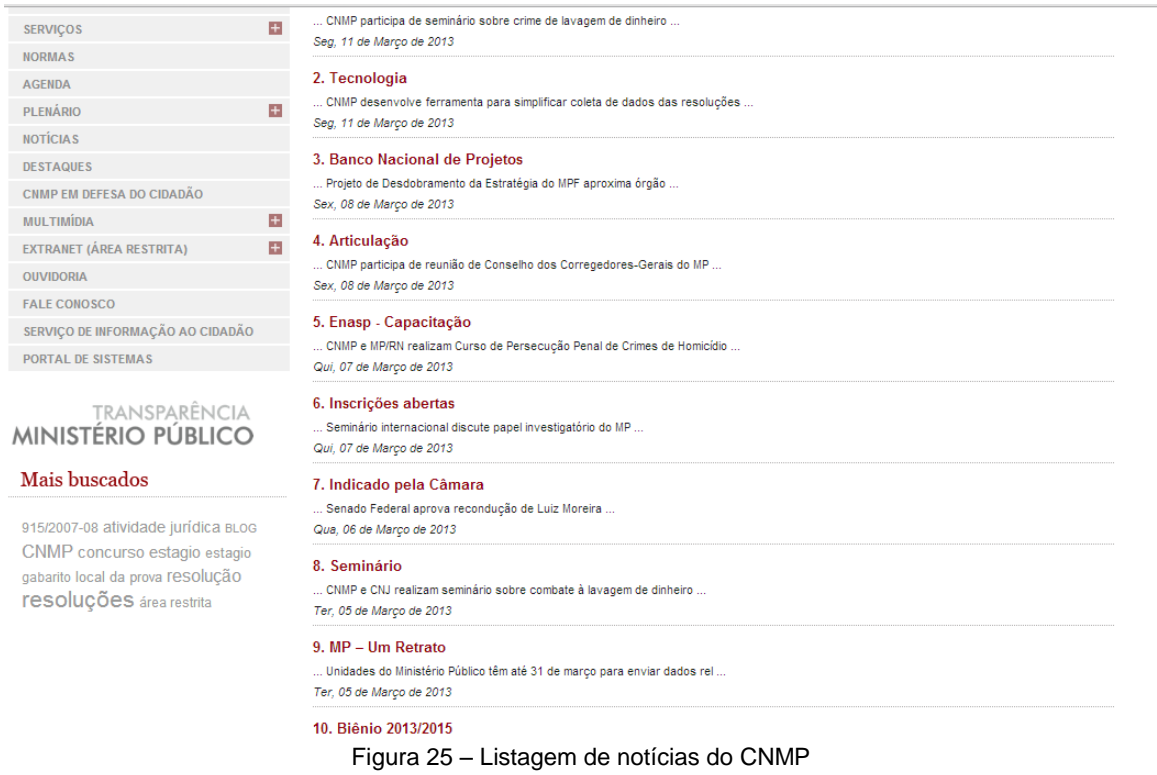

Abaixo, são apresentadas imagens de uma notícia do Portal CNJ e uma do Conjur. No CNJ, inclusive a imagem é apresentada em um tamanho um pouco maior que dispensa ampliá-la. No caso do Conjur, a tipologia está adequada tanto com relação ao tamanho quanto no que se refere ao contraste, de modo que a leitura, ainda que seja um texto sem imagem, não provoca cansaço visual.

> GO +55 62 3091 7694 DF +55 61 4063 9312 SP +55 11 4063 8612

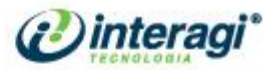

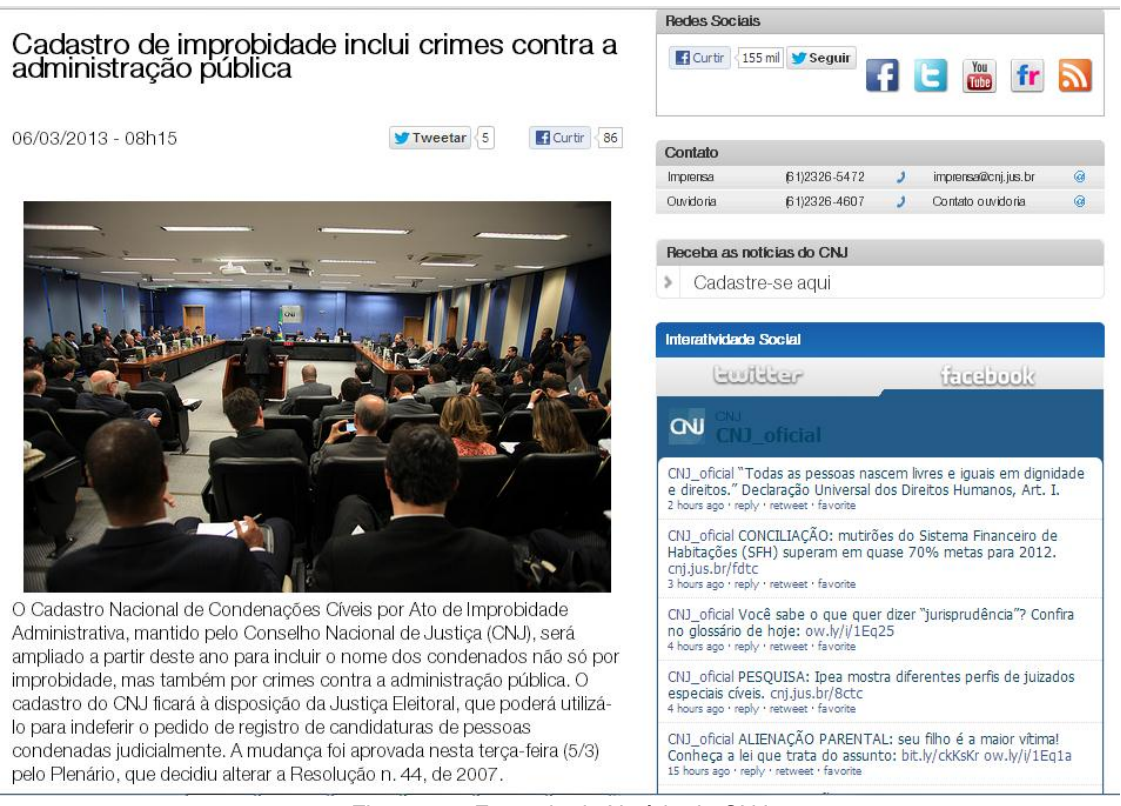

Figura 26 - Exemplo de Notícia do CNJ

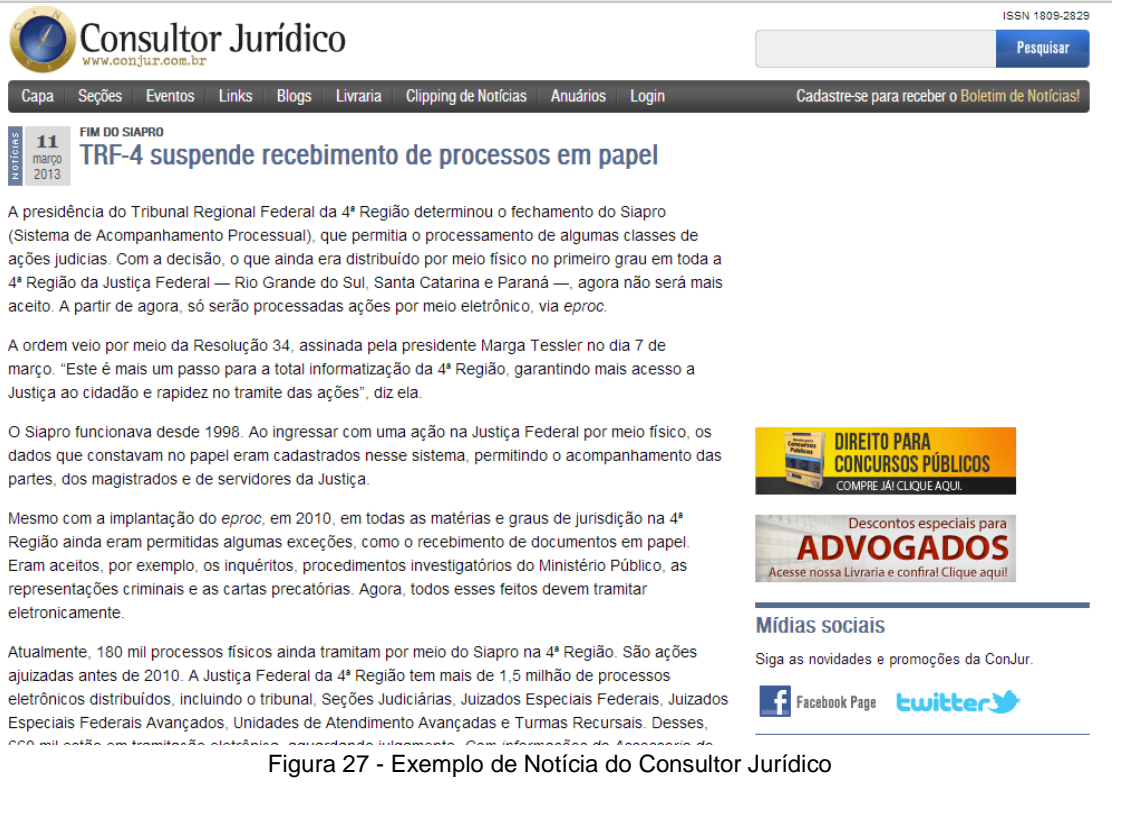

O uso de fotos nas notícias é um pouco tímido. Esse é um recurso que pode ser mais explorado para dar mais leveza ao texto. No entanto, no modelo atual, não é possível

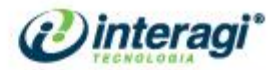

ver as fotos que aparecem nas notícias em tamanho maior, não há opção de clicar e ampliar a imagem. Outro detalhe sobre o uso de fotos é que não há legendas nelas.

Para ampliar os espaços de comunicação com os públicos-alvo do CNMP, seria interessante expandir a participação do Conselho também para outras redes sociais – atualmente, o CNMP participa de três; os *links* das dessas redes sociais aparecem na cor vermelha, que se misturam ao *layout* do Portal CNMP; na tela de leitura das notícias, não aparecem os *links* das redes sociais para dar ao usuário opção de compartilhamento.

Foram constatadas algumas divergências concernentes à correção ortográfica em relação ao nome de alguns *links* do menu "Principal" e a respectiva forma como eles aparecem após abertos. É necessária a padronização. Veja:

No *link* "CNMP em Defesa do Cidadão", ao abrir a página, o título aparece assim: "CNMP em Defesa do Cidadao".

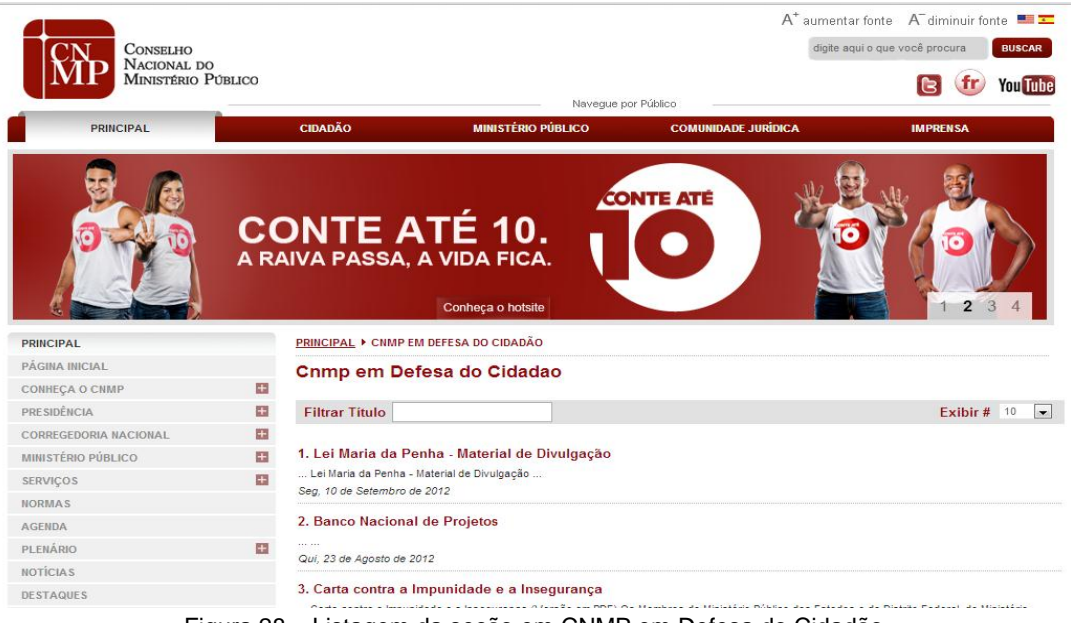

Figura 28 – Listagem da seção em CNMP em Defesa do Cidadão

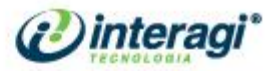

No *link* "Denúncias e Reclamações Disciplinares", ao abrir a página, o título aparece assim: "Denúncias e Reclamações".

| <b>PRINCIPAL</b>                                                                                                    | <b>CIDADÃO</b>                                                                                                    | <b>MINISTÉRIO PÚBLICO</b>                                                                                                    | <b>COMUNIDADE JURÍDICA</b>                                                                            | <b>IMPRENSA</b> |  |  |  |  |
|----------------------------------------------------------------------------------------------------|----------------------------------------------------------------------------------------------------|----------------------------------------------------------------------------------------------------|----------------------------------------------------------------------------------------------------|-----------------|--|--|--|--|
|                                                                                                    |                                                                                                    | Indicadores de Gestão e<br>Transparência do Ministério Público                                                                                                    | Clique aqui e confira                                                                                 | 3               |  |  |  |  |
| <b>PRINCIPAL</b>                                                                                                    |                                                                                                    | PRINCIPAL ▶ SERVIÇOS ▶ DENÚNCIAS E RECLAMAÇÕES DISCIPLINARES                                                                                                    |                                                                                                    |                 |  |  |  |  |
| PÁGINA INICIAL                                                                                                    |                                                                                                    | Denúncias e Reclamações                                                                                                    |                                                                                                    |                 |  |  |  |  |
| $\ddot{}$<br><b>CONHEÇA O CNMP</b>                                                                                                    |                                                                                                    |                                                                                                    |                                                                                                    |                 |  |  |  |  |
| $+$<br><b>PRESIDÊNCIA</b>                                                                                                    | Para o envio de pedidos, denúncias, representações ou reclamações disciplinares referentes à área de atuação                                                                                                    |                                                                                                    |                                                                                                    |                 |  |  |  |  |
| $+$<br><b>CORREGEDORIA NACIONAL</b>                                                                                                    |                                                                                                    | do CNMP, preencha o formulário a sequir.<br>Podem ser anexados à mensagem arquivos nos formatos jpg, gif, pdf, odt ou doc. ATENÇÃO:Por determinação da Portaria                                                                  |                                                                                                    |                 |  |  |  |  |
| $\pm$<br>MINISTÉRIO PÚBLICO                                                                                                    |                                                                                                    |                                                                                                    |                                                                                                    |                 |  |  |  |  |
| $+$<br><b>SERVIÇOS</b>                                                                                                    |                                                                                                    | nº 01, de 12 de março de 2008, o número de laudas das petições encaminhadas ao CNMP, via fax ou correio eletrônico,<br>ficam limitadas ao máximo de quinze páginas. As petições que porventura excederem esse limite deverão ser |                                                                                                    |                 |  |  |  |  |
| Consulta Processual<br>Denúncias e Reclamações Disciplinares<br>Consulta por Jurisprudência<br>Solicitação de Cópia de Processos<br><b>Onde Encontrar o MP</b><br>Glossário<br><b>Revista do CNMP</b><br><b>NORMAS</b> | encaminhadas diretamente ao setor de protocolo do CNMP.De acordo com o parágrafo 2º do artigo 39 do Regimento Interno<br>deste CNMP, "não serão conhecidas pelo Conselho petições, representações ou notícias em que o autor não esteja<br>qualificado mediante a declaração de nome e endereço completo, número de documento de identidade, inscrição no CPF ou<br>no CNPJ e a apresentação de cópia dos respectivos documentos".<br>Segundo o parágrafo 3º do artigo 39 do Regimento Interno deste CNMP, "as petições encaminhadas por meio eletrônico ou<br>por fac-símile deverão ter os originais encaminhados ao Conselho no prazo de cinco dias, sob pena de não serem<br>conhecidas" |                                                                                                    |                                                                                                    |                 |  |  |  |  |
| <b>AGENDA</b>                                                                                                    |                                                                                                    |                                                                                                    | Em caso de dúvida, clique aqui e confira as orientações para formulação de uma Reclamação Disciplinar |                 |  |  |  |  |
| PLENÁRIO<br>÷<br><b>Contract Contract</b>                                                                                                    | Campos Obrigatórios *                                                                                                    |                                                                                                    |                                                                                                    |                 |  |  |  |  |

Figura 29 – Página de conteúdo da seção Denúncias e Reclamações

No *link* "Solicitação de Cópia de Processos", ao abrir a página, o título aparece assim: "Solicitação de Cópias de Documentos/Processos".

|                                                                              | ivaveque por Publico  |                                                                                                    |                                                                                                    |                 |  |  |  |
|------------------------------------------------------------------------------|-----------------------|----------------------------------------------------------------------------------------------------|----------------------------------------------------------------------------------------------------|-----------------|--|--|--|
| <b>PRINCIPAL</b>                                                             | <b>CIDADÃO</b>        | <b>MINISTÉRIO PÚBLICO</b>                                                                                                    | <b>COMUNIDADE JURÍDICA</b>                                                                                | <b>IMPRENSA</b> |  |  |  |
|                                                                              |                       |                                                                                                    | Ministério Público trato<br>Conheça a publicação                                                          | 234             |  |  |  |
| <b>PRINCIPAL</b>                                                             |                       | PRINCIPAL ▶ SERVIÇOS ▶ SOLICITAÇÃO DE CÓPIA DE PROCESSOS                                                                                                    |                                                                                                    |                 |  |  |  |
| PÁGINA INICIAL                                                               |                       |                                                                                                    |                                                                                                    |                 |  |  |  |
| <b>CONHEÇA O CNMP</b>                                                        | $+$                   | Solicitação de Cópias de Documentos/Processos                                                                                                    |                                                                                                    |                 |  |  |  |
| <b>PRESIDÊNCIA</b>                                                           | $+$                   | Informações importantes<br>1. Este formulário deverá ser entregue no Protocolo-Geral e após cadastrado será encaminhado à Coordenadoria Jurídica<br>para providências;                                                                                                    |                                                                                                    |                 |  |  |  |
| <b>CORREGEDORIA NACIONAL</b>                                                 | $+$                   |                                                                                                    |                                                                                                    |                 |  |  |  |
| <b>MINISTÉRIO PÚBLICO</b>                                                    | $\pm$                 |                                                                                                    |                                                                                                    |                 |  |  |  |
| <b>SERVICOS</b>                                                              | $+$                   |                                                                                                    | 2. No caso de documentos sigilosos, o interessado deverá apresentar instrumento de mandato que comprove a |                 |  |  |  |
| <b>Consulta Processual</b>                                                   |                       | representação legal e aguardar o despacho da autoridade competente para o ato;<br>3. As cópias autenticadas somente serão fornecidas em papel e entregues pessoalmente ao solicitante;                                                                                                    |                                                                                                    |                 |  |  |  |
| Denúncias e Reclamações Disciplinares<br>Consulta por Jurisprudência         |                       |                                                                                                    |                                                                                                    |                 |  |  |  |
| Solicitação de Cópia de Processos<br><b>Onde Encontrar o MP</b><br>Glossário |                       | 4. Caso o interessado solicite cópia de algum ato normativo do Conselho, as mesmas só serão disponibilizadas após a<br>publicação do ato na imprensa oficial;                                                                                                    |                                                                                                    |                 |  |  |  |
| <b>Revista do CNMP</b><br><b>NORMAS</b>                                      |                       | 5. As cópias solicitadas somente serão providenciadas após o recebimento do comprovante de pagamento da Guia de<br>Recolhimento da União - GRU (0,20 centavos por folha - cópia simples e 0,40 centavos por folha - cópia autenticada), nos<br>termos da instrução normativa nº 1/2008 do CNMP (vide verso); |                                                                                                    |                 |  |  |  |
| <b>AGENDA</b>                                                                |                       |                                                                                                    |                                                                                                    |                 |  |  |  |
| PLENÁRIO                                                                     | $+$                   |                                                                                                    |                                                                                                    |                 |  |  |  |
| <b>NOTÍCIAS</b>                                                              |                       | 6.As cópias solicitadas em mídia (CD) só serão disponibilizadas com a apresentação do componente (CD ou DVD) por                                                                                                    |                                                                                                    |                 |  |  |  |
|                                                                              | parte do interessado. |                                                                                                    |                                                                                                    |                 |  |  |  |

Figura 30 - Página de conteúdo da seção Solicitação de Cópias de Documentos/Processos

Parte importante do menu "Principal" para o usuário só aparece na segunda dobra do Portal. Por exemplo, "CNMP em Defesa do Cidadão", "Multimídia", "Ouvidoria", "Fale Conosco" e "Serviço de Informação ao Cidadão".

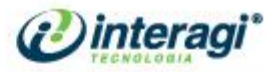

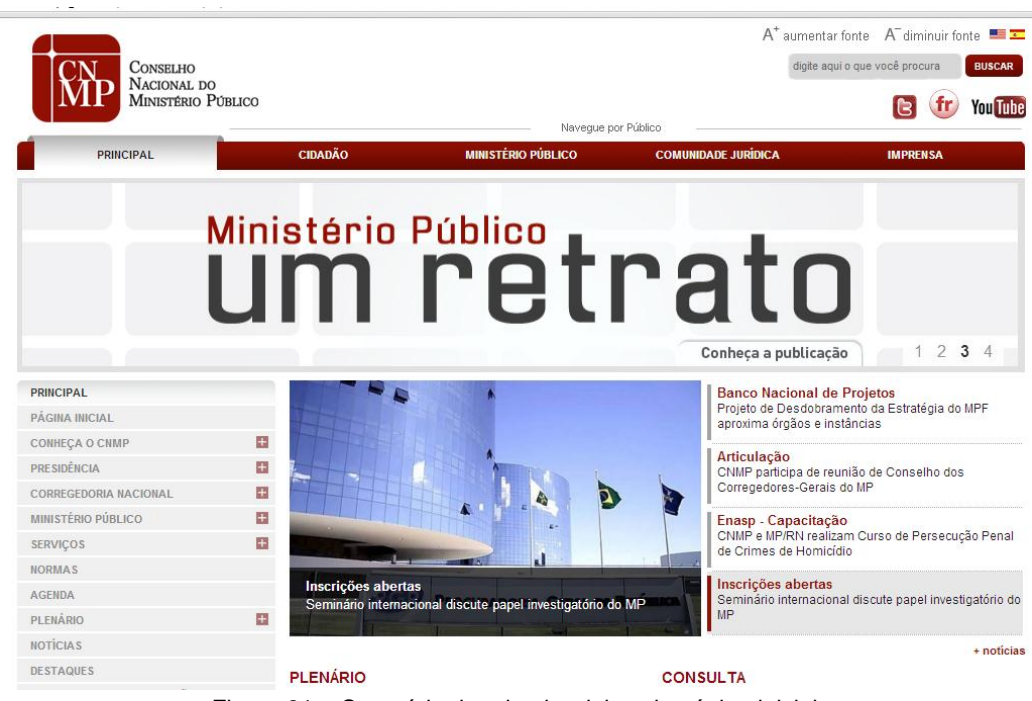

Figura 31 – Conteúdo da primeira dobra da página inicial

# 5.4 USABILIDADE

Para que o Portal do CNMP possa tornar-se mais usual, é preciso que informações importantes e de grande acesso sejam identificadas rapidamente na sua *homepage*.

O Portal da AGU possui em espaço denominado Acesso Rápido na sua página principal, justamente para facilitar o encontro das respectivas informações:

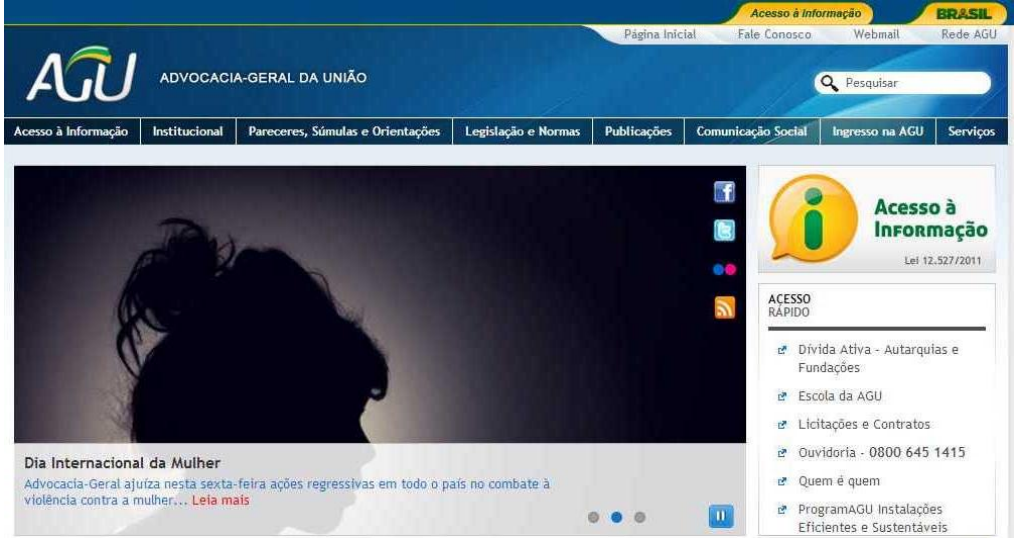

Figura 32 – Página inicial da AGU

O banner utilizado no Portal da AGU permite que o usuário controle a rotatividade dos mesmos, facilitando a navegação.

> GO +55 62 3091 7694 DF +55 61 4063 9312 SP +55 11 4063 8612

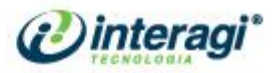

A página principal do Senado Federal apresenta do lado direito da página disponibilizam as consultas aos seus serviços:

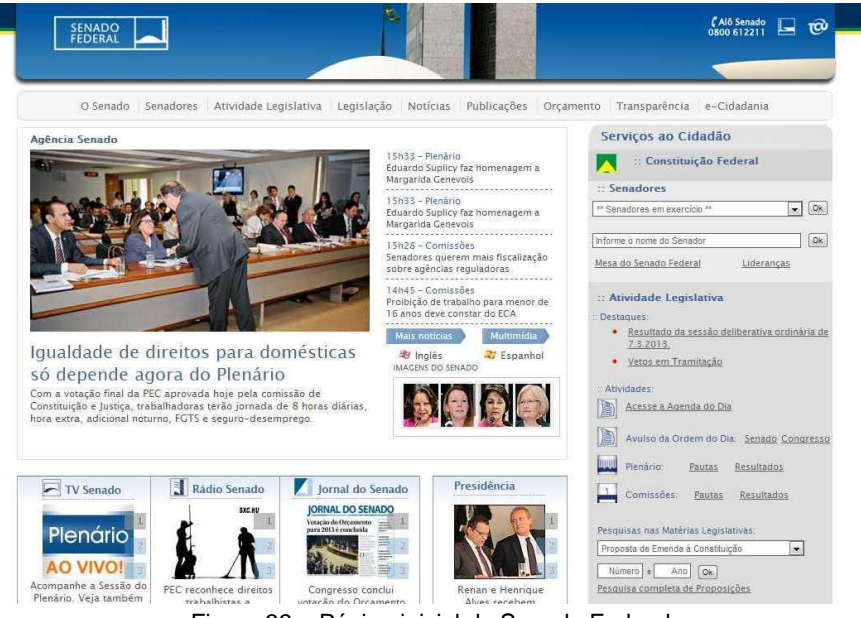

Figura 33 – Página inicial do Senado Federal

# 5.5 ACESSIBILIDADE

Há um *link* de "Acessibilidade Brasil", no rodapé da página, no entanto, este *link* não está atualizado. Os recursos de variação do tamanho da fonte e alto contraste também não funcionam. O Portal do ITI disponibiliza tais recursos de acessibilidade:

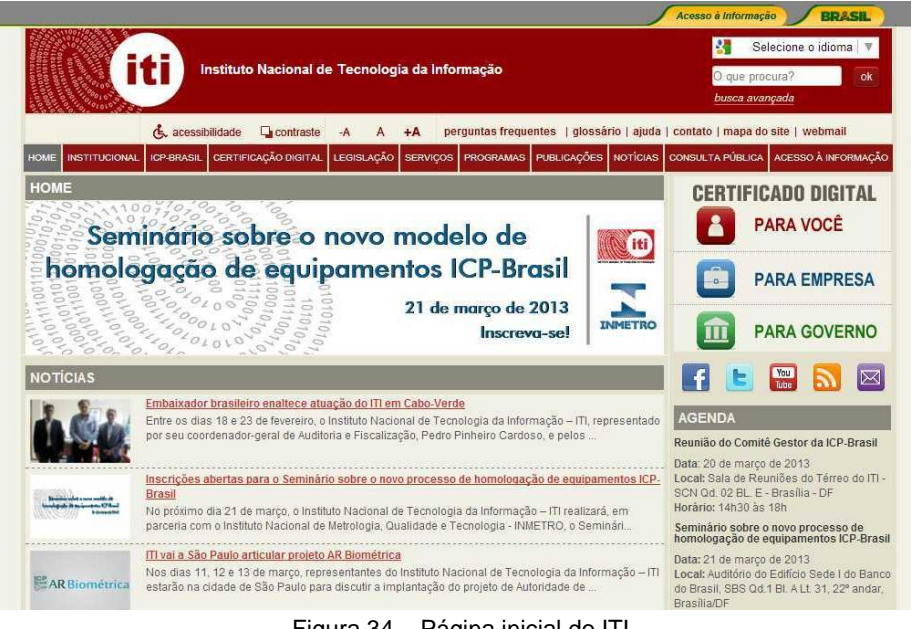

Figura 34 – Página inicial do ITI

O Portal da OAB possui uma ferramenta interessante para a acessibilidade é o mecanismo em que os textos selecionados são traduzidos para Libras, tais recursos podem ser vistos no endereço: http://www.oab.org.br/.

GO +55 62 3091 7694 DF +55 61 4063 9312

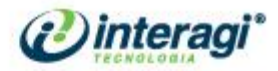

# 5.6 RELAÇÃO DE *SITES* ANALISADOS

- Advocacia Geral da União <http://www.agu.gov.br/>
- Conselho Nacional de Justiça <http://www.cnj.jus.br/>
- Consultor Jurídico <http://www.conjur.com.br/>
- Controladoria Geral da União <http://www.cgu.gov.br/>
- Globo <http://g1.globo.com/>
- Governo dos Estados Unidos <http://www.usa.gov/>
- Instituto Nacional de Tecnologia da Informação <http://www.iti.gov.br/>
- Ministério Público da Bahia <http://www.mp.ba.gov.br/>
- Ministério Público da União <http://www.mpu.gov.br/>
- Ministério Público de Goiás [http://www.mp.go.gov.br/](http://www.mp.go.gov.br/portal/principal)
- Ministério Público de Santa Catarina <http://www.mpsc.mp.br/>
- Ministério Público de São Paulo <http://www.mp.sp.gov.br/>
- Ministério Público do Paraná <http://www.mp.pr.gov.br/>
- Ministério Público do Rio de Janeiro <http://www.mp.rj.gov.br/>
- Ministério Público do Rio Grande do Sul <http://www.mp.rs.gov.br/>
- Senado Federal <http://www.senado.gov.br/>
- Superior Tribunal de Justiça <http://www.stj.gov.br/>
- Terra [http://www.terra.com.br/Portal/](http://www.terra.com.br/portal/)
- Tribunal de Contas da União [http://Portal2.tcu.gov.br/TCU](http://portal2.tcu.gov.br/TCU)
- Uol <http://www.uol.com.br/>

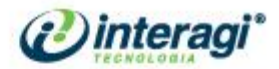

## **6 WIREFRAMES**

Com base nas informações obtidas e apresentadas no decorrer deste documento, propõe-se a seguinte reestruturação para o Portal e Intranet do CNMP:

6.1 PROPOSTAS PARA O PORTAL

## **6.1.1 Páginal inicial**

A seguir, apresenta-se a proposta de estrutura para o novo Portal do CNMP:

 **Topo:** nesta área serão apresentadas a marca da instituição, juntamente com *link*s de ajuda, acessibilidade, idiomas, redes sociais e ferramenta de busca;

 **Menu:** será utilizado menu horizontal *dropdownn* para que a página ganhe mais espaço;

 **Banner:** este espaço será mantido, pois está funcionando muito bem, contudo o tamanho do banner será aumentado para darmos mais destaque ao conteúdo publicado;

 **Notícias:** logo abaixo do banner, serão incluídas apenas notícias, sendo uma com destaque maior e as outras apenas a chamada com retranca. Essa opção foi utilizada devido a necessidade observada através das entrevistas de aumentar a quantidade de notícias (diminuindo também a quantidade de imagens);

 **Plenário:** o conteúdo foi mantido, contudo, reorganizado, deixando as informações mais fáceis de serem entendidas, e inclusive, indicando mais que uma próxima sessão. Esta área terá os botões de "pauta" e "ao vivo" ativos apenas quando houver esse conteúdo disponível para o usuário;

 **Serviços ao cidadão:** as consultas processuais e de jurisprudência foram agrupadas, utilizando da ferramenta sanfona para facilitar a busca por este conteúdo para o usuário. Ao lado serão apresentados acessos às seções de Denúncias e Reclamações e também para Solicitação de cópias de processos;

 **Artigos:** alteração do nome desta seção de "destaques" para "artigos", que agora conta com apresentação da foto e nome do autor, do assunto e título;

 **Transparência:** esta seção será trabalhada apresentando caixas de acesso rápido aos principais conteúdos do Portal da Transparência;

 **Agenda:** esta área disponibilizará os eventos realizados pelo CNMP ou de interesse da instituição, informando o título do evento, data, horário, local e demais informações necessárias;

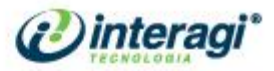

 **Rodapé:** não haverá mais apresentação das seções e subseções no rodapé, pois este conteúdo será disponibilizado no mapa do *site*. O rodapé agora contará apenas com informações sobre a localização, contato e horário de funcionamento da instituição, juntamente com os termos de uso do Portal;

> GO +55 62 3091 7694 DF +55 61 4063 9312 SP +55 11 4063 8612

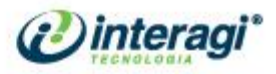

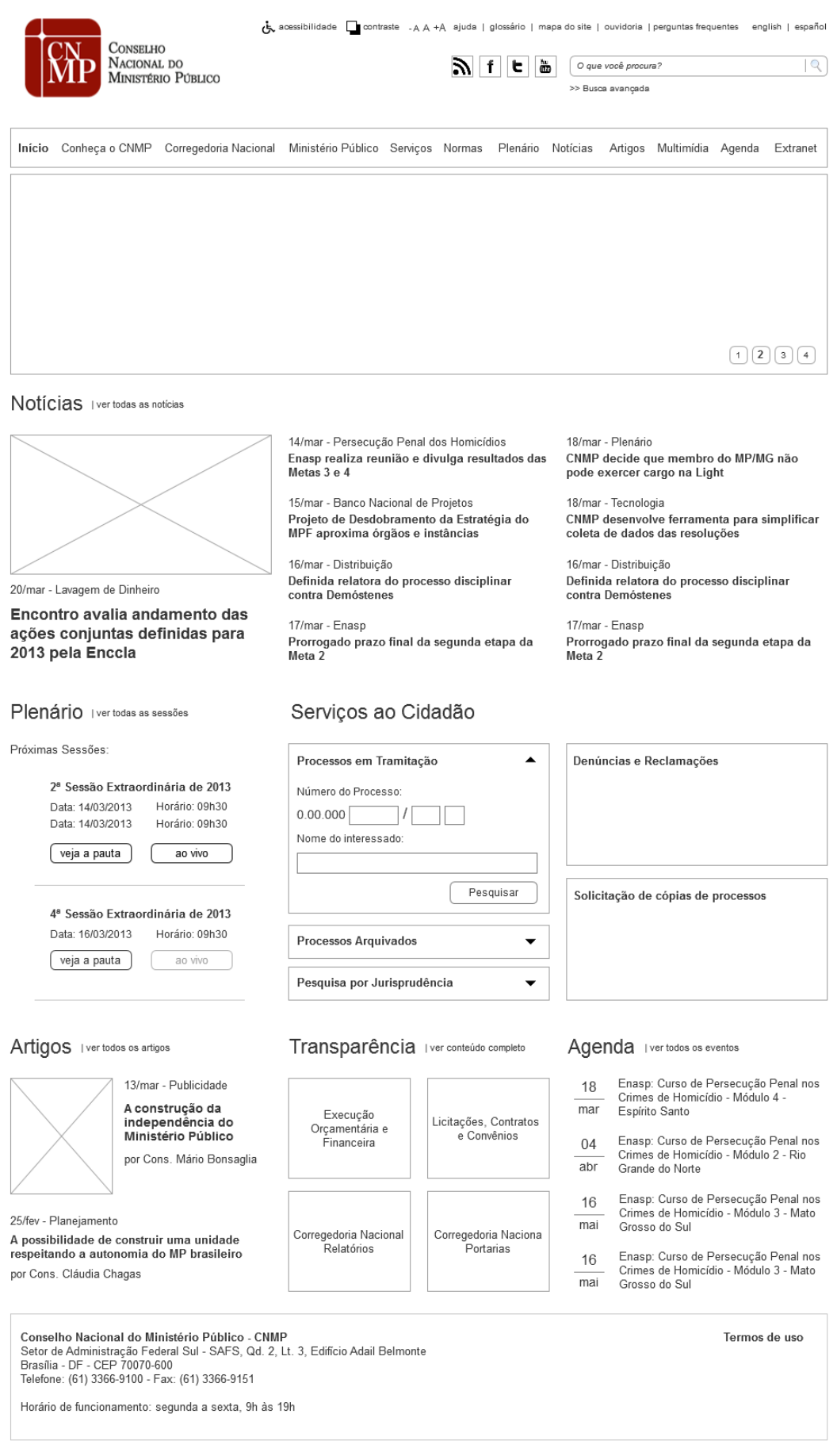

Figura 35 – Proposta de página inicial para o Portal CNMP

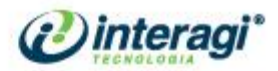

# **6.1.2 Índice de notícias**

A página de índice de notícias permitirá que o usuário visualize as principais notícias produzidas pelo CNMP ou que as que a instituição deseja dar maior destaque. A página contará com filtros para buscas contendo os campos: palavras-chave, assunto e data (para isto, propõe-se que o CNMP adote a utilização de assuntos para facilitar o agrupamento das notícias).

A proposta dessa página é apresentar 4 notícias de destaque e em seguida, apresenta-las por assuntos, sendo que neste caso, apenas a primeira terá imagem. Na coluna lateral direita serão utilizadas as ferramentas de "mais lidas" e "mais comentadas", podendo-se utilizar apenas chamadas textuais ou visuais, quando necessário.

> GO +55 62 3091 7694 DF +55 61 4063 9312 SP +55 11 4063 8612

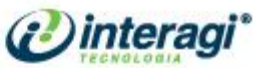

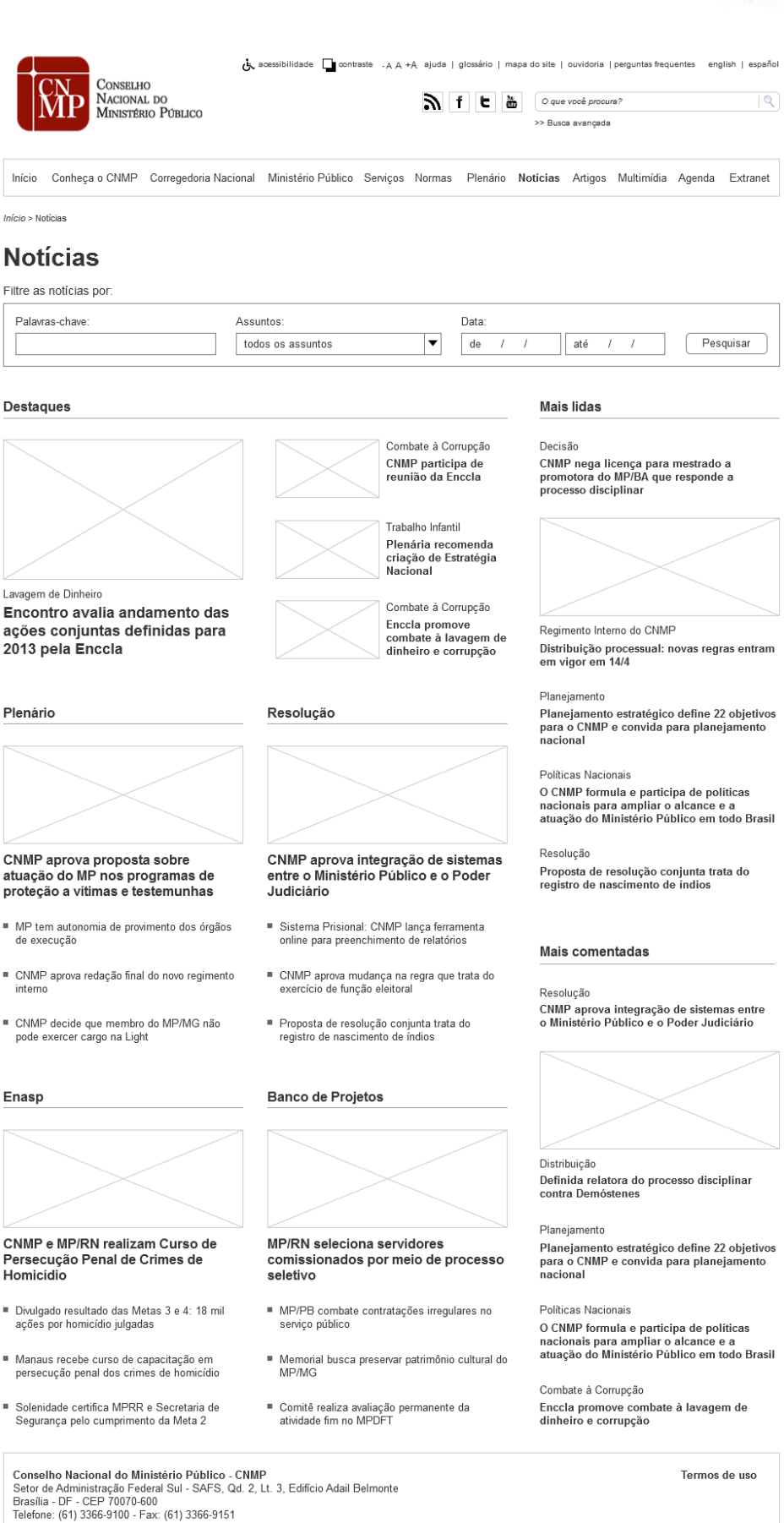

58

Figura 36 – Proposta de página de índice de notícias para o Portal CNMP

Horário de funcionamento: segunda a sexta, 9h às 19h

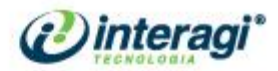

# **6.1.3 Notícia específica**

A notícia específica será apresentada com data e hora de publicação e de última atualização do conteúdo. Também serão utilizadas as ferramentas de compartilhamento pelas redes sociais: *facebook*, *twitter*, google+ (ou outra que se queira utilizar), envio via email, impressão e comentário (com moderação) na própria página do CNMP.

Na coluna à direita, será utilizada a ferramenta de "conteúdos relacionados", permitindo que o usuário possa ter acesso a qualquer conteúdo do Portal que possa estar relacionado à notícia específica.

> GO +55 62 3091 7694 DF +55 61 4063 9312 SP +55 11 4063 8612

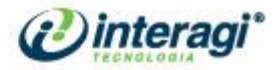

 $\overline{\mathbb{Q}}$ 

60

**CONSELHO** NACIONAL DO MINISTÉRIO PÚBLICO & acessibilidade antraste .A A +A ajuda | glossário | mapa do site | ouvidoria | perguntas frequentes english | español

>> Busca avançada

Noticias

Combate à Corrupção

Combate à Corrupção

Trabalho Infantil

Planejamento

Brasil

Normas

Portaria 001/2013

Portaria 008/2013

planejamento nacional Políticas Nacionais

**Conteúdos Relacionados** 

CNMP participa de reunião da Enccla

Enccla promove combate à lavagem de<br>dinheiro e corrupção

Planejamento estratégico define 22<br>objetivos para o CNMP e convida para

contra contra e participa de políticas<br>nacionais para ampliar o alcance e a<br>atuação do Ministério Público em todo

Nomeação do servidor sem vínculo<br>Juliano Napoleão Barros para exercer<br>cargo em comissão CC-4.

Dispõe sobre a lotação e movimentação<br>de pessoal no âmbito do CNMP. Recomendação n. 19, de 18/05/2011

Dispõe sobre a atuação dos membros do<br>Ministério Público no segundo grau.

Habano miano<br>Plenária recomenda criação de<br>Estratégia Nacional

Início Conheça o CNMP Corregedoria Nacional Ministério Público Serviços Normas Plenário Notícias Artigos Multimídia Agenda Extranet

Início > Notícias > Encontro avalia andamento das ações conjuntas definidas para 2013 pela Enccla

27/02/2013 - 15h / Atualizado em 14/03/2013 - 16h05

Encontro avalia andamento das ações conjuntas definidas para 2013 pela Enccla

Tweetar 25 Recomendar 141  $\overline{Q}$  +1  $\overline{Q}$  18 comentários (a) imprimir

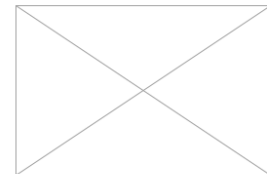

O Conselho Nacional do Ministério Público participou nesta<br>terça-feira, 26 de fevereiro, da primeira reunião do Gabinete de<br>Gestão Integrada (GGI) Estratégia Nacional de Combate à<br>Corrupção e à Lavagem de Dinheiro (Encla) Francisco Sanseverino

Na reunião foi discutido o andamento de cada uma das 13<br>ações programadas para 2013. O CNMP é colaborador em<br>cinco ações, com objetivos de apresentar propostas de

aperfeiçoamento do PLS 236/2012 (novo Código Penal); ampliar os mecanismos de combate ao suborno<br>transnacional; implementar cadastro de Pessoas Expostas Politicamente (PEPs) com acesso público;<br>propor regulamentação os cad

O CNMP também integra o recém-criado Grupo Permanente de Assessores de Comunicação da Enccla,<br>que reúne profissionais da área dos diversos órgãos envolvidos na iniciativa para cuidar da divugação das<br>atividades da Estratég

### Capacitação

No encontro foi apresentado o calendário do Programa Nacional de Capacitação e Treinamento para o<br>Combate à Corrupção e à Lavagem de Dinheiro (PNLD) neste ano. O programa, criado em 2004, é aberto à<br>participação de agentes pnld@mj.gov.br.

#### O que é a Encola

A Estratégia Nacional de Combate à Corrupção e à Lavagem de Dinheiro foi criada em 2003, por iniciativa do<br>Ministério da Justiça, como forma de contribuir para o combate sistemático à lavagem de dinheiro no país.<br>Consiste

Mais de 90 órgãos e entidades fazem parte da ENCCLA, tais como o próprio CNMP, os Ministérios Públicos, Policiais, Judiciário, órgãos de controle e supervisão – Controladoria Geral da União - CGU, Tribunal de Contas da Uni

Assessoria de Comunicação<br>Conselho Nacional do Ministério Público<br>Fone: (61) 3366-9124<br>ascom@cnmp.gov.br<br>Twitter.cnmp\_oficial<br>Facebook: cnmpoficial

Tweetar 25 Recomendar 141 Q +1 V C 18 comentários imprimir

#### 18 Comentários

deixe aqui o seu<br>comentário Publicar

Pedro Augusto 1 hora atrás Muito boa a matéria, parabéns CNMP Responder #

Camilla Rodrigues 1 semana atrás

Olá, muito interessante a reportagem. Que o CNMP continue divulgando tais informações! Responder #

Exibir mais

Conselho Nacional do Ministério Público - CNMP Conservo macromat ao ministerio Publico - Chinar<br>Setor de Administração Federal Sul - SAFS, Qd. 2, Lt. 3, Edifício Adail Belmonte<br>Brasília - DF - CEP 70070-600<br>Telefone: (61) 3366-9100 - Fax: (61) 3366-9151 Horário de funcionamento: segunda a sexta, 9h às 19h

### Figura 37 – Proposta de página de notícia específica para o Portal CNMP

GO +55 62 3091 7694 DF +55 61 4063 9312 SP +55 11 4063 8612

Termos de uso

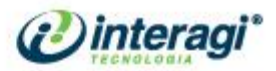

## **6.1.4 Institucional**

As páginas de conteúdos institucionais serão apresentadas com acesso rápido aos demais conteúdos da seção em que o usuário se encontra e em seguida as últimas notícias publicadas. Quando não houver mais de um conteúdo na seção, serão apresentadas apenas as últimas notícias.

> GO +55 62 3091 7694 DF +55 61 4063 9312 SP +55 11 4063 8612

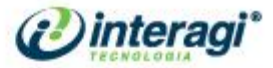

 $|Q|$ 

CONSELHO NACIONAL DO MINISTÉRIO PÚBLICO & acessibilidade Contraste -AA+A ajuda | glossário | mapa do site | ouvidoria | perguntas frequentes english | español

 $\sum f$   $f$   $\sum$   $\sum$   $\sum$   $\sum$   $Q$  que você procura? >> Busca avançada

Conheça o CNMP

Atuacão

Princípios

 $E$  Estrutura Organograma

Conselheiros Grupos de Trabalho Membros Auxiliares

■ Secretaria Geral Comissões · História

Relatórios Anuais Gestões Anteriores

Últimas Notícias Combate à Corrupção

Combate à Corrupção

Trabalho Infantil

Políticas Nacionais

Naciona Planejamento

CNMP participa de reunião da Enccla

Enccla promove combate à lavagem de<br>dinheiro e corrupção

Plenária recomenda criação de Estratégia

-<br>
Planejamento estratégico define 22<br>
objetivos para o CNMP e convida para<br>
planejamento nacional

O CNMP formula e participa de políticas

nacionais para ampliar o alcance e a<br>atuação do Ministério Público em todo Brasil

Início Conheça o CNMP Corregedoria Nacional Ministério Público Serviços Normas Plenário Notícias Artigos Multimídia Agenda Extranet

Início > Conheça o CNMP > Encontro avalia andamento das ações conjuntas definidas para 2013 pela Enccla

### O CNMP

### Conheça o CNMP

O Conselho Nacional do Ministério Público (CNMP) atua em prol do cidadão para coibir qualquer tipo de abuso do Ministério Público (MP) no Brasil e de seus membros, respeitando a autonomia da instituição.<br>O órgão de control

Formado por 14 membros, que representam setores diversos da sociedade, o CNMP tem como objetivo<br>imprimir uma visão nacional ao MP. Ao Conselho cabe orientar e fiscalizar todos os ramos do MP<br>brasileiro: o Ministério Públic (MPDFT); e o Ministério Público dos Estados (MPE).

Presidido pelo procurador-geral da República, o Conselho é composto por quatro integrantes do MPU,<br>três membros do MPE, dois juízes, indicados um pelo Supremo Tribunal Federal e outro pelo Superior<br>Tribunal de Justiça, doi e outro pelo Senado Federal

Antes da posse no CNMP, os nomes apresentados são apreciados pela Comissão de Constituição e<br>Justiça e de Cidadania (CCJ), do Senado Federal, depois vão ao plenário do Senado e seguem para a<br>sanção do presidente da Repúbli

Pautado pelo controle e transparência administrativa do MP e de seus membros, o CNMP é uma<br>entidade aberta ao cidadão e entidades brasileiras, que podem encaminhar reclamações contra membro<br>ou órgãos do MP, inclusive contr

#### É papel do CNMP

• Zelar pela autonomia funcional e administrativa do Ministério Público, podendo expedir atos<br>regulamentares, no âmbito de sua competência, ou recomendar providências;

• Zelar pela observância do art. 37 da Constituição Federal e apreciar a legalidade dos atos<br>administrativos praticados por membros ou órgãos do Ministério Público da União e dos Estados;

• Receber reclamações contra membros ou órgãos do Ministério Público da União ou dos Estados, inclusive contra seus serviços auxiliares, sem prejuizo da competência disciplinar e correicional da instituição, podendo avoca

• Rever os processos disciplinares de membros do Ministério Público da União ou dos Estados julgados<br>há menos de um ano;

• Elaborar relatório anual, propondo as providências que julgar necessárias sobre a situação do Ministério<br>Público no País e as atividades do Conselho.

\*Competências determinadas pelo artigo 130-A, §2º, da Constituição Federal

### Fale conosco

Telefone: (61) 3366-9100 E-mail: secretaria@cnmp.gov.br<br>Twitter: @cnmp\_oficial

### Onde estamos

Setor de Administração Federal Sul - SAFS, Quadra 2, Lote 3, Edifício Adail Belmonte<br>Brasília - DF, CEP 70070-600

Telefone: (61) 3366-9100 - Fax: (61) 3366-9151.

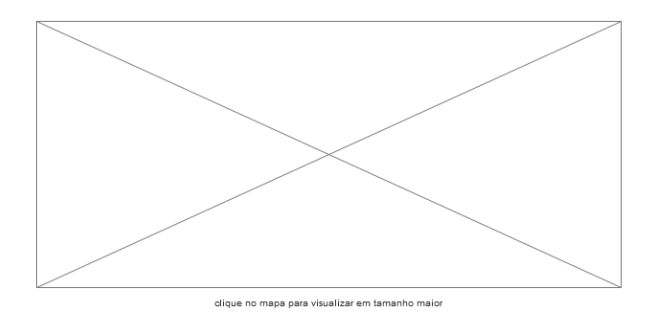

Conselho Nacional do Ministério Público - CNMP<br>Setor de Administração Federal Sul - SAFS, Qd. 2, Lt. 3, Edifício Adail Belmonte<br>Brasilia - DF - CEP 70070-600<br>Telefone: (61) 3366-9100 - Fax: (61) 3366-9151 Horário de funcionamento: segunda a sexta, 9h às 19h

Termos de uso

### Figura 38 – Proposta de página institucional para o Portal CNMP

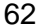

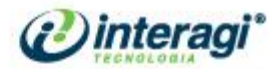

### 6.2 PROPOSTAS PARA A INTRANET

### **6.2.1 Página inicial**

A seguir, apresenta-se a proposta de estrutura para a nova Intranet do CNMP:

 **Topo:** nesta área serão apresentadas a marca da instituição, juntamente com *link*s de ajuda, acessibilidade, idiomas, redes sociais e ferramenta de busca. Ao lado da marca, será apresentada indicação da Intranet de forma que o usuário não a confuda com o Portal;

 **Menu:** assim como no Portal, será utilizado menu horizontal *dropdownn* para que a página ganhe mais espaço;

 **Notícias:** esta seção foi reestruturada de forma a não ser confundida com a seção Mural de Avisos, sendo assim, contará com 4 notícias na área superior à esquerda, contendo data de publicação, retranca e título, sendo que a primeira apresentará também imagem;

 **Mural de Avisos:** esta seção sofrerá maior mudanças apenas no *layout* de forma que seja bem evidente a diferença com as Notícias. Há que se verificar se o Mural será utilizado apenas pela instituição ou também pelos servidores;

 **Aniversariantes:** esta seção apresentará foto, nome e departamento do servidor. A apresentação dos aniversariantes pode ser feita de acordo com a necessidade da instituição, ou seja, diário, semanal ou mensal;

 **Acesso Rápido:** de forma facilitar, agilizar e dar comodidade aos servidores, a área principal da Intranet será trabalhada com acesso rápido aos sistemas e também aos ramais e manual do servidor. Esta área será trabalhada com iconografia facilitando também a identificação dos itens;

 **Classificados:** como forma aumentar de interação entre os servidores, propõe-se a utilização de uma seção de classificados para que possam ser anunciados produtos, carros, casas, apartamentos, dentre outros, nas opções Comprar, Vender, Alugar ou Trocar. Esta seção conterá os botões "política de uso" e "anunciar", pois o próprio servidor poderá publicar seu anúncio e submetê-lo a aprovação;

**Plenário:** o conteúdo apresentado nesta seção será o mesmo do Portal;

 **Serviços:** assim como no Portal, de forma a facilitar ao usuário, agrupou-se os serviços mais utilizados pelos servidores, como consulta processual, consulta por jurisprudência e consulta de decisão por assunto;

 Por dentro do CNMP: a revista será apresentada com capa, título e resumo, com opção para que o usuário também possa visualizar as edições anteriores;

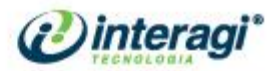

 **Banners destaque:** propõe-se a utilização de dois banners de destaque: Portal da Transparência e MP no Brasil, situados abaixo da seção de aniversariantes e da revista, respectivamente;

 **Rodapé:** assim como no Portal, o rodapé contará apenas com informações sobre a localização, contato e horário de funcionamento da instituição, juntamente com os termos de uso do Portal;

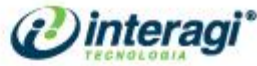

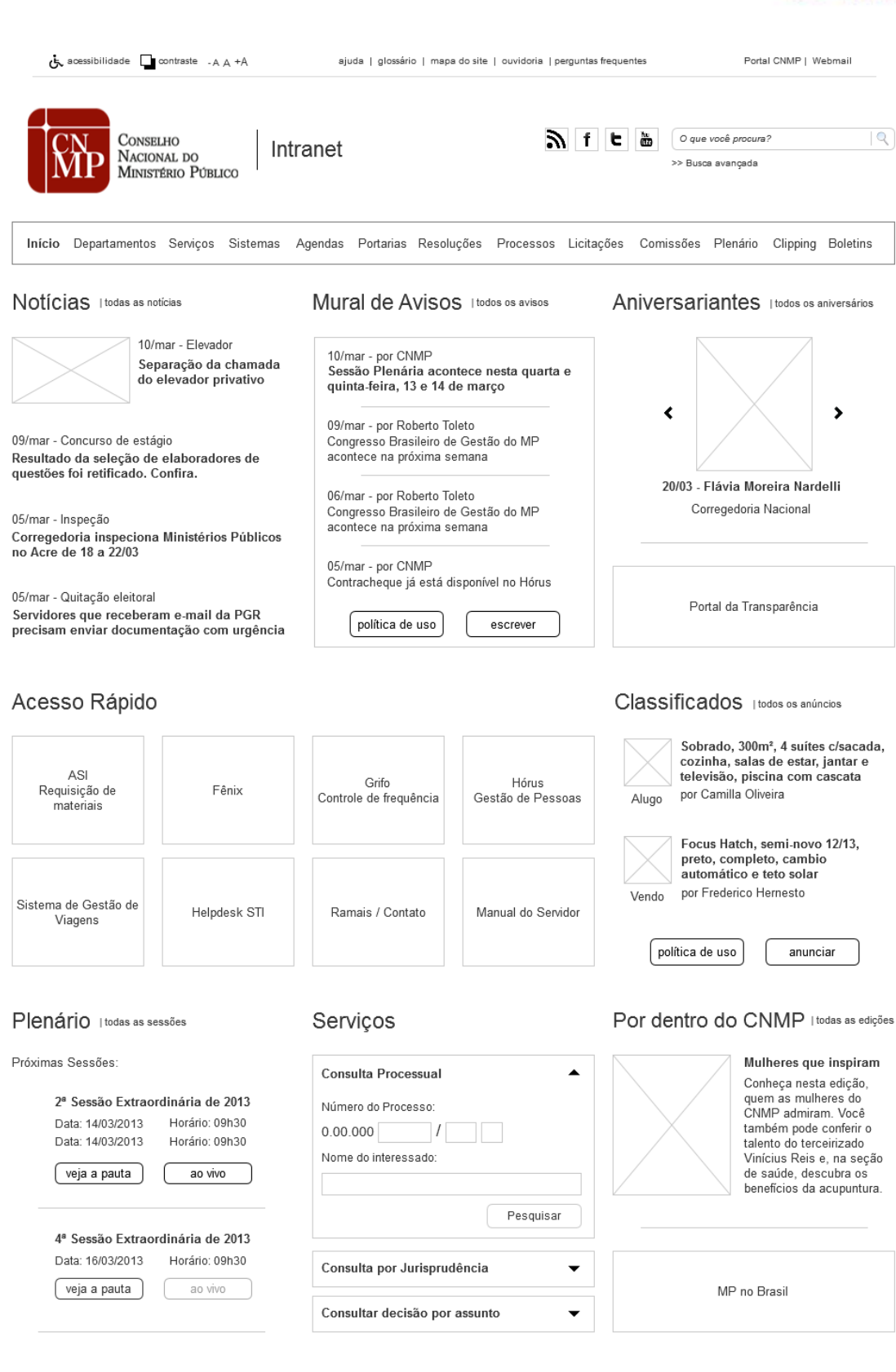

Conselho Nacional do Ministério Público - CNMP Setor de Administração Federal Sul - SAFS, Qd. 2, Lt. 3, Edifício Adail Belmonte<br>Brasília - DF - CEP 70070-600 Telefone: (61) 3366-9100 - Fax: (61) 3366-9151 Horário de funcionamento: segunda a sexta, 9h às 19h

Figura 39 – Proposta de página inicial para a Intranet do CNMP

GO +55 62 3091 7694 DF +55 61 4063 9312 SP +55 11 4063 8612

Termos de uso

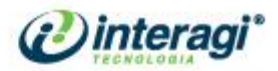

# **6.2.2 Portarias**

As páginas internas da Intranet, também serão reestruturadas de forma que o usuário sempre encontre a informação com facilidade e agilidade. Para a página de Portarias, por exemplo, serão utilizados filtros de busca (a serem definidos ainda) e serão apresentadas as Portarias destaques e em seguida as últimas portarias publicadas. Na coluna à direita, serão utilizadas as ferramentas "mais lidas" e "conteúdo relacionado".

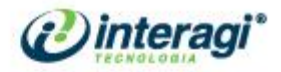

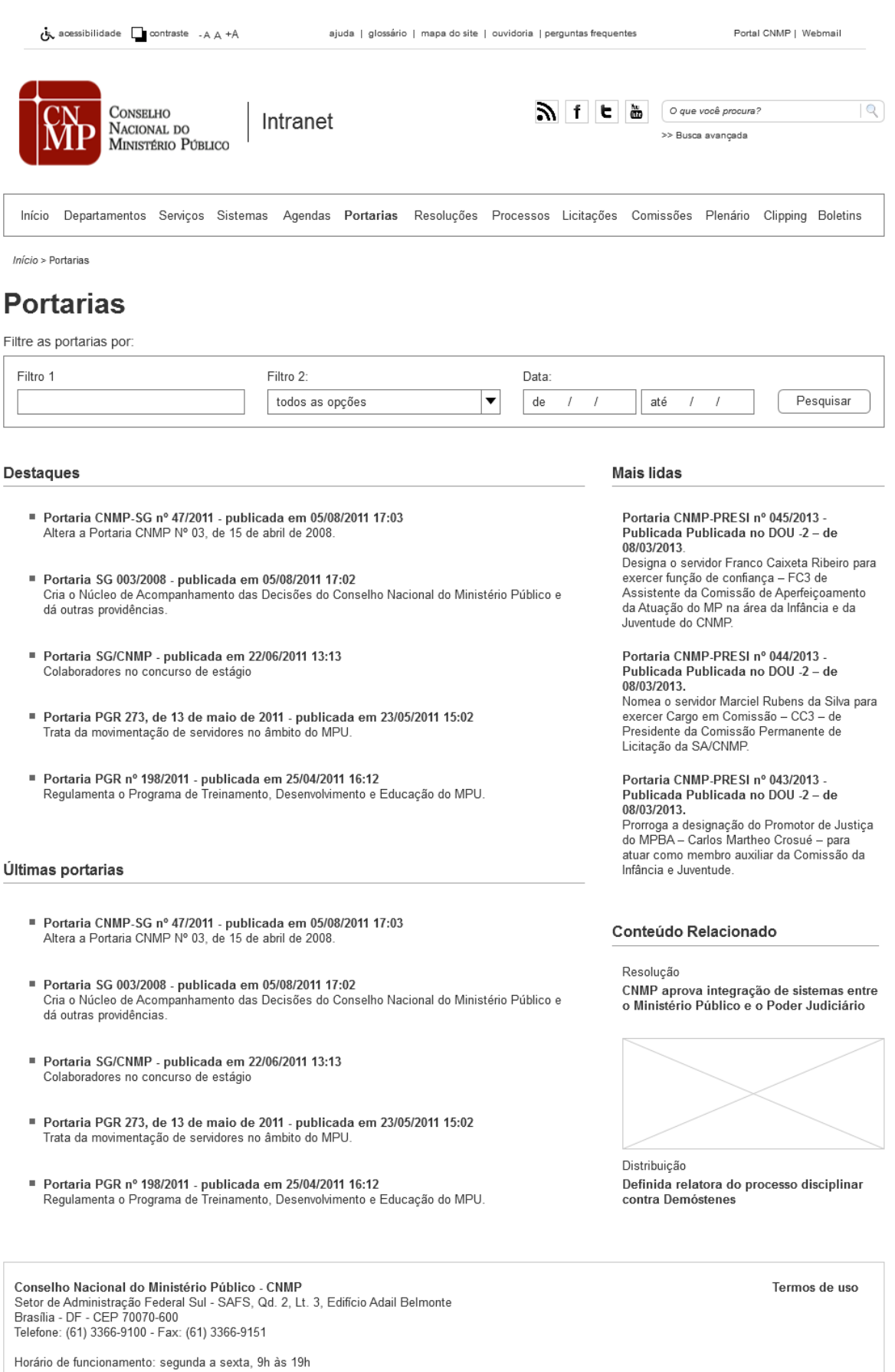

Figura 49 – Proposta da página de portarias para a Intranet do CNMP

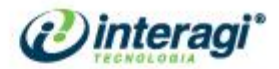

# **CONCLUSÃO**

O diagnóstico do Portal e Intranet do CNMP possibilitou identificar erros de atualização de conteúdo, organização da informação, usabilidade e acessibilidade.

Percebe-se que ambos necessitam de atualização de conteúdos como Portarias, Resoluções, Normas etc.. É preciso também rever a organização de tais seções para facilitar a recuperação das informações para os usuários.

Um dos grandes problemas tanto do Portal quanto da Intranet é a ferramenta de busca, sendo necessária sua reformulação urgente, pois inúmeros conteúdos buscados não são recuperados. O uso de filtros torna-se essencial para auxiliar os usuários no encontro das informações.

Identificou-se que a segmentação por públicos não tem auxiliado os usuários a encontrarem as informações que necessitam, ao contrário, os confunde.

A organização e diagramação do Portal da Transparência também devem ser revistas, pois sua navegação não é facilitada para os usuários.

Toda a configuração de acessibilidade desde contraste, recursos e código precisa ser refeita para que os erros indicados no relatório possam ser sanados e que qualquer usuário possa navegar pelo Portal e Intranet e encontrarem as informações que necessitam.

Também é interessante que o Portal e a Intranet possam relacionar seus conteúdos, disponibilizando informações dinâmicas para os usuários, ou seja, ao lerem uma notícia possam identificar portarias, normas entre outros conteúdos vinculados.

Para a área de notícias do Portal indica-se a inclusão do mecanismo de "*push*", atualizando as informações dos *sites* dos Ministérios Públicos para o Portal do CNMP, seguindo o mesmo padrão.

Alguns dos conteúdos da Intranet que mais necessitam de revisão são: "Quem é quem" e "Lista de ramais".

O *hotsite* do Manual do Servidor também deve ser reestruturado a fim de facilitar sua navegação e identificação de informações.

Dessa forma, entende-se que os conteúdos devem manter-se atualizados e bem organizados, como também, se apresentarem de forma agradável aos usuários para que a comunicação da instituição com os mesmos seja eficiente.

A análise dos *sites* indicados pelos funcionários e conselheiros da instituição, possibilitou a identificação de boas práticas de diagramação, cores, arquitetura da informação, usabilidade, acessibilidade, conteúdo e linguagem.

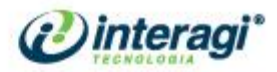

Apontou-se que algumas mudanças podem ser trabalhadas no Portal do CNMP visando, facilidade de identificação de conteúdo e navegação, bem como modernização do mesmo.

Elementos apontados como interessantes de serem aplicados são: menu horizontal *dropdown*, filtros de busca para seções com grande volume de informações, itens de acessibilidade, mais clareza e hierarquia na organização do conteúdo, aumento no tamanho dos caracteres e uso expressivo das redes sociais.

É importante ressaltar que não foram identificados grandes diferenciais nos portais analisados, tanto os indicados nas entrevistas, como outros da área jurídica. Percebe-se que normalmente são portais com grande volume de informações e muitas delas que merecem destaques.

Com base nas informações coletadas em entrevistas, no diagnóstico do Portal, Intranet, *Hotsites* e *Benchmarking*, propõe-se uma nova estrutura de navegação que facilite a identificação das informações e harmonize os elementos visuais tanto do Portal quanto da Intranet.

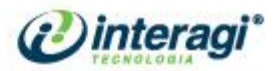

# **REFERÊNCIAS**

Conselho Nacional do Ministério Público. Disponível em: **< http://www.cnmp.gov.br** >. Acesso em jan/fev 2013.

DIAS, Cláudia. **Usabilidade na Web: Criando Portais mais Acessíveis.** Rio de Janeiro: Editora Alta Books Ltda, 2007. 296p.

NIELSEN, Jacob; LORANGER, Hoa. **Usabilidade na Web: Projetando Web***sites* **com Qualidade**. Rio de Janeiro: Campus, 2007.

TOMAÉL et al. Critérios de qualidade para avaliar fontes de informação na Internet. In:\_\_\_\_\_\_. **Avaliação de Fontes de Informação na Internet**. Londrina: EdUEL, 2004, p. 19-40.

VILELA, Renata Moutinho. **Conteúdo, usabilidade e funcionalidade**: três dimensões para a avaliação de portais estaduais de Governo Eletrônico na Web. 2003. 263 f. Dissertação (Mestrado em Ciência da Informação) – Escola de Ciência da Informação, Universidade Federal de Minas Gerais, Belo Horizonte, 2003. Disponível em:

<http://opus.grude.ufmg.br/opus/opusanexos.nsf/4d078acf4b397b3f83256e86004d9d55/3e1 0babb4c182c6d83256fbf0056d34/\$FILE/mestrado%200Renata%20Moutinho%20Vilella.pdf> . Acesso em fev 2013.

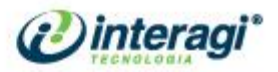

# **ANEXO A – RELATÓRIO DO SOFTWARE ONLINE DASILVA**

## Prioridade 1Você está na Página principal » Resultado da Avaliação Acessibilidade Brasil Tipo de avaliação segundo as regras: wcag 1 ( ) E-GOV ( •) N Prioridades a serem avaliadas em seu site: Prioridade 1 @ Prioridade 2 @ Prioridade 3 @ Endereço (URL) da página: Digite o endereço do site Avaliação DaSilva .<br>Sites Avaliados desde 18/12/2003: 91544 (WCAG) / 439190 (E-GOV)<br>Idas na avaliação DaSilva? Envie sua pergunta | Leia nosso FAQ  $\sigma_{\rm rot}$ Relatório de Acessibilidade de http://www.cnmp.gov.br/portal/index.php Prioridade 2  $\frac{1}{\frac{1}{2} \text{Im}(s)}$  and  $\frac{1}{2} \text{Im}(s)$  and  $\frac{2}{2} \text{Im}(s)$  and  $\frac{2}{2} \text{Im}(s)$  and  $\frac{2}{2} \text{Im}(s)$  and  $\frac{2}{2} \text{Im}(s)$  and  $\frac{2}{2} \text{Im}(s)$  $\bigcirc$  Erro(s) and  $\bigcirc$ Avisos 205 Prioridade 1 Prioridade 2 Prioridade 3 Prioridade 1 Pontos que os criadores de conteúdo Web devem satisfazer interiamente. Se não o Ezerem, um ou mais grupos de usuários forado impossibilizados de acessar as informações condadas no documento. A satisfação desse (po de ponto Avisos Pontos de verificação / Recomendação Pontos de verificação / Recomendação Ocorrênciais) Linhais) Assegure a assabilidade de objetos programados, lais como programas interpretivas e applets, garantho que a resposta a entros seja independente do dispositivo de entrada e que qualquer<br>21 determito dado de interior propria 0676, 0680, 0684, 0691, 0786, 0794, 0845, 0884, 0897, 0909, 0926, 0962, 0962, 0962, 0962 6.2 Assegurar que os equivalentes de conteúdo dinâmico sejam atualizados sempre que esse conteúdo mudar. Construa o Frame sempre baseado num documento HTML. 0009.0010.0011.0019.0330 termine and the content of the content of the content of the content of the content of the content of the content of the content of the content of the content of the content of the content of the content of the content of 0650, 0651, 0652, 0653, 0654, 0655, 0656, 0657, 0658, 0659, 0660, 0661, 0676, 0680, 0684, 0691, 0784, 0786,<br>0794, 0797, 0798, 0799, 0803, 0804, 0807, 0815, 0815, 0845, 0852, 0852, 0865, 0873, 0873, 0884, 0897, 0909,<br>0926, 6.1 Organizar os documentos de la forma que possam ser lidos sem recurso em folhas de estilo. Por exemplo, se um documento em HTML for reproduzido sem as folhas de estilo que the estão associadas, 45 Em tabelas de dados com dois ou mais niveis tógicos de cabeçalhos de linha ou de coluna, utilizar marcações para associar as oélulas de dados às oélulas de cabeçalho (atributo idiheaders). Organize galacidade da conservaci 0493 0781 0784 0794 0821 0841 0858 0875 0927 11.4 Se, apesar de bodos os estorpos, não for possível criar uma página acessível, momentaneamente fornecer um link a uma página alternativa que utilize tecnologias do W3C, seja acessível, contenha<br>
informações (ou funcion 14.1 Utilizar linguagem a mais clara e simples possível, adequada ao conteúdo do síte. Código Fonte:

0024:}<br>0025:.click-menu45.box1 {

Ste Desenvolvido pela Acessibilidade Brasil 2006 | www.acess d.cro.lizendo

> GO +55 62 3091 7694 DF +55 61 4063 9312 SP +55 11 4063 8612

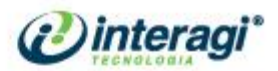

# Prioridade 2

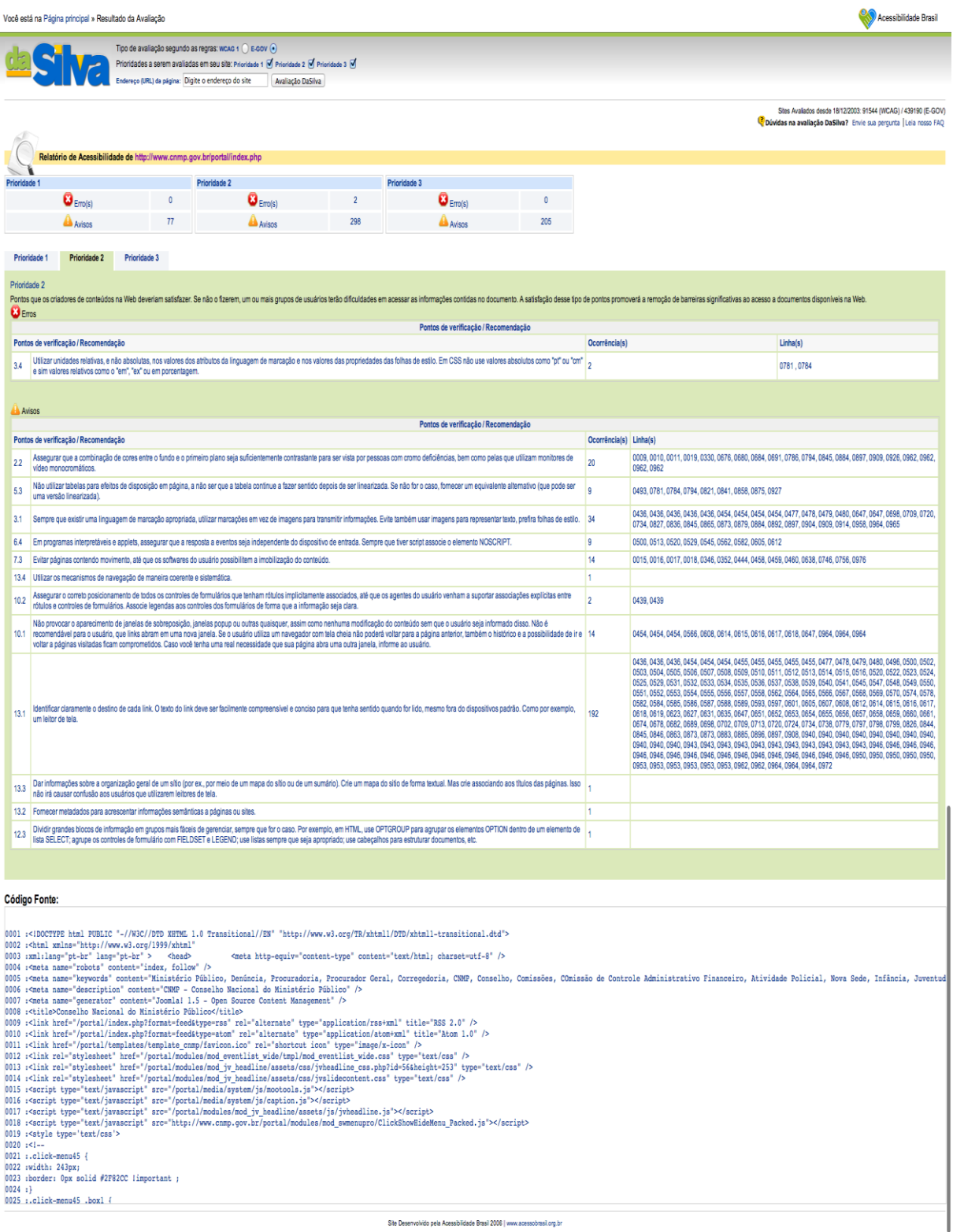

GO +55 62 3091 7694 DF +55 61 4063 9312 SP +55 11 4063 8612

 $\label{eq:3} \textsf{www.iritengi.com.br} \quad | \quad \textsf{intengi@interagi.com.br}$
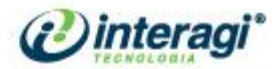

### Prioridade 3

J.

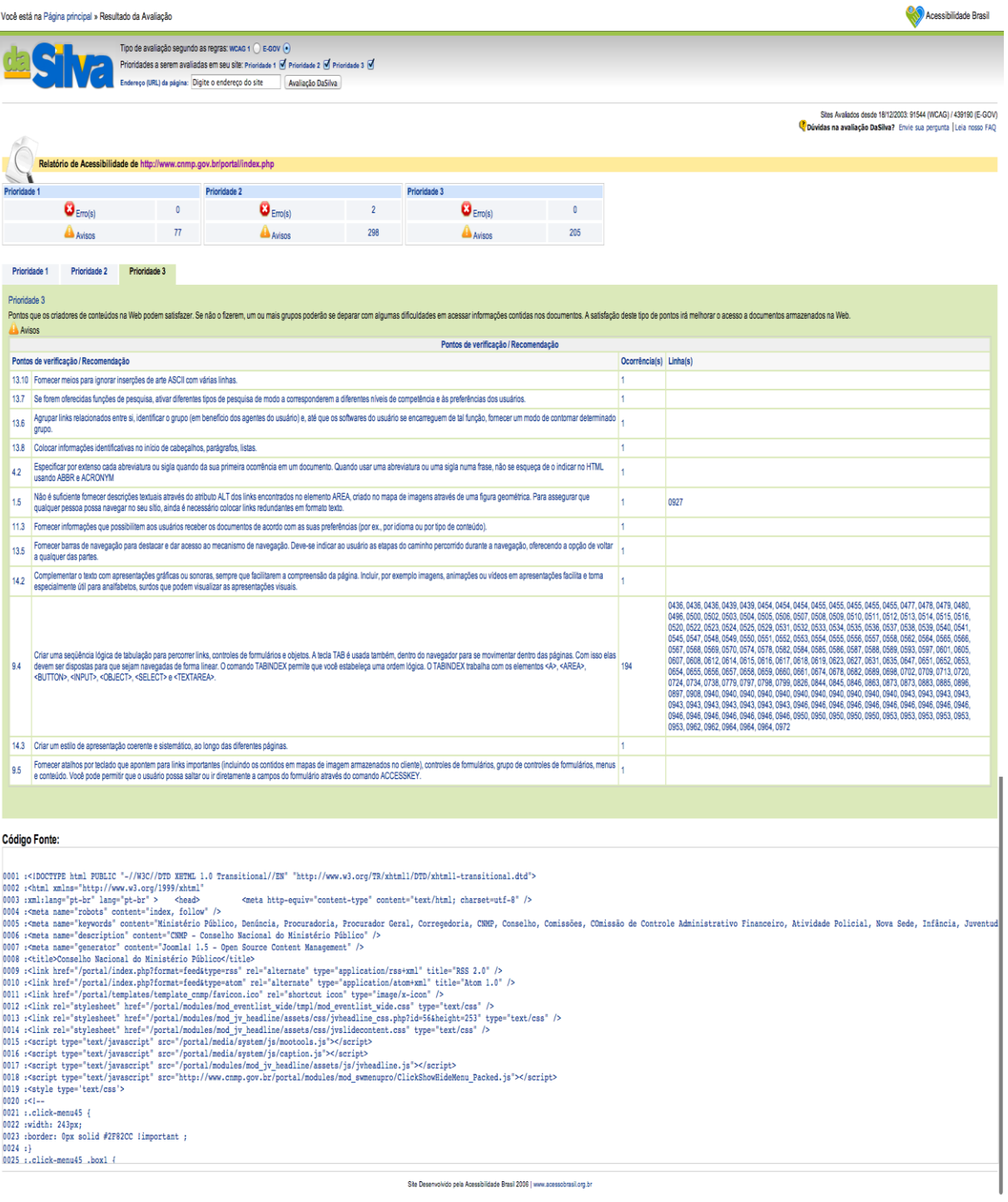

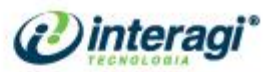

# **ANEXO B – ESTATÍSTICAS DE ACESSO GERADAS PELO GOOGLE**  *ANALYTICS*

Visão Geral do Público-Alvo**Google** Analytics http://www.cnmp.gov.br - http://www.cnmp.gov.br<br>www.cnmp.gov.br [PADRÃO] 13/01/2013 - 12/02/2013 Visão geral do público-alvo % de visitas: 100,00% Visão geral ● Visitas 3.000  $A$ 22 de jan  $5$  de fev 15 de jar 29 de jan 23.474 pessoas acessaram esse site MVL Visitas: 36.282 MVVL Visitantes únicos: 23.474 MA Visualizações de página: 97.801 **54,82% New Visitor** 19.889 Visitas Páginas/visita: 2,70 ■45,18% Returning Visitor Duração média da visita: 00:02:42 16,393 Visitas Taxa de rejeição: 55,67% Porcentagem de novas visitas: 54,79%

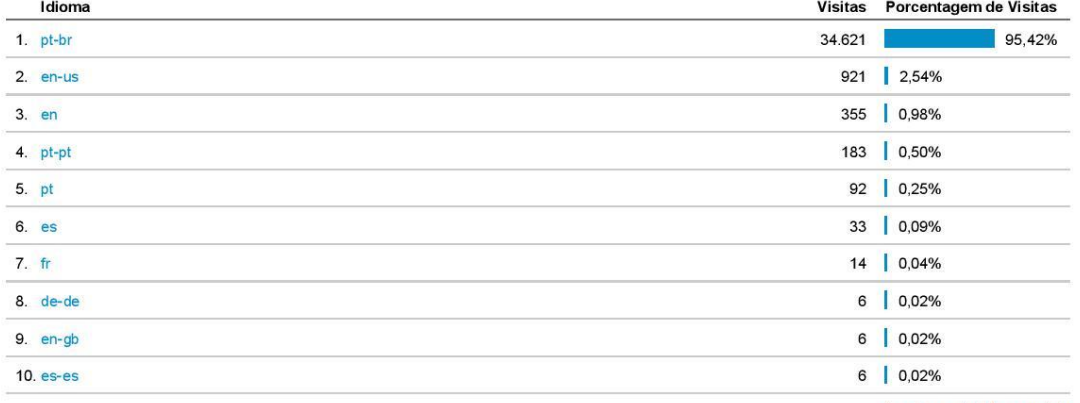

© 2013 Google

visualizar relatório completo

GO +55 62 3091 7694 DF +55 61 4063 9312 SP +55 11 4063 8612

www.interagi.com.br | interagi@interagi.com.br

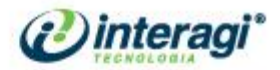

### Visão Geral de Conteúdo

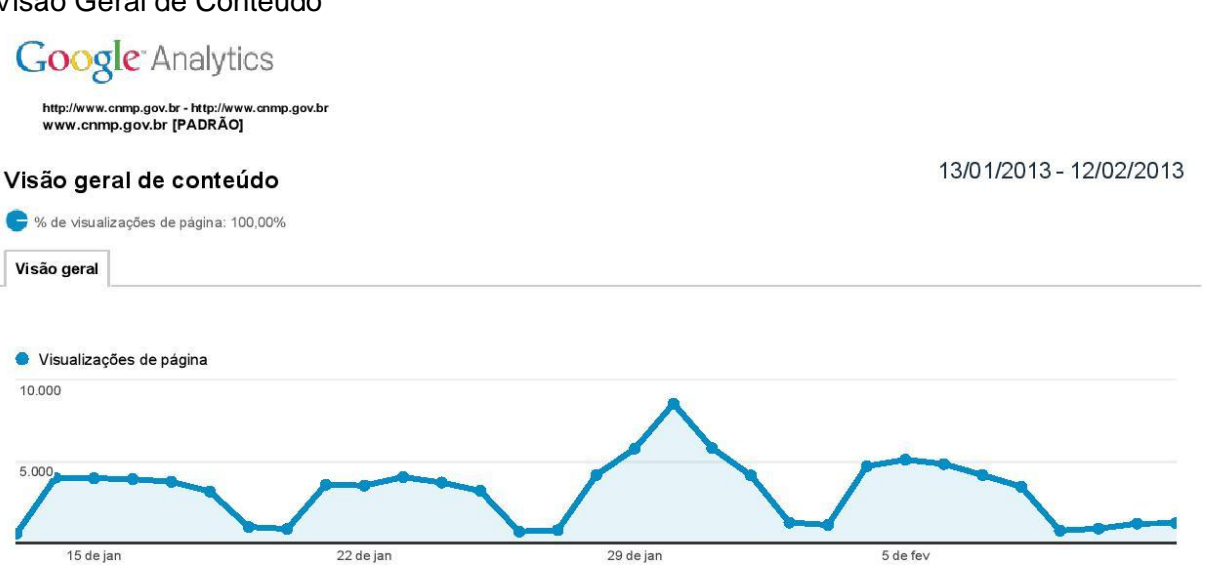

As páginas desse site foram visualizadas 97.801 vezes no total

- mondo. Visualizações de página: 97.801
- mondo Visualizações de páginas únicas: 71.445
- Tempo médio na página: 00:01:36
- Taxa de rejeição: 55,67%
- Porcentagem de saída: 37,10%

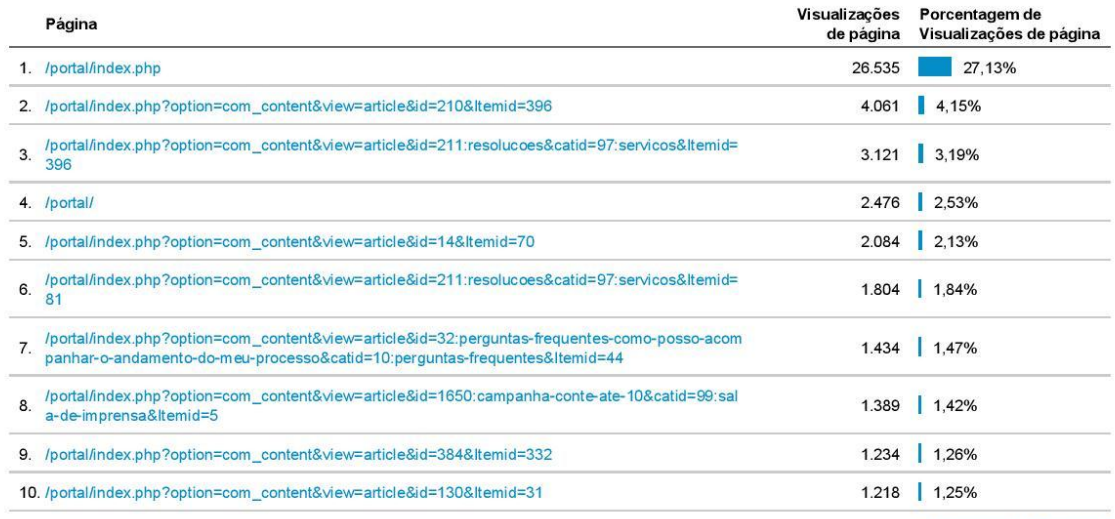

visualizar relatório completo

© 2013 Google

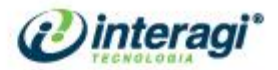

13/01/2013 - 12/02/2013

## Visão Geral de Origens de Tráfego

# **Google** Analytics

http://www.cnmp.gov.br - http://wwv<br>www.cnmp.gov.br [PADRÃO] mp.gov.br

### Visão geral das origens de tráfego

% de visitas: 100,00% Visão geral ● Visitas 3.000  $1.50$ 15 de jan 22 de jan 29 de jan  $5$  de fev

### 36.282 pessoas visitaram esse site

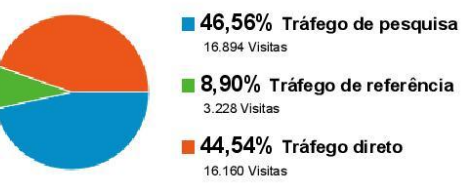

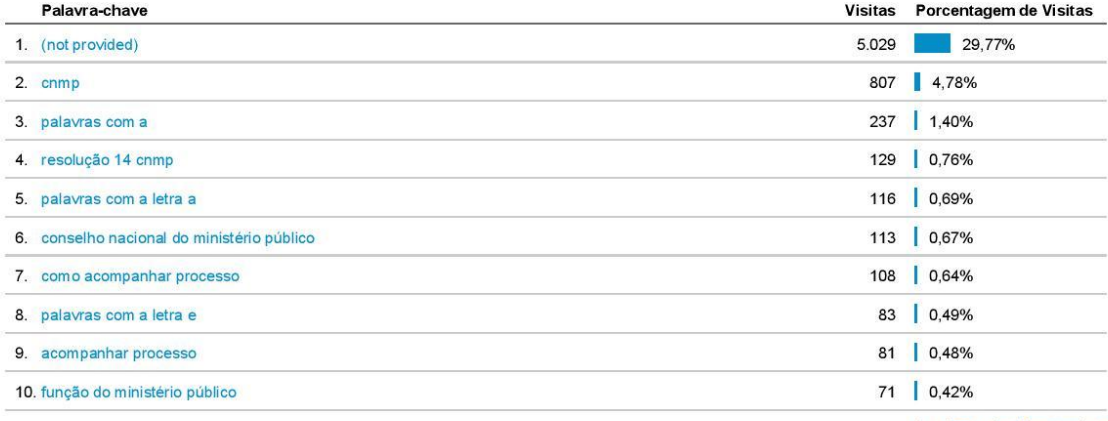

visualizar relatório completo

© 2013 Google

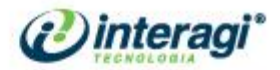

### Todo o Tráfego

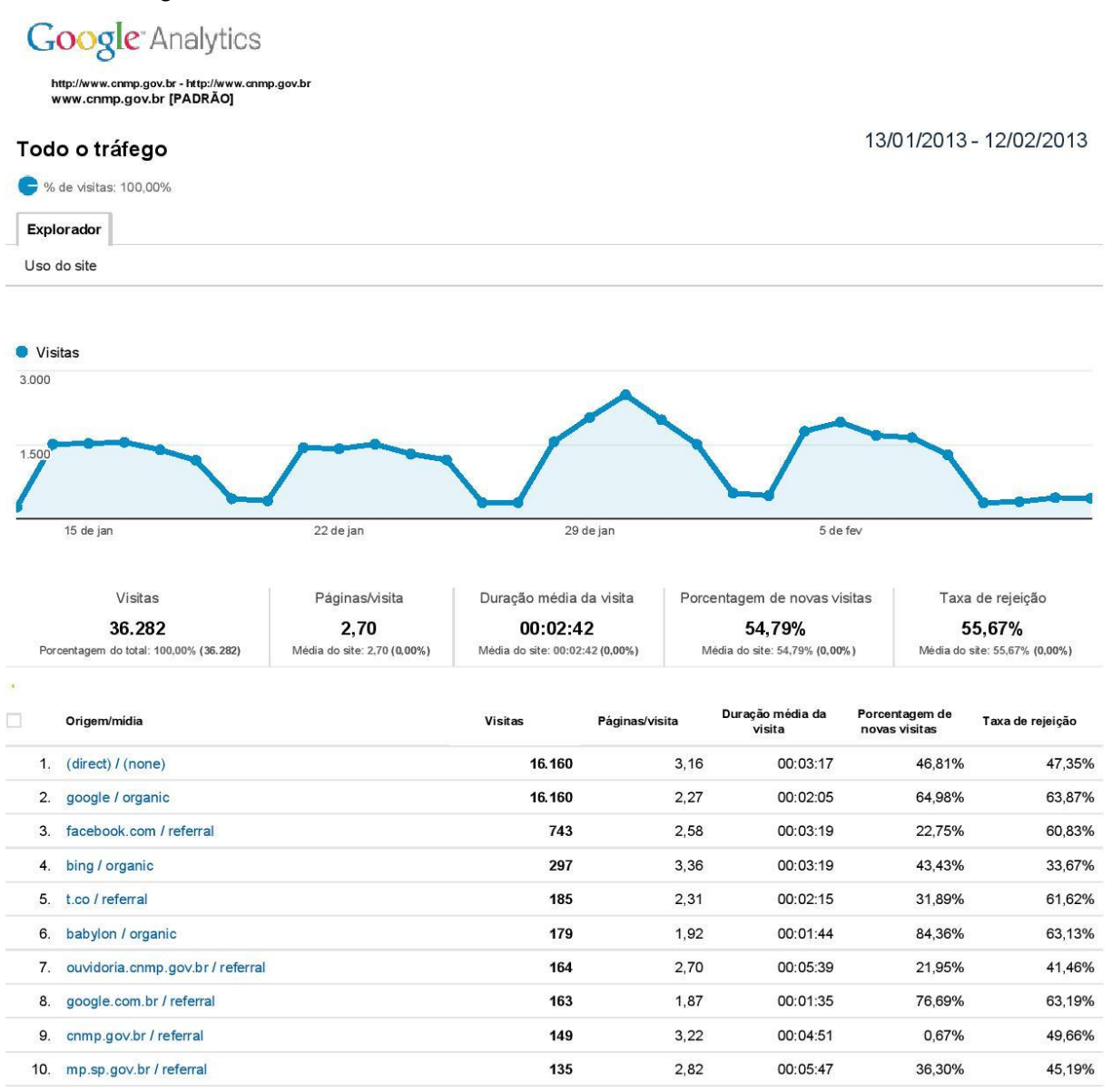

Linhas 1 - 10 de 215

© 2013 Google

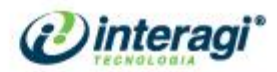

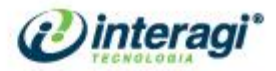

# ANEXO C - RELATÓRIO DA OUVIDORIA

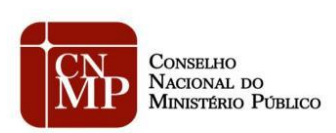

# Ouvidoria do CNMP

Relatório do Período 18/07/2012 a 24/09/2012

 $\bf{l}$ 

GO +55 62 3091 7694 DF +55 61 4063 9312 SP +55 11 4063 8612

www.interagi.com.br | interagi@interagi.com.br

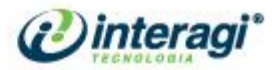

# Ouvidoria do Conselho Nacional do Ministério Público

80

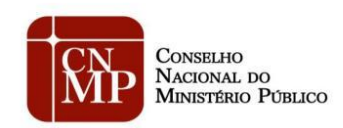

### Ouvidor do Conselho Nacional do Ministério Público

Almino Afonso Fernandes

### Coordenador de Ouvidoria

Wilfredo Enrique Pires Pacheco

Equipe

Thaiza Oliveira Vilela

Vladimir da Matta Gonçalves Borges

 $\sqrt{2}$ 

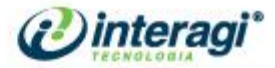

# 1. Atividades realizadas no período

A Ouvidoria do Conselho Nacional do Ministério Público tem se preocupado em conferir uma estrutura nacional de participação social, encaminhando diretamente as solicitações que sejam pertinentes às unidades dos Ministérios Públicos diretamente às respectivas ouvidorias.

Esta rotina de trabalho foi possível com a aproximação realizada com os ouvidores de todos os ramos do Ministério Público, através da construção de cooperação mútua entre as ouvidorias, que se efetivou a partir dos debates iniciados no Conselho Nacional de Ouvidores do Ministério Público.

Esta proposta foi apresentada aos ouvidores na 14ª Reunião Ordinária do CNOMP, nos dias 13 e 14 de setembro, acolhida pelos representantes na oportunidade presentes, o que viabilizou, ainda, a discussão a respeito da necessidade de uma padronização mínima para as ouvidorias ministeriais.

### 1. Diligências junto à Procuradoria-Geral de Justiça do Ministério Público do Amapá

Ante a necessidade de se instalar ouvidorias ministeriais em todos os Estados da Federação, foi constatado que, até a presente data, não existe uma Ouvidoria do Ministério Público do Amapá, motivo pelo qual o órgão foi inquirido sobre a previsão de instalação do setor, ou eventuais impedimentos ou dificuldades que estariam por ventura enfrentando.

Em face desta preocupação, estão sendo feitas diligências junto à respectiva Procuradoria-Geral do referido órgão para a efetiva criação deste setor de ouvidoria, essencial à participação social na gestão e fiscalização de matérias de interesse público.

### 2. Contato com o Ministério Público do Trabalho e Militar

Tendo em vista que estes ramos do Ministério Público da União não possuem setores próprios de ouvidoria, foi encaminhado ofício inquirindo a previsão de implementação deste setor nos respectivos ramos.

De tal aproximação, resultou a participação destes ramos na 14ª Reunião Ordinária do CNOMP, e estes se comprometeram a efetivar a criação deste setor.

O Ministério Público do Trabalho se prontificou a visitar a Ouvidoria do CNMP para conhecer o sistema informatizado de recebimento de solicitações, medida que é bastante salutar, pois reafirma a preocupação do CNMP agir como agente indutor e coordenador da integração das

 $\overline{3}$ 

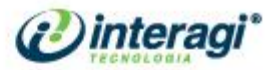

ouvidorias em âmbito nacional, cedendo, quando necessário, os recursos necessários para a implementação e efetivação destes setores.

82

Houve, ainda, bastante preocupação com o projeto de lei que cria a Ouvidoria do Ministério Público Federal, em tramitação no Congresso Nacional, haja vista que os ramos do MPDFT, MPT e MPM não estão contemplados neste projeto.

### 3. Discussão de ato normativo para Ouvidorias

Foi encaminhada ao Ouvidor do CNMP projeto de resolução com o intuito de ser apresentada ao Plenário, advindo de debates anteriores e trabalhos realizados pelo Conselho Nacional de Ouvidores do Ministério Público.

Com o fito de analisar e consolidar as propostas, o Ouvidor do CNMP instituirá Grupo de Trabalho, composto por Ouvidores de algumas unidades do Ministério Público, para apresentar uma proposta de resolução concisa ao Plenário do CNMP.

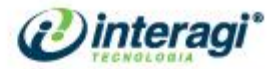

# 2. Dados estatísticos

# Número de solicitações recebidas por dia 18/07/2012 a 24/09/2012

83

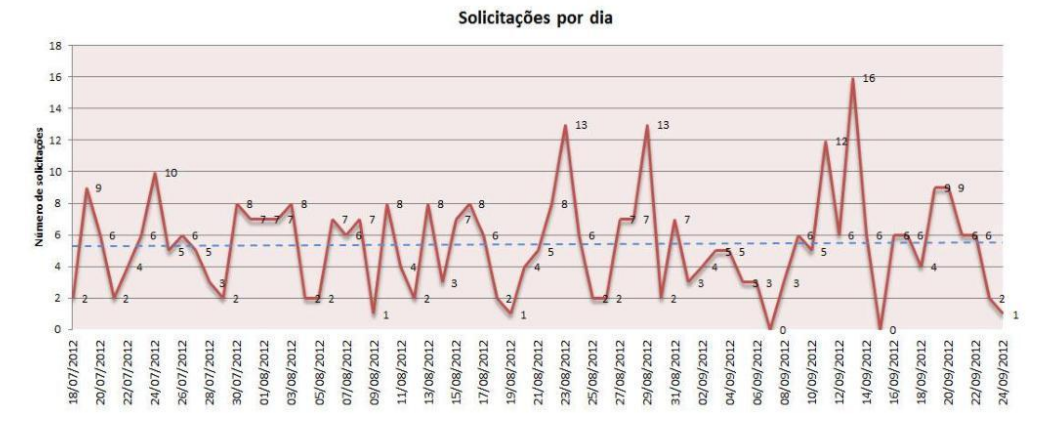

- No período de 18 de julho de 2012 a 24 de setembro de 2012, foram recebidas, processadas e  $\bullet$ respondidas  $373$  solicitações.
- · Principais demandas recebidas:
	- 1. Solicitações para prorrogação do prazo do concurso do MPU;
	- 2. Denúncias referentes à não devolução de servidores cedidos lotados no MP/PE;
	- 3. Divulgação de salários de servidores de todas as unidades do Ministério Público brasileiro;
	- 4. Criação de um sistema de notícias estilo "push" do CNMP.

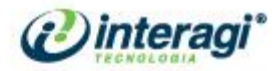

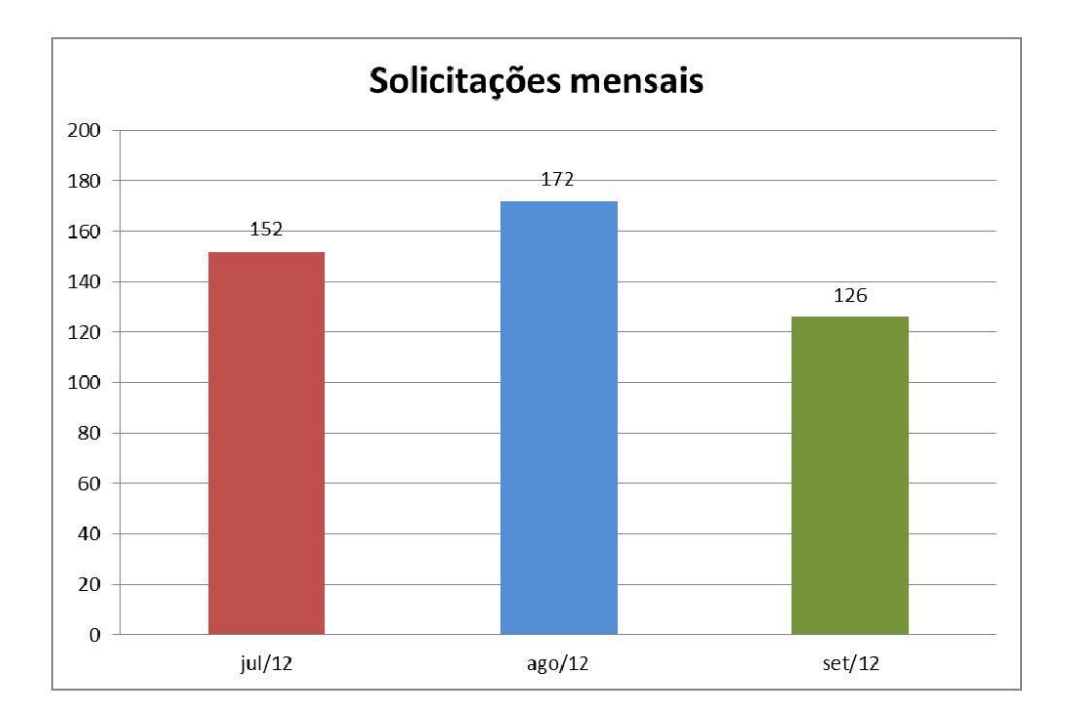

84

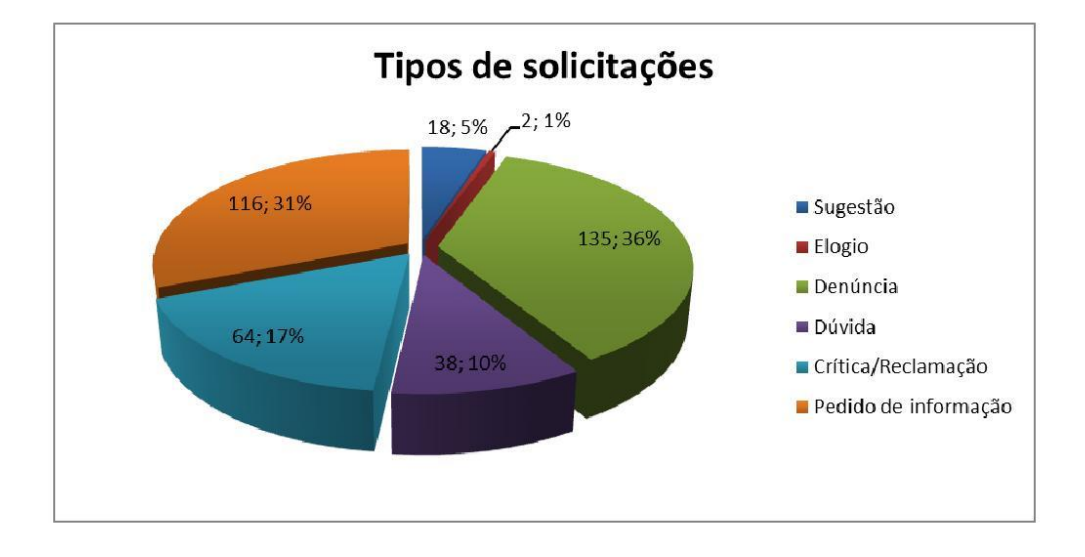

Neste período, foi verificado um significante aumento da categoria "Pedido de Informação",  $\bullet$ que trata de solicitações tramitando pelo procedimento previsto na Lei de Acesso à Informação (Lei nº 12.527, de 18 de novembro de 2011).

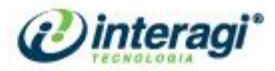

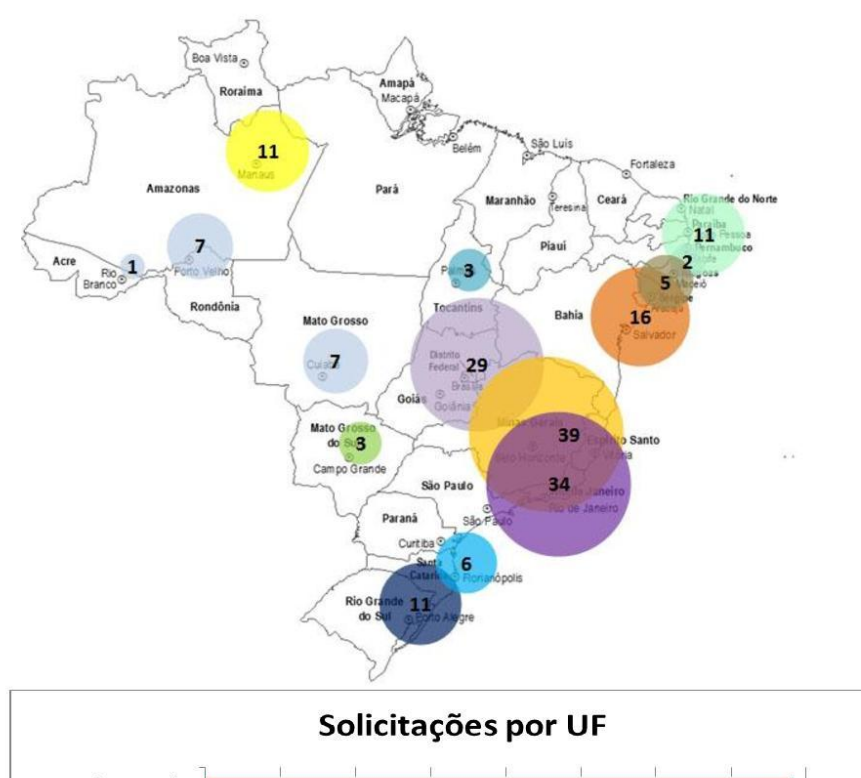

# Número de solicitações por UF georeferenciado

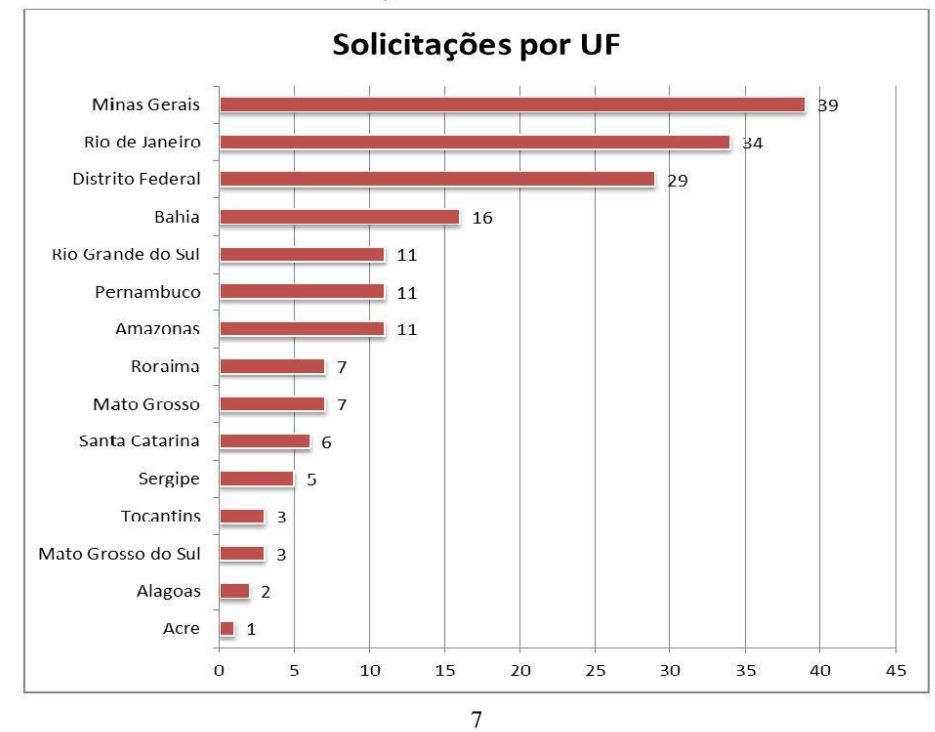

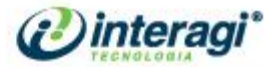

# 3. Soluções globais

As soluções globais aqui sugeridas procuram transcender a problemática individual do solicitante para beneficiar todo o público-alvo que usufrui dos serviços do CNMP. A Ouvidoria, como ente diferenciado do serviço de atendimento, não se presta a resolver apenas demandas pontuais e individualizadas, mas sim a promover melhorias gerais no órgão, de modo que a causa inicial de eventual falha no serviço seja dirimida.

86

Como as respectivas soluções devem atingir a causa geral, entendendo como tal o fato causal do qual originou a solicitação, a solução também deve ser abrangente e estrutural. Ao longo deste primeiro ano de funcionamento, a Ouvidoria ajudou os setores do CNMP a repensarem as rotinas de trabalho, sempre observando o aumento da eficiência institucional.

Para tanto, inserimos sugestões que depreendemos das mais variadas espécies de solicitações, mas que contribuirão para este objetivo.

O gráfico a seguir apresentado demonstra estatisticamente as principais dificuldades informadas pelos cidadãos e, em seguida, foi detalhado cada uma destes problemas e atribuída uma solução.

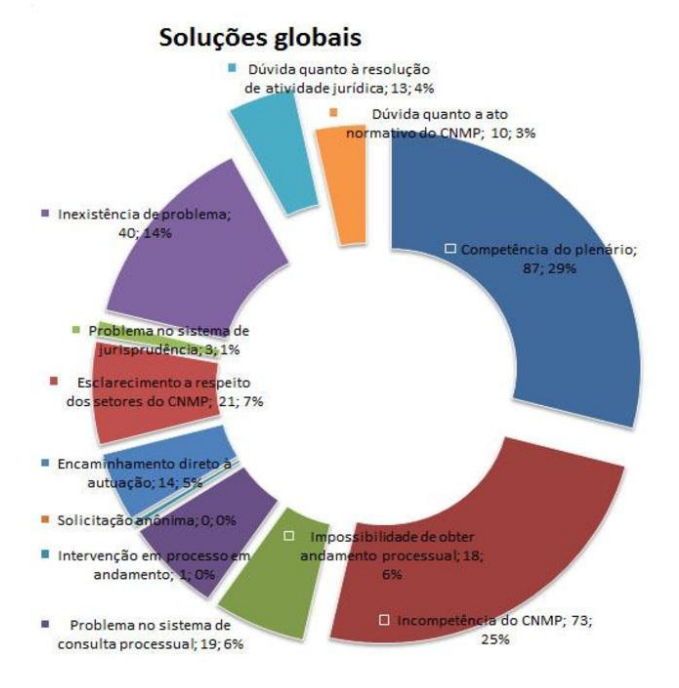

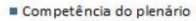

- Incompetência do CNMP
- m Impossibilidade de obter andamento processual
- Problema no sistema de consulta processual
- **n** Intervenção em processo em andamento
- Solicitação anônima
- Encaminhamento direto à autuação
- Esclarecimento a respeito dos setores do CNMP
- <mark>■ Problema no sistema de jurisprudência</mark>
- Inexistência de problema
- Dúvida quanto à resolução de atividade jurídica
- Dúvida quanto a ato normativo do CNMP

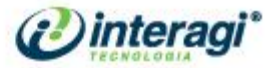

### a) Competência do Plenário:

A grande maioria das solicitações que é remetida à Ouvidoria pelo sistema eletrônico trata de situações pertinentes à atividade finalística do CNMP, no exercício do controle administrativo e financeiro dos membros e da administração do Ministério Público brasileiro.

Nestes casos, as solicitações são encaminhadas diretamente ao setor de autuação processual da Secretaria Jurídica para, a critério do setor, ensejar procedimento próprio de competência do Plenário ou da Corregedoria Nacional.

### b) Incompetência do CNMP:

O segundo maior volume de solicitações recebidas no setor consiste em situações que não se enquadram na competência do próprio Conselho Nacional do Ministério Público. É o caso de quando os cidadãos relatam situações de supostas irregularidades no Poder Judiciário ou situações pontuais nas quais não se fazem presentes os requisitos necessários para a atuação do Ministério Público.

#### c) Impossibilidade de se obter o andamento processual:

As solicitações que informam a dificuldade de se obter o andamento processual de procedimentos em andamento no CNMP são bastante frequentes em se tratando de cidadãos que, principalmente, não possuem acesso à Internet e relatam esta dificuldade por meio telefônico, ou, em sua maioria, por versarem sobre feitos resguardados pelo sigilo.

Estes casos são encaminhados ao setor do CNMP que detém a informação, e a prestação das informações relativas ao andamento é acompanhada pela Ouvidoria até o momento em que o cidadão efetivamente for informado do andamento processual.

Por vezes, a resposta é prestada diretamente pelo sistema da Ouvidoria.

Solução global: esta dificuldade expõe a necessidade de aprimorar o sistema de andamento processual principalmente no tocante aos procedimentos sigilosos. Atualmente, não é possível obter qualquer informação por meio eletrônico destes procedimentos cujo acesso seja restrito.

Sugere-se a disponibilização do andamento processual do procedimento sigiloso, preservando a identidade das partes pela aposição das iniciais do nome dos envolvidos, de forma que o acompanhamento possa ser feito pelo sítio eletrônico do CNMP.

Sugere-se, ainda, a criação de um sistema informatizado (push) de notificação automática a cada mudança no andamento processual do procedimento que tramita no CNMP. Esta solução eletrônica ainda poderá atender aos princípios da ampla publicidade e disponibilização imediata da informação, difundidos pela recente Lei Federal de Acesso à Informação.

#### d) Problema no sistema de consulta processual:

Foram constatados diversos problemas no sistema eletrônico de andamento processual presente no sítio eletrônico do CNMP, principalmente relacionados à estabilidade do sistema, que em determinados períodos não se encontrava acessível.

Em alguns casos, esta Ouvidoria constatou que o sistema realmente não se encontrava funcionando corretamente, e outros casos foram relacionados à utilização errônea pelo próprio cidadão, que não utilizava os parâmetros de pesquisa corretos.

Foram constatados problemas na consulta de processos por nome da parte, que não remetia aos respectivos processos, ou erros relacionados a determinados padrões de acentuação da língua portuguesa.

Solução global: Sugere-se o aprimoramento da integridade do próprio sistema e do servidor que hospeda o referido sistema, bem como uma maior explicitação dos parâmetros a serem utilizados na consulta processual. Poderia, ainda, ser disponibilizada breve

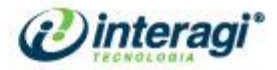

instrução na própria página de consulta para informar ao cidadão da forma de acessar o andamento processual corretamente.

88

Dentre estas instruções, seria desejável que houvesse a explicação expressa de como proceder à pesquisa pelo nome da parte que contém acentuação ou grafias latinas não suportadas pelo sistema informatizado.

Sugere-se, ainda, a padronização dos andamentos lançados no sistema pelos servidores dos Gabinetes dos Conselheiros, tendo em vista que é bastante comum dois procedimentos semelhantes que tramitam em diferentes gabinetes receberem andamentos diferentes para a mesma fase.

### e) Intervenção em processo em andamento

Por vezes são recebidos na Ouvidoria pleitos ou petições referentes a processos em andamento, os quais deveriam ter sido encaminhados ao Protocolo Jurídico do CNMP. Nestes casos, a Ouvidoria, em colaboração com a Secretaria Jurídica, tem atribuído diretamente a solicitação aos servidores do Protocolo Jurídico.

É comum os cidadãos mostrarem também desconhecimento de como encaminhar a própria documentação de identificação pessoal necessária para o regular seguimento do procedimento.

Porém, isto demonstra a desinformação do cidadão a respeito das formas de se manifestar em um procedimento de competência do Plenário ou da Corregedoria Nacional.

Solução global: Conscientização dos cidadãos a respeito das formas de intervir no procedimento, principalmente através da comunicação inicial que notifica a parte da instauração do procedimento, a qual poderia conter instruções mais detalhadas a respeito da remessa de documentos pertinentes a feitos do CNMP.

### f) Solicitação anônima

Algumas solicitações são encaminhadas por cidadãos que não querem apresentar sua identificação pessoal pelas mais diversas razões, tais como medo de represálias, temor ou desconfiança dos órgãos da administração pública.

Nesses casos, informamos da necessidade da prestação da identificação pessoal para o regular processamento da solicitação, e, se baseado em fundado motivo, informamos que é possível resguardar o sigilo da identidade do denunciante.

Solução global: Explicitar claramente a impossibilidade prevista no Regimento Interno do CNMP de se processar denúncia anônima ou, ainda, uniformizar o entendimento do órgão quanto a solicitações apócrifas, pois, a depender do Conselheiro Relator, é possível o processamento de certas espécies de denúncias de autoria desconhecida, desde que assumindo a titularidade do feito.

#### g) Encaminhamento direto à autuação

Estas solicitações são semelhantes às relativas à competência do Plenário, mas que possuem o evidente intuito de instaurar procedimento próprio finalístico no CNMP. Nestes casos, encaminhamos diretamente a solicitação, em seu inteiro teor, ao setor de autuação.

Solução global: O cidadão deve ser mais informado da via correta de se encaminhar solicitações referentes à atividade finalística do CNMP, e, para tanto, reitera-se a sugestão de disposição do formulário de instauração de procedimentos seja em local mais destacado na página principal do sítio do CNMP.

### h) Esclarecimento a respeito dos setores do CNMP

Há solicitações em que o cidadão não tem conhecimento do setor competente dentro da estrutura do CNMP para a solução de sua demanda. A Ouvidoria, então, atua informando o setor de

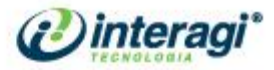

execução competente, entrando em contato direto com o respectivo servidor.

Solução global: Sugere-se a disponibilização da estrutura organizacional atualizada do CNMP no sítio eletrônico, acompanhado da referência nominal dos servidores e dos números telefônicos e ramais em seção evidente da página principal.

### i) Problemas no sistema de jurisprudência

As solicitações referentes ao sistema de jurisprudência geralmente informam a impossibilidade de encontrar decisões do CNMP sobre determinado assunto. A indexação é feita apenas pela ementa do acórdão, e não pelo inteiro teor, resultando na falta das informações totais dos processos e culminando na perda da memória institucional do órgão.

Solução global: Sugere-se que a indexação se dê por ementa, inteiro teor, nome das partes, e também se disponibilize todas as decisões do processo. Atualmente, só é possível a consulta do último ato processo em sua íntegra, haja vista que o sistema permite o cadastro de apenas um documento por processo.

### j) Inexistência de problema

Esta classificação se dá apenas para categorizar sugestões que não informam pendências relativas aos serviços públicos, tais como elogios ou simples manifestações. Também aqui são categorizadas as mensagens em duplicidade e as que foram remetidas indevidamente por rede de spam.

### k) Dúvida quanto à Resolução CNMP nº 40, que regulamenta a atividade jurídica para concursos de ingresso na carreira do Ministério Público

Há bastantes dúvidas dos cidadãos a respeito da aplicação da resolução do CNMP que define o conceito de atividade jurídica para fins de concursos de provimento de cargos da carreira dos Ministérios Públicos.

Como não é possível a consulta de situação em tese, a Ouvidoria orienta o cidadão a, caso queira questionar eventual irregularidade no caso concreto, encaminhar seu pleito ao setor de autuação do CNMP.

Porém, estas solicitações podem também evidenciar determinadas omissões da resolução em situações de fato. Abaixo colacionamos algumas solicitações representativas, objetivando subsidiar eventual alteração futura à norma em comento:

#### l) Dúvidas quanto a atos normativos do CNMP

Estas solicitações dizem respeito a dúvidas interpretativas de outros atos normativos do CNMP, ou ainda da existência de norma sobre determinado tema.

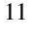

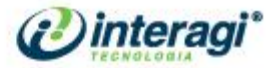

# 5. Conclusão

A Ouvidoria do Conselho Nacional do Ministério Público tem se empenhado em fornecer as condições necessárias à estruturação das demais ouvidorias ministeriais, buscando soluções para a falta de estrutura mínima que enfrentam determinadas unidades.

Para tanto, foi colocado à disposição das unidades do Ministério Público todo o conhecimento em implantação, estruturação e recursos de softwares necessários para que a criação das ouvidorias se efetive de forma eficiente.

Ademais, outro grande passo a ser efetivado é a normatização desta estrutura mínima, cuja discussão se iniciará com o Grupo de Trabalho formado por esta Ouvidoria do CNMP.

Estes passos são fundamentais para o crescimento da atividade e melhoria da participação popular na gestão e fiscalização realizada pelo Ministério Público brasileiro.

12